UNIVERSIDAD NACIONAL AUTONOMA DE MEXIC

**ESCUELA NACIONAL DE ESTUDIOS PROFESIONALES** 

 $4 A R A G O N$ 

# SISTEMA DE INFORMACION DEL CONTROL PRESUPUESTAL (SICP) PARA PEMEX-EXPLORACION Y PRODUCCION **APLICANDO CASE\*METHODS Y HERRAMIENTAS GRAFICAS DE ORACLE**

# FALLA DE ORIGEN

TESIS PROFESIONAL Que para obtener el Título de:

**INGENIERO EN COMPUTACION** 

**CARLOS LOPEZ VICENTE** 

San Juan de Aragón. Edo. de Méx.

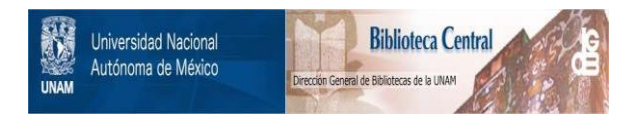

# **UNAM – Dirección General de Bibliotecas Tesis Digitales Restricciones de uso**

# **DERECHOS RESERVADOS © PROHIBIDA SU REPRODUCCIÓN TOTAL O PARCIAL**

Todo el material contenido en esta tesis está protegido por la Ley Federal del Derecho de Autor (LFDA) de los Estados Unidos Mexicanos (México).

El uso de imágenes, fragmentos de videos, y demás material que sea objeto de protección de los derechos de autor, será exclusivamente para fines educativos e informativos y deberá citar la fuente donde la obtuvo mencionando el autor o autores. Cualquier uso distinto como el lucro, reproducción, edición o modificación, será perseguido y sancionado por el respectivo titular de los Derechos de Autor.

**FIRE CONTROL** . .

ESCUELA NACIONAL DE ESTUDIOS PROFESIONALES

AllAGÓN **Dlfltl:CCIOH** 

VNIVER4DAD NACJONAL AVFAPAA DE MIXICO CARLOS LOPEZ VICENTE PRESENTE.

> En contestación a su solicitud de fecha 9 de marzo del año en<br>curso, relativa a la autorización que se le debe conceder para<br>que el señor profesor, Ing. JUAN GASTALDI PEREZ pueda dirigirle<br>el trabajo de Tesis denominado "S les en esta Escuela, y toda vez que la documentación presentada<br>por usted reune los requisitos que establece el precitado Reglamento; me permito comunicarle que ha sido aprobada su sol lcltud.

Aprovecho la ocasión para reiterarle mi distinguida consideración.

**ATENTAMENTE** "POR MI RAZA HABLARA EL ESPIAITO" San Juan de Aragón, Mex., 28 de marzo de 1994 **EL DIRECTOR** CLAUDIO C. AERRIFIELD CASTRO

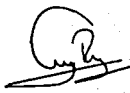

c c p Lic. Alberto Ibarra Rosas, Jefe de la Unidad Académica. c P Jefe de la Carrera de lngenlerla en ComputaclOn. c p Ing. Juan Gastaldl Pérez, Asesor de Tesis.

CCMC'AIR' lla.

Escribir no es fácil e implica sacrificio, tanto para el que lo lleva a cabo como para los que le rodean. En agradecimiento por este hecho, dedico esta obra a:

### Mi madre

por sus grandes esfuerzos desde siempre que hicieron posible estos momentos.

# Mi esposa

por su comprensión y paciencia en todos los momentos difíciles.

# Mis hijos

sin comprender lo sucedido, no estuve cerca de ellos el tiempo necesario.

#### Mis asesores

por el apoyo que me brindaron para la estructuración y revisión de esta obra.

# Mis compañeros de trabajo

cuyo ánimo y apoyo a lo largo de esta obra me han hecho ver a ésta como algo importante, útil y necesario.

#### SISTEMA DE INFORMACION DEL CONTROL PRESUPUESTAL (SICP) PARA PEMEX - EXPLORACION Y PRODUCCION APLICANDO **CASE\*METHODS Y HERRAMIENTAS GRAFICAS DE ORACLE**

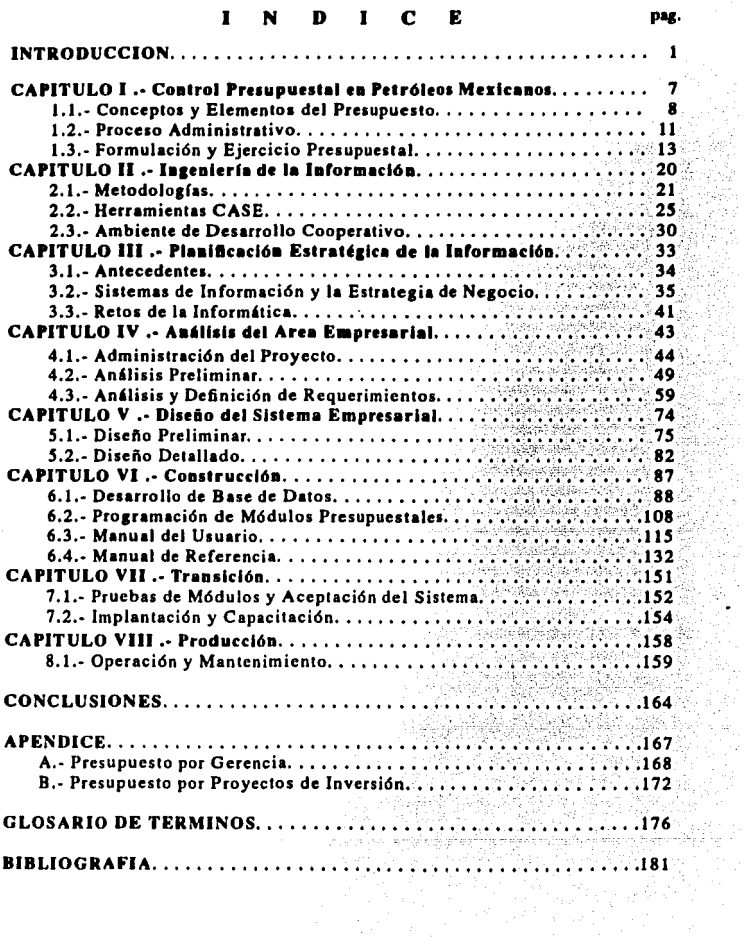

8450

 $\mathcal{L}_{\mathcal{M}_{\mathcal{A}}}$ 

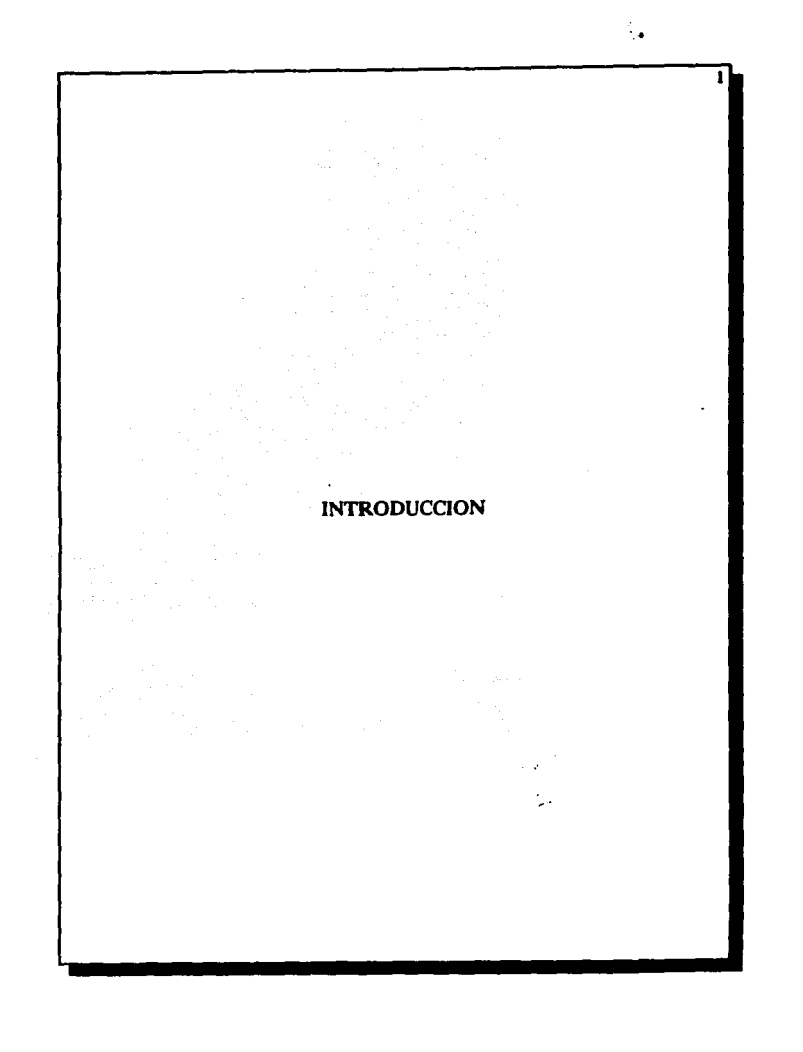

#### INTRODUCCION 2

En Petróleos Mexicanos, el cambio en su estructura organizacional ha propiciado el nacimiento de cuatro empresas subsidiarias: Pemex - Exploración y Producción, Pemex · Refinación, Pemex • Gas y Petroquímica Básica y Pemex - Petroquímica: éstas bajo el control de un Cor· porativo: Petróleos Mexicanos. Las actividades sustantivas de Pemex - Exploración y Producción son: la exploración y explotación del petróleo y el gas natural; su transporte, almacenamiento en terminales y su co· mercialización. Las oficinas generales o sede de Pemex - Exploración y Producción se encuentran localizados en la Ciudad de México y tienen un papel exclusivamente estratégico. Con la finalidad de crear zonas que funcionaran como centros de resultados con responsabilidades técnicas y administrativas se dividió el país, en tres regiones petroleras:

La Norte, que comprende desde la frontera con EEUU hasta el río Papaloapan; sus oficinas administrativas se ubican en la Ciudad de Poza Rica, Veracruz.

La Sur, que comprende desde el río Papaloapan hasta la frontera sur del país y cuyas oficinas se encuentran en Villahermosa, Tabasco.

La Marina, que comprende In Sonda de Campeche y sus oficinas admlnistrativas se encuentran en Cd. del Carmen, Campeche.

A su vez las regiones se dividen en distritos petroleros que, por su importancia están clasificados como: "a", "b" o "c", Los distritos consti. tuyen centros de resultado con responsabilidad operativa. Algunos distritos controlan administrativamente áreas llamadas sectores operati-

#### INTRODUCCION 3

vos que por sus niveles de producción no alcanzaron el rango de distrito **UCHo** 

En un distrito o sector operativo se encuentran en el subsuelo, a miles de metros de profundidad, yacimientos de hidrocarburos. Un campo petrolero no es más que la proyección hacia la superficie de un yacimiento de hidrocarburos. Cabe senalar que la inversión más grande del organismo es la de perforación de pozos petroleros.

Todo esto ha traído como consecuencia un cambio radical en la manera de administrar los recursos, principalmente para las subsidiarias, debido a que evolucionó de un esquema organizacional centralista a uno de tipo descentralizado-desconcentrado con autonomía de gestión. Por lo ante· rior, en este ámbito, la información financiera adquiere mayor relevancia; es importante enfatizar a cerca de los sistemas de información que aún siguen vigentes; no satisfacen las necesidades de las empresas sub· sidiarias, que han cambiado a una administración por lineas de negocio, proyectos definidos y estado de resullados.

A su vez estos sistemas son muy complejos en su estructura, se requieren muchos esfuerzos para su mantenimiento por las múltiples capturas y la necesidad constante de depurar la información causando que los resultados se defasen y pierdan así oportunidad. Según lo anterior, las necesidades de información acorde con las actividades de la

#### tNTRODUCCION 4

nueva empresa, se requieren nuevos sistemas que generen información con veracidad en el momento oportuno, a ejecutivos, los estados de resultados que reflejen la situación real de la empresa, para la toma de decisiones. Por esta razón se hace indispensable modernizar los procesos de información. A continuación se hace una descripción de la propuesta de solución a la problemática planteada anteriormente, cabe destacar, que la información financiera del organismo, la integran siete unidades de negocio, donde por razones prácticas y dada su naturaleza e importancia, para el desarrollo de este trabajo se ha considerado a la unidad de presupuestos, y que ha sido necesario dividirla en los siguientes capítulos:

Capitulo l. Se define el presupuesto, los elementos que lo componen, asf como los conceptos que están ligados a las actividades y funciones que se realizan dentro del organismo. Todos estos aspectos se encuentran inmersos dentro de un proceso administrativo, donde cada una de las dependencias realizan ciertas tareas para llevar a cabo en buena medida el control presupuesta!, tomando en cuenta las diferentes etapas de este proceso, tanto para el presupuesto de operación e inversión, cómo para los proyectos estrntégicos.

Capitulo U.Trata a cerca de algunos tópicos de la ingeniería de la información, principalmente: metodologías que sirven de base para el desarrollo de sistemas de información, sus principales corrientes, tipos y los

a sa mga kalawang ng Kabupatèn Salawan.<br>Kabupatèn Kalumatèn Kalendar Salawan

 $\overline{\phantom{a}}$ 

#### INTRODUCCION 5

pasos comunes en ellas. Las herramientas de análisis y diseño, por su parte, hacen posible el empleo de las metodologías y las herramientas de desarrollo de procedimientos, que tambien pueden incluir herramientas para las fases anteriores a esta, y que sirven para alcanzar el mismo propósito.

Capítulo III. Se refiere a la planificación estratégica del negocio, aunado a la estrategia de Jos sistemas de información, para formular y mantener un plan informático acorde a Ja misión de la empresa. Así mismo la planificación estratégica de Ja información, vista. como una etapa del desarrollo de dichos sistemas, considerada en ciertas metodologías.

Capítulo IV. Considera la administración del proyecto (sistema), es decir, las actividades y su estimación en tiempo, para el desarrollo de dicho sistema. Incluye un análisis preliminar, que contiene un resúmen de entrevistas realizadas a los usuarios de la empresa para conocer sus necesidades de información. Finalmente contiene la fase de análisis y definición de requerimientos, donde se definen los alcances y objetivos del sistema para llegar a un modelo conceptual.

Capftulo V. Se describen cada uno de los pasos para la obtención del diagrama de Entidad-Relación con herramienta de análisis y diseno que definirá el modelo de datos del sistema, además considera los pasos para

a kata matangang pangangan sa pangangang pangangang pangangang pangangang pangangang pangangang pangangang pan<br>Pangangang pangangang pangangang pangangang pangangang pangangang pangangang pangangang pangangang pangang pan

#### INTRODUCCION 6

la obtención de la estructura modular del mismo.

Capítulo VI. Se refiere a los principios del modelo relacional de datos, se describe el proceso de generación de las tablas con la herramienta de análisis y diseno que cuenta con lenguaje de descripción de datos, después con el archivo generado con la herramienta mencionada se procede a la creación de la estructura de la base de datos del sistema. En esta fase se realiza la programación de cada uno de los módulos, el manual de usuario y el manual de referencia del sistema.

Capítulo VII. Se enfoca sobre las pruebas que se llevan a cabo al sistema, además de incluir lo relacionado a la fase de implantación y la capacitación de los usuarios.

Capitulo VIII. Hace mención a cerca de la operación y mantenimiento del sistema, su importancia para alcanzar un buen ritmo de evolución.

CAPITULO I

7

# CONTROL PRESUPUESTAL EN PETROLEOS MEXICANOS

 $\Delta \sim 10$ 

#### 1.1.- Conceptos y Elementos del Presupuesto.

Presupuesto es la estimación clasificada, ordenada y calendarizada. de los requerimientos financieros necesarios para alcanzar un objetivo en un tiempo determinado. El presupueslo una vez definido no permanece como algo aislado sino que tiene una inlerrelación estrecha con planes y provectos<sup>1</sup>.

El presupuesto se divide en unidades elementales para diíerentes aplicaciones presupuestales que se les denomina renglones del gasto y tienen una representación numérica consistente de tres dígitos, Los renglones del gasto están asociados direclamente al tipo de recurso que se están manejando como son los financieros, materiales, humanos y de servicios. A su vez los renglones del gasto para asociarles cierlas funciones suelen desagregarse en conceptos de origen (partidas presupuestales), su representación es de seis dígitos. Los renglones del gasto se pueden agrupar en guiones, y éstos a su vez en rubros como operación e inversión. Estos conforman-el total presupuestal del organismo. En la figura 1.1 se muestra el organigrama de Pemex - Exploración y Producción.

Presupuesto autorizado, es el importe en nuevos pesos que es autorizado a ejercer en un período de un ano y que establece el techo financiero como la cantidad que no debe rebasarse en dicho período.

Presupuesto calendarizado, es el importe programado en forma mensual que incluye el total de los requerimientos financieros de la depen-

and the construction of the company of the company

<sup>1</sup> Consultar el Glosario de Términos.

dencia y que forma parte del presupuesto autorizado.

Presupuesto aaual, comprende dos grandes rubros a saber: gastos de operación y de inversión<sup>1</sup>.

Presupuesto comprometido, importe de las obligaciones contraídas con terceros a través de pedidos, contratos, órdenes de trabajo, para la adquisición de bienes y servicios con cargo a las partidas del presupuesto aprobado.

Presupuesto devengable, importe de los bienes o servicios que se estiman recibir en el período.

Presupuesto devengado, es el importe expresado mediante facturas o documentos de pago, correspondientes a los bienes y servicios recibidos para el cumplimiento de los programas<sup>1</sup> o proyectos.

Presupuesto ejercido, son todos aquellos documentos recibidos en las dependencias autorizadas para su programación de pago, correspondientes a los bienes y servicios recibidos.

Presupuesto pagado (de pagos o de flujo de efectivo), son los recursos financieros bien ya sea en efectivo o a través de documentos cobrables de inmediato, entregados para liquidar las obligaciones contraídas por el organismo.

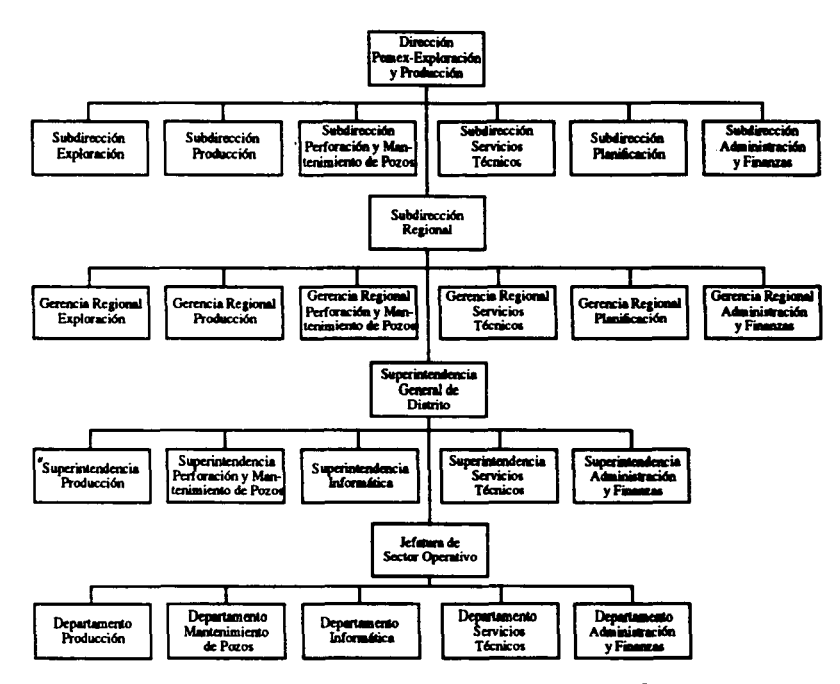

Figura 1.1.- Organigrama General de Pemex - Exploración y Producción.

# CONTROL PRESUPUESTAL EN PETROLEOS MEXICANOS 1.2.• Proceso Administrativo.

El proceso presupuestal es un proceso administrativo, por lo que involucra las siguientes funciones principales:

Planeación, formular en términos generales cuales son las actividades a desempeftar y como se deben llevar a cabo los objetivos, contando con recursos limitados. Es la revisión periódica de los mecanismos para el mejoramiento del proceso presupuesta!.

# Dependencias que Intervienen:

. Todas las dependencias.

# Dependencia Principal:

Gerencia de Programación y Evaluación de la Subdirección de Planificación.

Organización, crear una estructura de autoridad formal por medio de la cual se coordinen y manejen las distintas unidades creadas por la división del trabajo para conseguir un objetivo. Contar con una estructura de\_personal que permita desarrollar en su mejor forma el proceso presupuesta!.

### Dependencias que Intervienen:

. Todas las dependencias.

# Dependencia Principal:

Gerencia de Recursos Humanos de la Subdirección de Administración y Finanzas,

Dirección, tomar decisiones y orientar su implementación a través de

políticas y directrices. Conjunto de intervenciones oportunas para la buena marcha del proceso presupuesta!.

### Dependencias que Intervienen:

- . Dirección de Pemex Exploración y Producción .
- . Subdirección (Exploración, Producción, Perforación yManlenimiento de Pozos, Servicios Técnicos. Planificación, Admon. y Finanzas).

# Dependencia Principal:

. Dirección de Pemex - Exploración *y* Producción.

Control, asegurar que la organización se está encaminando a sus metas. Conjuntos de medidas que garantizan la utilización de los recursos financieros de acuerdo a lo programado.

## Dependencias que Intervienen:

. Todas las dependencias.

#### Dependencia Principal:

Gerencia de Recursos Financieros de la Subdirección de Administración y Finanzas.

Coordinación, relacionar entre sí las distintas actividades del organismo, haciéndolas convergentes hacia objetivos comunes.

Información, mantener actualizado a directivos y personal que esté involucrado con esta actividad presupuesta!; del avance real de los programas y planes. del cumplimiento gradual de los objetivos.

Asesoramiento, obtener el apoyo complementario requerido para la toma de decisiones.

CONTROL PRESUPLIESTAL EN PETROL FOS MEXICANOS 1.3.- Formulación y Ejercicio Presupuestal.

Para llevar a cabo eficientemente tanto la tarea de presupuestación como el control del ejercicio presupuestal, coordinado éste con los procesos de ministración de flujo de efectivo, es indispensable contar con un marco de referencia que considere la organización de la institución, el tipo de operaciones que en ella se desarrollan y que definan la ubicación de la responsabilidad, tanto de la formulación del presupuesto como el ejercicio mismo. A este marco de referencia se le ha denominado estructura por área de responsabilidad.

La estructura presupuestal permite normar y ordenar la formulación del presupuesto, a fin de que constituva una base sólida con la cual se compare su ejercicio, estableciendo la infraestructura necesaria para la generación de estadísticas esenciales como soporte del proceso de planeación.

La integración de la información del ejercicio presupuestal en términos de la estructura organizativa de Petróleos Mexicanos y sus organismos subsidiarios, el nivel mínimo de desagregación del presupuesto es el de centro de trabajo - gerencia, entendiéndose ésto como las representaciones de una gerencia en un centro de trabajo, este binomio se estructura con la clave del centro de trabajo y la clave departamental de la gerencia de la cual dependen. Por tal motivo, el nivel de centro de trabajo-gerencia es el pivote de compatibilización entre estructuras del

presupuesto y del ejercicio. Dentro de un centro de trabajo sus departamentos son asociados a un centro de trabajo - gerencia del cual dependen y representa los egresos a nivel de la gerencia.

Existen departamentos que son denominados unidades y que jerárquicamente son considerados como gerencia, por lo que su misma clave de centro de trabajo - departamento es la del centro de trabajo - gerencia y representan los egresos de la unidad.

En lo que respecta a los departamentos que jerárquicamente son mayores que gerencia: subdirección y dirección; se bajan a nivel de centro de trabajo - gerencia, cuya clave es la misma que la del centro de trabajo departamento.

Existen departamentos en diferentes centros de trabajo que van asociados a un mismo centro de trabajo - gerencia. Para facilitar la comprensión del esquema anterior, a continuación se definen los siguientes términos:

-Egresos a nivel de Programa o Dirección, es el primer nivel de desagregación del esquema organizativo de Pemex incluye los egresos propios de una dirección y sus unidades.

-Egresos a nivel de Subprograma o Subdirección, corresponde al segundo nivel de desagregación organizativa del esquema general, que agrupa los egresos a nivel de subdirección que debe de incluir las unidades administrativas dependientes de la subdirección y las gerencias dependientes de éstas.

·E1resos a nivel de Actividad o Gerencia, se refiere al Jercer nivel de desagregación organizativa que ir' luye los egresos de las gerencias integrados por los propios de la gerencia, las subgerencias que se inte· gran con los propios más los correspondientes a los departamentos dependientes de éstas. En este nivel se consideran adicionalmente las unidades y departamentos que no dependan de una gerencia o subdirec· ción.

·E1resos a nivel de Centros de Trabajo • Deparlamenlo, en este nivel se muestra la sumarización de los departamentos dependientes de un programa representado en un centro de trabajo.

·E1resos de y E1resos Propios de, se aplica a los egresos de unidades que, no siendo propiamente subdirecciones o gerencias, deben conlablllzarse denlro de cada uno de esos niveles de desagregación de la información; esto para que la suma de egresos a cada nivel sume el tolal correspondiente a la subdirección en cuestión.

En la presupuestación los programas, subprogramas e ingresos/egresos actividades/naturalezas de. la inversión se identifican con las claves que se establecen como aparece a continuación:

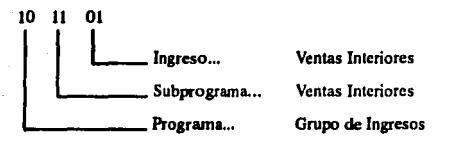

Dentro del grupo de egresos, las comisiones y gastos bancarios de financiamientos se identifican con la clave:

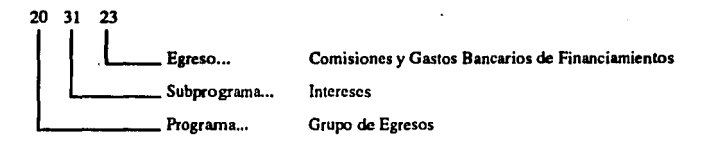

La Dirección de Pemex - Exploración y Producción utiliza un presupuesto de techo fijo para la definición de los techos presupuestales, de las subdirecciones. La asignación la fundamenta en las solicitudes presupuestales de las diferentes áreas.

Debido al programa gubernamental del presupuesto anual, normalmente el correspondiente a Petróleos Mexicanos y organismos subsidiarios se termina de integrar antes del programa de operación y del plan respectivo. Por esta razón y para el mejor aprovechamiento del presupuesto asignado, resulta importante que cada dependencia enriquezca su programa de presupuesto. Esta medida , permitirá además mejorar la revisión de adecuaciones y transferencias de abril y agosto, de cada año.

Una vez fijado el lecho presupuesta! de la dirección de Pemex - Exploración y Producción, se definen los lineamientos específicos del presupuesto correspondicnle, a fin de que cada dependencia prepare su anteproyecto de presupuesto (planeación presupuesaal).

Con ello, cada gerencia prepara los escenarios que servirán de base para obtener el anleproyeclo presupuesta! que en realidad es un presupuesto de techo abierto. Una vez integradas dichas solicitudes, su monto generalmente rebasa el techo asignado a la dirección. En consecuencia se requiere de un proceso de negociación con cada gerencia, que permilirá arribar a un presupueslo que cumpla con los recursos financieros asignados y simultáneamente involucre los programas prioritarios.

La parle final de este proceso consiste en la aprobación del anteproyecto resultante. A partir de este momento se inicia otra etapa del proceso presupueslal, mediante la cual cada gerencia cuenta con los elementos de juicios necesarios para plantear una mejor distribución de su presupuesto.

Hasta este momento se cuenta con un presupuesto a precios constantes del ano anterior. Este presupuesto es definido a todas las gerencias como referencia, ya que regularmente se dispone de él a partir del mes de enero, después de que la H. Cámara de Diputados aprueba la Ley de Egresos del Gobierno Federal. La autorización del H. Congreso de la Unión comprende tambien ingresos, que establece los compromisos diarios y mensuales de Petróleos Mexicanos para el pago de sus impuestos. Por otra parte la Secretaría de Hacienda y Crédito Público, con la aprobación de la Lev de Egresos prepara el programa de ministración de fondos mensual para Petróleos Mexicanos y organismos subsidiarios.

#### Presupuesto de inversión

Para la empresa se autoriza por el gobierno federal de acuerdo al reglamento para la autorización de inversiones acorde a su estructura funcional con la clasificación de estudios exploratorios, perforación, obras, adquisiciones capitalizables e investigación y desarrollo. de igual forma emitiendo códigos de proyectos de obras con la asignación presupuestal correspondiente, no asociados a determinados provectos de inversión, sino por situación geográfica y/o funcional a una dirección, subdirección, región, gerencia y distrito.

Pemex - Exploración y Producción ha identificado la cartera de proyectos de inversión en base a su tipo, programa, subprograma y proyectos; integrados por línea de negocios y rubros de gasto por cada gerencia que participará en el desarrollo y seguimiento físico-financiero.

Una vez dimensionado el proyecto se determina la relación de componen-

tes, equipos, materiales, obras, infraestructura, servicios, etc., necesarios para el desarrollo y formular el plan presupuesto.

Es recomendable definir con precisión, la correspondencia entre la solicitud presupuestal y el plan operativo, con la finalidad de generar información físico-financiero para el adecuado seguimiento de su desarrollo.

Fue necesario diseñar un código específico para cada proyecto de inversión y asimismo, respetar el código por proyecto de obra. El código es de ocho dígitos e inicia con "7" indicando que el provecto pertenece a la dirección de Pemex - Exploración y Producción, el siguiente dígito para la región y las siguientes tres posiciones pares, el centro de trabajo, programa, y consecutivo, respectivamente.

Los citados códigos invariablemente deberán asentarse en cualquier documento financiero en trámite ya sea requisición, pedidos, factura, contrato, estimación, anticipos, etc.

Invariablemente todos los compromisos fincados no devengados al cierre de cada año, deberán integrarse al presupuesto del año siguiente, independientemente que el proyecto u obra físicamente hava concluído.

# **CAPITULO II**

 $\overline{20}$ 

# INGENIERIA DE LA INFORMACION

#### INGENIERIA DE LA INFORMACJON

#### 2.1. Metodologías.

La utilización de técnicas y teorías que hace algunos años parecían difíciles de implementar en una empresa informática, por el costo agregado que suponían y por el retrazo en los plazos de entrega de los proyectos, es posible hoy en día a medida que dichas técnicas han sido instaladas en estaciones de trabajo y computadoras personales que hacen más fácil su uso. Por ello en los últimos anos las metodologías vuelven a ser temas de actualidad. Técnicas de representación como las de Your· don, De Marco, etc., puedan emplearse de manera sencilla en los equi· pos de cómputo ya mencionados.

Por metodología en cualquier ámbito o trabajo, se entiende que es un sistema ordenado de procedimientos o etapas para la obtención de un fin. Después de esta definición, se hace notar que la problemática actual a cerca de las metodologías; es elegir una de las disponibles en el mercado conociendo sus ventajas y limitaciones. Para ésto es necesario hacer una clasificación en dos corrientes: metodologías públicas y. metodologías privadas. Dentro de las metodologías públicas se pueden distinguir tres corrientes:

- La Francesa, que dió como fruto la metodología MERISE, potenciada por la administración Francesa a partir del ano 1977.
- La Inglesa, tambien impulsada por la administración en Gran Bretana y que dió lugar. a partir de 1981, al SSADM.
- La Americana, basada en teorías de Edward Yourdon y que tiene

algunas variantes aportadas por otros autores como De Marco, Gane y lames Marlin.

Las demás metodologías existentes, tanto públicas como privadas, deben considerarse como adaplaciones, más o menos mejoradas de las mencionadas anteriormenle. Además es necesario recalcar que los objetivos que persiguen cada una de ellas son similares, por Jo tanto para el desarrollo de una aplicación, las fases o elapas y su cronología, no pueden ser diferentes. Veamos a continuacón el contenido que generalmente, tienen algunas fases que con carácler general se repiten en 1odas las metodologías:

#### 1) Estudio de Viabilidad o Estudio Preliminar.

- a) Definición del problema y de necesidades.
- b) A quién afecta.
- c) Estudio de la situación actual.
- d) Crítica de esta situación y propuesta de soluciones..
- e) Viabilidad del proyecto.

# 2) Análisis Lógico o Análisis Funcional.

- a) Especificación de requerimientos.
- b) Funcionalidad del sistema.
- c)Selección de opción técnica más apropiada.

#### 3) Diseño Físico o Realización.

a) Documenlación sobre el modelo de dalos.

- b) Especificaciones de procesos.
- c) Programas.
- d) Documentación interna del sistema.
- e) Documentación de usuario.
- f) Pruebas del sistema.

# 4) Puesta en Marcha o Implantación.

### 5) Explotación y Mantenimiento.

Las fases o etapas del ciclo de vida de un provecto son definidas por las metodologías representadas en las figuras 2.1.1 al 2.1.4.

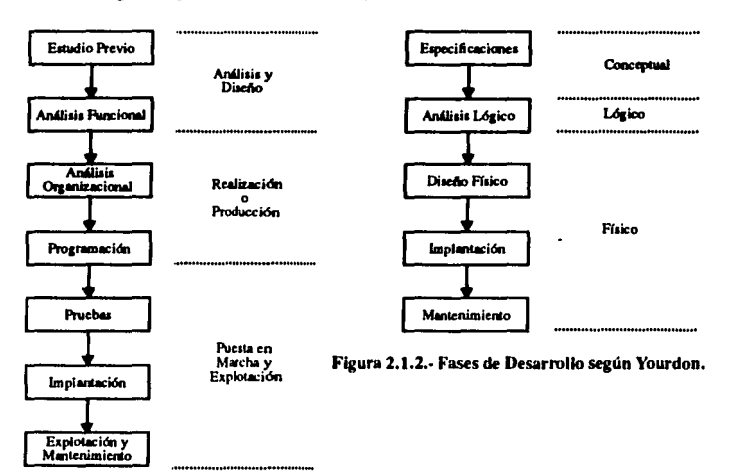

Figura 2.1.1. Fases Tradicionales de Desarrollo.

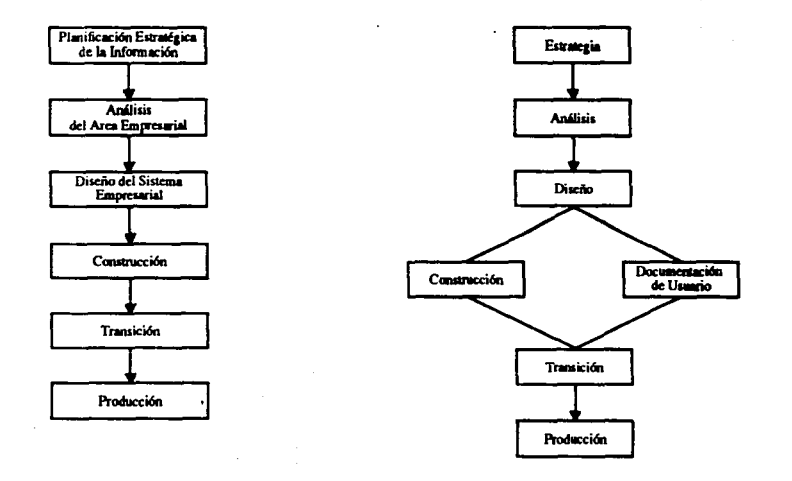

and a state

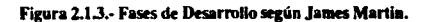

 $\epsilon$ 

Figura 2.1.4.- Desarrollo en un Entorno CASE.

# INGENIERIA DE LA INFORMACION **2.2.• Herramientas** CASE.

El análisis estruclurado originalmenle se usaba como una Iécnica manual de descripción de sistemas y de soflware. Lo que requería el analisla para realizar el Irabajo era papel. plantillas y un lápiz. Resultaba difícil relacionar manualmente los diferentes modelos de fluio; era todo un reto asociar las especificaciones de control y las especificaciones de procesamiento con sus respectivos diagrama de flujo de control y diagrama de Hujo de dalos a mano. En 1975; las fórmulas y algoritmos que el ingeniero necesitaba se incorporaron a programas de compuladoras que se utilizaban para analizar una gran variedad de problemas de ingeniería. Puesto que la modelización de flujo es una actividad gráfica; las estaciones de trabajo, fueron sustituyendo a las mesas de dibujo y otras herramienlas para la creación de modelos de ingeniería, eslo es, desarrollar los diagramas de Hujo de datos y Hujo de control más eficienlemenle y conseguir mejores resullados con herramienlas CASE, es decir; la ingeniería del soflware asislida por compuladora.

Hoy en día las herramienlas CASE se incorporan a la caja de herramientas del ingeniero de software. El CASE proporciona al ingeniero la capacidad de automatizar las actividades manuales y de mejorar su enfoque de trabajo. El objetivo más importante del CASE es conseguir la generación automática de programas desde una especificación a nivel de diseno. Las tecnologías CASE engloban un amplio repertorio de temas que van desde los métodos de ingeniería del soflware hasta los procedimienlos de gestión de proyectos.

La ingeniería del software asistida por compuladora puede ser tan simple como una única herramienta que permita desarrollar una actividad especifica. o compleja como un entorno que integre distintas herramientas, una base de datos, hardware, una red, sistemas operativos. estándares y muchos otros componentes (figura 2.2.1).

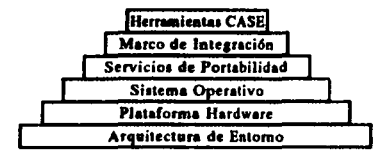

Figura 2.2.1.- Bloques Constitutivos del CASE.

La arquitectura de entorno, compuesta por la plataforma hardware y el soporte de sistema operativo; inclufda la red y el manejador de base de datos constituyen la base del CASE. Pero el entorno CASE en sf mismo, necesita otros componentes; un conjunto de servicios de portabilidad constituyen un puente entre las herramientas CASE y su marco de integración y la arquitectura de entorno. El marco de integración es un conjunto de programas que permiten a cada herramienta CASE comunicarse con los demás, para crear una base de datos de proyectos y mostrar una apariencia homogénea.

Los servicios de portabilidad permiten que las herramientas CASE y su marco de integración puedan migrar a través de diferentes plataformas hardware y sistemas operativos sin grandes esfuerzos de adaptación.

Las herramientas CASE se pueden clasificar por su función, por su papel como instrumentos para el personal técnico o los directivos, por la arquitectura del entorno (hardware y software), o incluso por su origen y costo (figura 2.2.2).

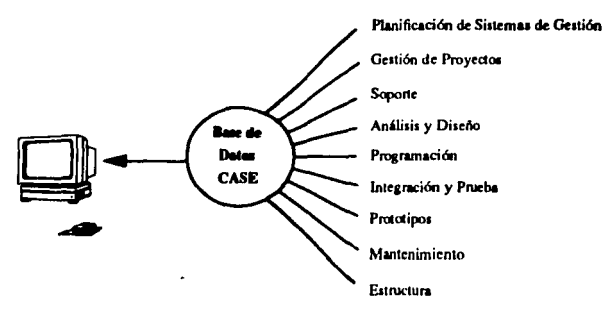

Figura 2.2.2.- Clasificación de las Herramientas CASE.

Herramientas de planificación de sistemas de gestión, mediante la modelización de los requisitos de información estratégica de una organización, las herramientas de planificación de sistemas de gestión proporcionan un metamodelo del cual se pueden obtener sistemas de información específicos. El objetivo principal de las herramientas de esta

categoría es ayudar a comprender mejor cómo se mueve la información entre las distintas unidades organizativas.

Herramientas de gestión de proyectos, la mayoría de las herramientas CASE de gestión de proyectos se centran en un elemento especffico de la gestión del proyecto, en lugar de proporcionar un soporte global para la actividad de gestión. Las herramientas de planificación de proyectos permiten al director definir todas las tareas, representar las interdependencias entre las tareas y modelizar la cantidad de paralelismo posible dentro del proyecto.

Herramientas de análisis y diseño, permiten crear un modelo del sistema que se va a construir. El modelo contiene una representación de los datos y del flujo de control, del contenido de los datos, a través de una definición de un diccionario de requisitos, representaciones de los procesos, especificaciones del modelo.

Herramientas de integración I-CASE<sup>1</sup>, combinan diferentes herramientas y diferentes elementos de información, de tal forma que permite el cierre de la comunicación entre herramientas. entre usuario y a lo largo de todo el proceso de ingeniería del software. Las herramientas CASE pueden ser integradas de muchas formas: representadas en las fi. guras 2.2.3 al 2.2.6.

<sup>1</sup> Consultar el Glosario de Términos.

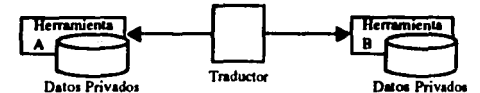

Figura 2.2.3.- Integración de Herramientas CASE por Intercambio de Datos.

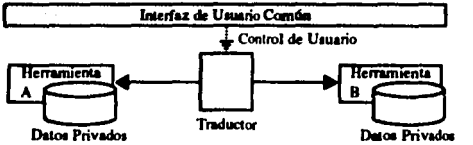

Figura 2.2.4.- Integración de Herramientas CASE por Acceso Común a Herramientas.

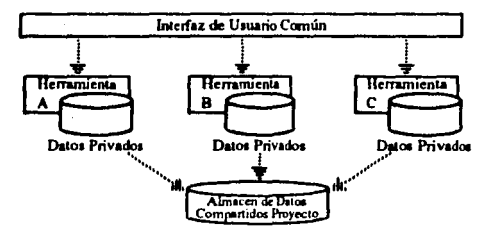

Figura 2.2.5. Integración de Herramientas CASE por Gestión Común de los Datos.

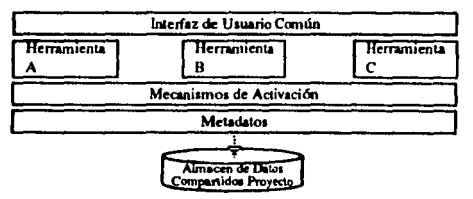

Figura 2.2.6. Integración de Herramientas CASE por Integración Total.

 $\sim$ ÷,

#### tNGENtERIA DE LA tNFORMACION 30

# 2.3. • Ambiente de Desarrollo Cooperativo.

La competitividad de los 90s demanda que las empresas ofrezcan cada vez mayores y mejores bienes y servicios de manera más rápida. La lecnología para la administración de información puede contribuir a hacerle frente a eslos desafíos. Esta lecnología logra que el personal de cada empresa que requiere datos importanles tenga rápido acceso a ellos y, a la vez, permite que computadores y multiples sistemas operativos funcionen de manera conjunta, reduciendo de este modo el riesgo de explorar nuevas lecnologías.

La familia inlegrada de soflware porlable de Oracle incluye la base de datos Oracle7; la familia de herramienlas para un ambiente de desarrollo cooperativo (CDE1), de aplicaciones y un rango completo de aplicaciones financieras, de dislribución y manufactura.

Oracle7 es el primer sisrema de adminislración de base de datos que maneja multiples fuentes de datos de manera lransparente, sin requerir de programación adicional. Oracle7, el primer servidor cooperativo en el mercado, aumenta la productividad de los programadores, soporla base de datos distribuidas<sup>1</sup> y ofrece rendimientos escalables.

El ambiente de desarrollo cooperativo de Oracle, es el principal ambienle de desarrollo para la creación de aplicaciones cliente-servidor• de misión crítica. Gracias a que el software de Oracle es distribuido,

<sup>1</sup> Consultar el Glosario de Términos. .......

abierto y portable, el CDE protege la inversión de las empresas en el desarrollo de aplicaciones. No se requiere empezar de nuevo cada vez que la empresa o la tecnología cambie, ya que se pueden poner al día los sistemas existentes.

El ambiente de desarrollo cooperativo de Oracle es un conjunto de herramientas que cubre todas las etapas del ciclo de vida del sistema como se muestra en la figura 2.3.1. Los usuarios finales, programadores y desarrolladores de sistemas pueden trabajar en equipo para crear sistemas de misión crítica.

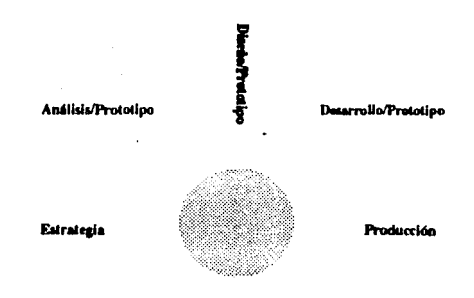

Figura 2.3.1.- Etapas del Ciclo de Vida de Sistemas en el Entorno CDE.
El CDE provee un conjunto completo de herramientas integradas para todo el ciclo de vida de sistemas para soportar desarrollo de aplicaciones desde la estrategia hasta la implantación y mantenimiento. Los productos CDE incluven herramientas de desarrollo CASE<sup>1</sup>, productos de desarrollo de aplicaciones y paquetes de automatización de oficinas. Proveen una base para aplicaciones gráficas y multimedia. La familia CDE está integrada por las siguientes herramientas:

> ORACLE DATA BROWSER ORACLE DATA QUERY **ORACLE BOOK ORACLE CARD** ORACLE GLUE **ORACLE FORMS ORACT F REPORTS ORACLE GRAPHICS ORACLE PRECOMPILERS ORACLE CALL INTERFACE ORACLE FORMS GENERATOR ORACLE REPORTS GENERATOR ORACLE CASE DICTIONARY** ORACLE CASE DESIGNER ORACLE CASE EXCHANGE

Los productos de CDE están fuertemente integrados para trabajar en conjunto, compartir recursos como reglas de negocio almacenadas en la base de datos y ayudar a la gente a coordinar sus esfuerzos de desarrollo para generar sistemas de información completos.

32

<sup>1</sup> Consultar el Glosario de Términos.

# CAPITULO III

# PLANIFICACION ESTRATEGICA DE LA INFORMACION

#### 3.1. Antecedentes.

La aparición masiva de la informática en la empresa tuvo lugar a partir de los años sesenta, en donde las primeras aplicaciones de los sistemas de información (SI), en las empresas fueron (y siguen siendo), la contabilidad, la nómina y la facturación; sin embargo, la conexión entre los obietivos de la empresa y los planes de sistemas de información era inexistente.

Para este contexto no era extraño encontrar incipientes SI formados por multitud de aplicaciones transaccionales disjuntas, además de que el departamento encargado de los SI era responsable de asignar recursos y prioridades a las diferentes peticiones de las unidades funcionales. Los criterios seguidos en estas asignaciones no tenían que ser coherentes con los objetivos de la empresa, que en muchos casos eran desconocidos por el resposable de SI.

Sin embargo, las grandes inversiones necesarias para mantener una instalación informática funcionando y tecnológicamente no obsoleta, aunado a las quejas de los usuarios, que no ven sus necesidades cubiertas con la eficiencia a que estaban acostumbrados cuando sus peticiones eran solamente de mecanización de procesos transaccionales, hacen que se establezcan planes informáticos de definición de necesidades de información coherentes con los objetivos de las unidades funcionales de la empresa.

فتآن والموارد والموارد والمواري

## PLANIFICACION ESTRATEGICA DE LA INFORMACION 3.2.- Sistemas de Información y la Estrategia de Negocio.

Superado el estado de aislamiento de los planes de sistemas de información (SI), respecto a la estrategia de la empresa, y situados en la fase de dependencia formal de los planes de SI respecto de los planes estratégicos de las unidades de negocio de que se trate, se plantea la necesidad de sacar mayor provecho de las nuevas tecnologías de la información.

Cabe señalar que, es difícil obtener ventajas competitivas en las empresas si los planes de sistemas se desarrollan de manera pasiva; solamente en función de las estrategias de la empresa y para apoyar a la misma; es necesario integrar las posibilidades de los SI con la estrategia de la empresa en el momento de formularla.

La figura 3.2.1 presenta la estructura básica de una metodología que pretende que la estrategia del negocio resultante contenga ya los ingredientes de la planeación de sistemas que puedan contribuir a la consecución de ventajas competitivas sostenibles.

La metodología parte de la misión del negocio, la cual podemos definir como la "razón de ser de la empresa", a continuación se lleva a cabo un análisis externo e interno, donde se identifican las oportunidades, amenazas, fortalezas y debilidades de la empresa, para integrarse con objeto de definir acciones concretas para su implantación.

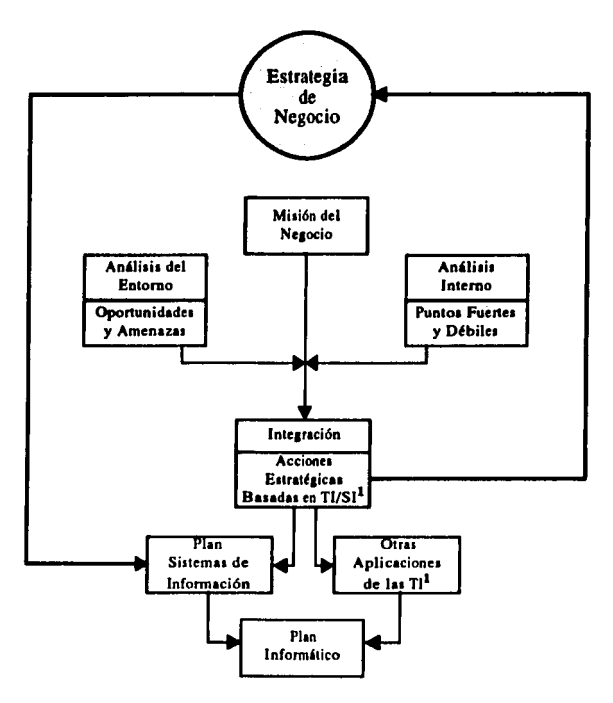

Figura 3.2.1.- Estrategia de Sistemas de Información y de Negocio.

<sup>1</sup> Consultar el Glosario de Términos.

Las acciones estratégicas deducidas de esta síntesis son relevantes tanto en el proceso de elaboración del plan de sistemas de información como para deducir qué otras aplicaciones de las tecnologías de la información (TI), tienen potencial competitivo. La siguiente etapa consistente en llevar a cabo el plan informático, el cual se puede efectuar por medio del siguiente procedimiento (figura 3.2.2).

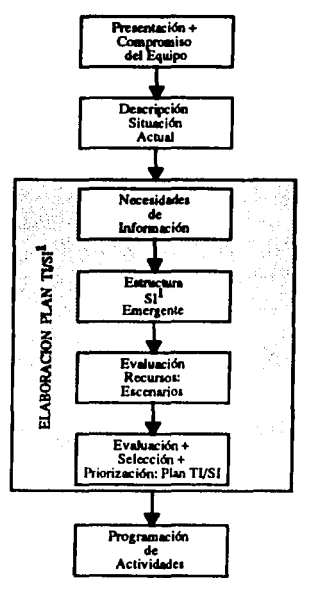

Figura 3.2.2.- Procedimiento para la Elaboración del Plan Informático.

<sup>1</sup> Consultar el Glosario de Términos.

37

## Fase I : Presentación y Compromiso del Equipo de Trabajo

Esta fase está dedicada a constituir el equipo de trabajo que llevará a cabo el esfuerzo de planificación y su presentación a la organización. En esta fase es imprescindible que la alla dirección de la empresa tome explícitamente la decisión de elaborar un plan de sistemas de información.

## Fase 11 : Descripción de la Situación Actual

Esta consiste en describir la situación de la empresa desde dos dimen· siones: 1) el negocio y 2) los sistemas existentes. La descripción de las funciones y los flujos de información existentes en el negocio, sirven para determinar las necesidades de información que se recogerán de éste y para la toma de decisiones en la asignación de recursos.

Un objetivo de esta fase es también obtener una descripción precisa y no muy extensa de los sistemas de información existentes en la empresa. dicha descripción tiene dos dimensiones: 1) los daros manejados y 2) los procesos que configuran los sistemas existentes.

Posteriormente a la descripción de los sistemas existentes debemos ela· borar una evaluación de los mismos. El punto de vista que conviene adoptar de dicha evaluación es doble: por un lado, una crflica desde la perspectiva tecnológica es útil porque permite identificar áreas en las que es posible mejorar simplemente cambiando el planteamiento tecnológico de las aplicaciones pendientes. Por otro lado, la critica, desde una perspectiva de negocio, la que debe incluir los aspectos siguientes:

- El grado de soporte que cada proceso proporciona a cada runción de negocio.
- El grado de conveniencia que las actuales estructuras de datos suponen en el desempeno de cada función de negocio.
- Las áreas de mejora que, a juicio de los usuarios, tienen más necesidad de ser atacadas.

## Fase **111** : Elaboración **del Plan** de Sistemas

En esta fase se lleva a cabo la planificación propiamente dicha. El primer paso es documentar las necesidades de información de cada una de las runciones de negocio descritas en la etapa anterior. Se debe hacer énfasis en aquellas necesidades que los sistemas actuales no cubren o no satisfacen adecuadamente.

Una vez recogidas las necesidades de información se debe realizar una labor de gabinete encaminada a analizar las descripciones elaboradas en los pasos anteriores para identificar la estructura global de los sistemas de información que las mismas implican. Cabe senalar que la visión del negocio de los máximos responsables debe ser coherente con la estructura que se acabe adoptando, ya que en el contexto de la misma se asignarán luego prioridades a los proyeclos que configurarán el plan de sislemas de información.

Una vez acordada una arquileclura para los sislemas de información necesarios y especificados los procesos y estructuras de datos necesarios para la obtención de la información precisa, es primordial evaluar los recursos que harán falta para construir los distintos subsistemas integrantes del sistema de información global. Finalmente es necesario evaluar, seleccionar y priorizar los sislemas de información que son indispensables para implemenlar de forma ordenada el sistema de información global de la empresa.

## **Fase IV : Programación de Actividades**

En esta etapa se detallan las acciones específicas en forma de proyectos a llevar a cabo durante el primer ano de vigencia del plan.

#### 3.3.- Retos de la Informática.

La información es actualmente un activo muy importante de las empresas. La información ayuda a la alta dirección a tomar toda clase de decisiones relacionadas con su funcionamiento.

Pero para que esto suceda los departamentos encargados de recolectar, procesar y organizar la información, proporcionan los resultados por medio de servicios informáticos. Mientras mejor organizados y mejor jerarquizados, suelen ser más efectivos, ocasionando que los departamentos de informática tengan mayor preponderancia dentro de la empresa, pero para lograr ésto, se enfrenta a los siguientes retos:

Conciliar el corto plazo con el mediano plazo, en términos de las siguientes cuestiones:

- ¿ El costo de implantación de una solución, es menor, igual o superior al beneficio que se obtendrá en el mediano plazo? Lo anterior, considerando: equipamiento, adecuación de aplicaciones a contextos diferentes, flexibilidad para evolucionar a esquemas integrales, habilidades del personal.

- ¿ Se pueden estimar los cambios esperados en los procesos de trabajo para el mediano plazo, como consecuencia del esquema empresarial y corporativo?

-1 Responder eficaz y eficientemente las soluciones adoptadas, a la normatividad corporativa y mercantil, y a la lógica de competitividad

requerida en los procesos de trabajo?

 $i$  Permiten las soluciones adoptadas optimizar la lógica de los procesos de trabajo e incorporarles valor, conforme a la dinámica del negocio?

 $- i$  Se cuenta con la documentación actualizada de los sistemas, bajo normas de ingeniería y con procedimienlos de operación adecuados?

 $i$  Se tienen identificados los requerimientos de información a diferenles niveles de la organización?

- ¿Tienen los sislemas de información la flexibilidad suficienle para facilitar la consolidación a los niveles de agregación requeridos, manteniendo la integridad, consistencia y oportunidad de los datos?

## CAPITULO IV

# ANALISIS DEL AREA EMPRESARIAL

## ANALISIS DEL AREA EMPRESARIAL 4.1.- Administración del Provecto.

La administración de un provecto de sistemas es un aspecto importante durante el desarrollo. Si el sistema se desarrolla tardíamente o si no se toman medidas por parte de los analistas y el gerente para garantizar su calidad. los usuarios no estarán convencidos del nuevo sistema: además el sistema puede fallar. Con el equipo de trabajo, es necesario aprovechar la experiencia de cada uno adecuadamente. Al mismo tiempo el desarrollo debe cumplir las especificaciones y seguir los lineamientos.

Los proyectos de sistemas de información se deben planear cuidadosamente. El tiempo que se requiere para desarrollar un sistema se puede estimar mediante el empleo de registros históricos del esfuerzo necesario para desarrollar otros proyectos similares. En algunas ocasiones, la experiencia y la intuición constituyen la base para la estimación del tiempo para el proyecto. Uno de los aspectos más difíciles en la dirección de proyectos es la formulación de estimaciones de tiempo que se requiere para desarrollar un sistema. Cada programa se debe evaluar con independencia de los otros. Para determinar el número de días para cada programa; los diseños lógicos implican la creatividad del analista y requieren tambien del desarrollo de muchos detalles de sistemas, como definiciones de reportes, organización de los datos, validación de entrada de datos y métodos de control, etc. En la mayor parte de los sistemas las dificultades se encuentran al formular requerimientos generales del tiempo radica en la estimación del tiempo para programación

del sistema y su prueba. En la mayor parte de los proyectos de sistemas se utiliza tiempo adicional en las actividades de proyección. Las reuniones de la gerencia, revisiones del proyecto, capacitación, interacción con los usuarios, incapacidad por enfermedad, vacaciones, días festivos *y* dificultades con los sistemas de cómputo, extienden el programa más allá de la estimación previa. El número de personas que trabaja en el proyecto afecta al tiempo de calendario, aunque no de manera proporcional. Por lo general se utilizan tres métodos para planear los requerimientos de tiempo de calendario de actividades para el desarrollo de un sistema: gráficas de Ganll, gráficas de puntos de referencia *y* gráficas de PERT1• El método que se describe a continuación será utilizado para administrar el proyecto o sistema (SICP):

Gráficas de Gantt. Este método fué desarrollado por Henry L. Gantt. utiliza barras para indicar el tiempo que se emplea en cada tarea. El analista identifica primero cada tarea y estima el tiempo que es necesario para desempenarla, Esta Información se transfiere a una herramienta especializada, las tareas se listan de arriba hacia abajo en la parte izquierda de la gráfica, en el orden en que se llevarán a cabo, el tiempo de calendario se ilustra de izquierda a derecha. Una barra horizontal se marca en la gálica para cada tarea, indicando la fecha de inicio y cuando se espera que termine. A continuación se ilustra la gráfica de Gantt para el Sisiema de Información del Control Presupuesta! (SICP), para Pemex - Exploración y Producción (figura 4.1.1).

<sup>1</sup> Consultar el Glosario de Términos.

#### ESTIMACION DEL TIEMPO DE LAS ACTIVIDADES PARA EL DESARROLLO DEL SISTEMA DE INFORMACION DEL CONTROL PRESUPUESTAL (SICP).

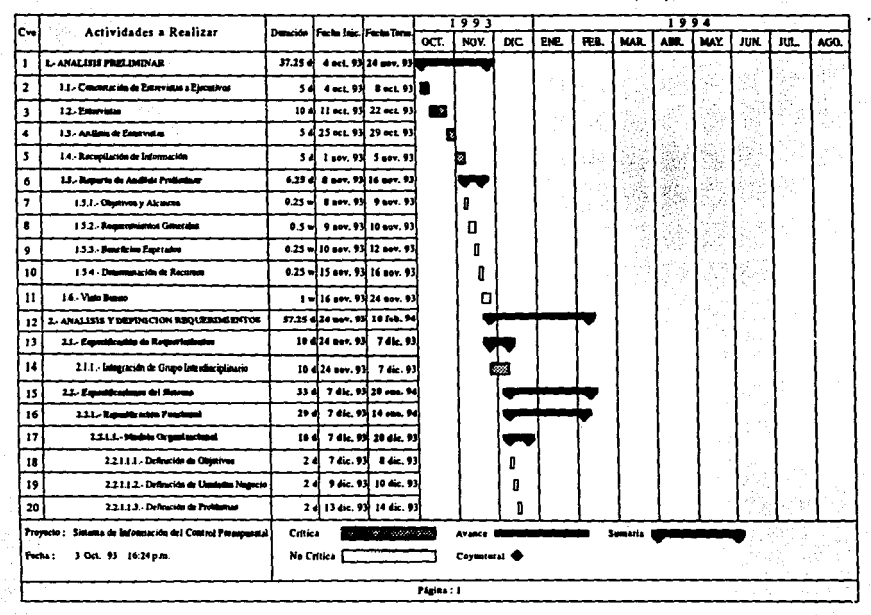

Figura 4.1.1.- Gráficas de Gantt para el desarrollo del SICP.

**ANALISIS DEL AREA EMPRESARIAI** 

#### ESTIMACION DEL TIEMPO DE LAS ACTIVIDADES PARA EL DESARROLLO DEL SISTEMA DE INFORMACION DEL CONTROL PRESUPUESTAL (SICP)

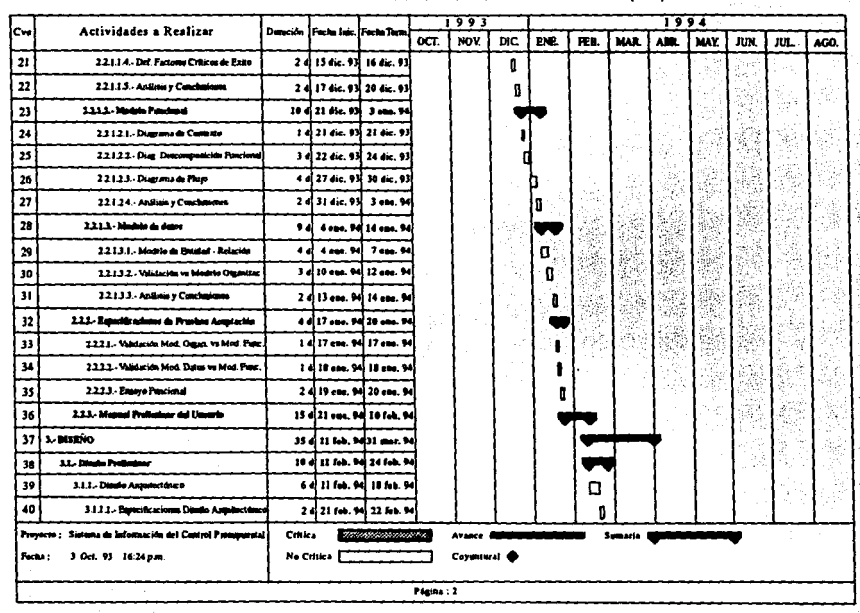

Figura 4.1.1.- Gráficas de Gantt para el desarrollo del SICP.

**ANALISIS DEL AREA EMPRESARIAI** 

#### ESTIMACION DEL TIEMPO DE LAS ACTIVIDADES PARA EL DESARROLLO DEL SISTEMA DE INFORMACION DEL CONTROL PRESUPUESTAL (SICP)

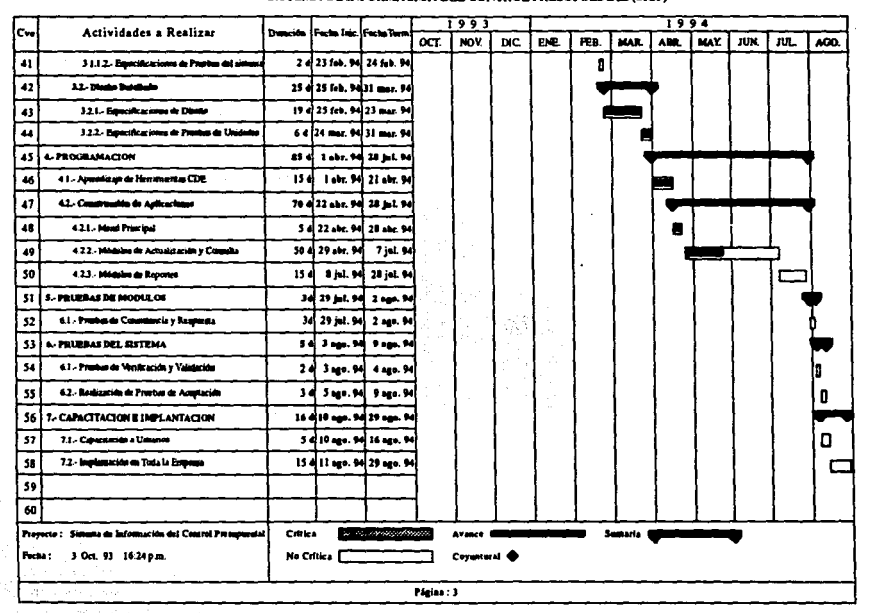

#### Figura 4.1.1.- Gráficas de Gantt para el desarrollo del SICP.

**ANALISIS DEL AREA EMPRESARIAL** 

#### 4.2., Análisis Preliminar.

Antes de comenzar el desarrollo de un provecto, se realiza una toma inicial de datos y se define el marco de aplicación del sistema. El primer naso del proceso de análisis del sistema implica la identificación de las necesidades. Para llevar a cabo esta primera toma de datos y para el estudio de la situación actual, la propuesta general es la realización de una serie de entrevistas con directivos y usuarios responsables a los que afectará el provecto.

Esta toma de datos no debe pasar de eso, de una recopilación de datos de la situación actual en cuanto a sus necesidades de información para conocer la magnitud del provecto, la posibilidad de hacerle frente y fliar unos objetivos muy generales a cubrir con el desarrollo del mismo. En esta fase se debe distinguir entre "lo que necesita el cliente" y "lo que el cliente quiere".

Para determinar la situación de la información. se llevo a cabo una entrevista a ejecutivos de todas las áreas de la empresa (figura 4.2.1). Los temas tratados fueron:

situación actual y situación deseada: de esto la gran mayoría contestó. que si bien recibe información financiera con tratamiento previo por parte de las unidades administrativas, la información es desconocida para algunos altos ejecutivos, la información financiera no satisface la necesidades de usuarios. La información proporcionada por los sistemas

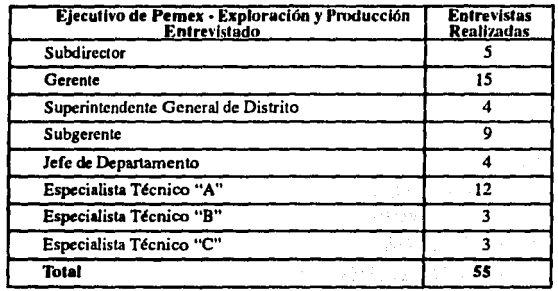

## existentes, en realidad es noco confiable y sobre todo inoportuna.

Figura 4.2.1.- Entrevistas Sobre Necesidades de Información.

## **Preguntas:**

- 1) / Recibe información financiera?
- $2)$  *i*. Es la información adecuada?
- 3) *i*. Conoce los sistemas de la empresa ?
- 4) ¿ Poseé la información recibida la calidad apropiada ?
- 5)  $l$  Se recibe con la oportunidad apropiada?
- 6) ¿ Recibe la cantidad apropiada ?
- 7) ¿ Cree que deba reducirse los rengiones del gasto ?
- 8) ¿ Cree que se requiere un nuevo sistema?
- 9) ¿Es la terminología entendible para usted ?
- 10)¿ Requiere de una terminal en su cubículo ?

#### **Resumen de Entrevistas**

- Se confirma que se recibe información financiera; sin embargo para algunos de los altos ejecutivos es prácticamente desconocida.
- . La información financiera recibida no satisface las necesidades de los usuarios.
	- Es muy importante para los ejecutivos contar con información financiera presupuesta! relacionada por proyecto.
	- Los sistemas existentes son conocidos, pero su conocimiento es superficial.
	- La información proporcionada por los sis1emas vigenles es poco confiable y sobre iodo inoportuna.
- Respecto al catálogo de conceplos de origen, se detectó que solo se utiliza en un porcenlaje muy bajo.
- Se desconoce la manera de procesar la información financiera en otras empresas petroleras.
- Se confirma la necesidad de un nuevo sislema de información finan· ciern.
- Los ejecutivos consideran importante contar con una terminal en su cubículo que les permita hacer consultas rápidas.
- En cuanto a la terminología, aún cuando es entendible para la mayoría, de acuerdo a sus propias conceptualizaciones, hay divergencias en su inlerpretación y la opinión generalizada es que es susceptible de

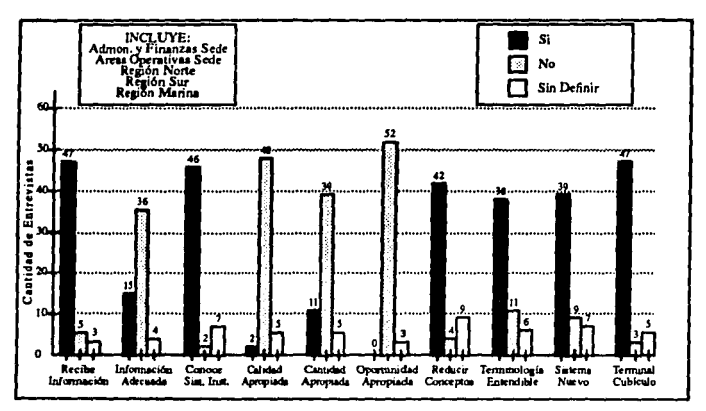

mejorarse. Todo lo anterior se refleja en la figura 4.2.2.

Figura 4.2.2.- Entrevistas a Elecutivos de Pemex - Exploración y Producción.

En lo que se refiere a presupuesto; en los catálogos de conceptos existen conceptos que ya no se aplican a esta empresa subsidiaria, puesto que formaban parte del esquema anterior, con ello se confirma la necesidad de un nuevo sistema de información financiera, que contenga sólo los conceptos que conciernen a Pemex - Exploración y Producción.

Con la finalidad de que los datos, respecto al registro y control financiero de las operaciones en todas las dependencias de diferentes jerarquías se transformen en información; el sistema deberá ser aplicado en el ámbito de todas las represenlaciones de Pemex - Exploración y Producción, esto es, tendrá un matiz más operativo donde lo requiera, sin perder la filosofía de información para ejecutivos.

#### Conclusiones de las Entrevistas

- De acuerdo a las necesidades expresadas por la gran mayoría de los ejecu1ivos entrevistados, el sistema deberá proporcionar información de alto valor agregado con calidad y oportunidad con la finalidád de cubrir el vacío existente entre los sistemas estadísticos y el sistema· ejecutivo de información en el rubro financiero.

- El sentir general de los ejecutivos entrevistados es el de una ausencia casi total de información financiera apropiada a sus necesidades, en base a lo anterior se confirma la urgencia de contar con un sistema que provea tal información.

- Dados los cambios que está sufriendo nuestra empresa, se hace indispensable modernizar los procesos de información, esto es, procedimientos administrativos simplificados y sistemas de cómputo que apoyen eficazmente a tales procedimientos.

• Debido al particular interés moslrado en las tres regiones por contar con un sistema de eslas caracteríslicas, se aprovecharán en su momenlo los recursos humanos disponibles en nueslras rcpresenlaciones de Administración y Finanzas y de Informática, con la finalidad de formar equipos interdisciplinarios que colaboren en ta capacitación, pruebas e implantación del sistema en sus respectivos ámbitos de competencia.

-Los requerimientos que deberá cumplir el sistema de información del control presupuestal como parte integral del sistema de información financiera son:

1) Sencillez, oportunidad y veracidad.

- 2) Procedimientos ágiles y claros.
- 3) Coadyuvar a la obtención de estados de resultados.
- 4) Información de alto valor agregado.
- S) Utilizar un agrupamiento financiero reducido y dinámico.
- 6) Presentación para ejecutivos.
- 7) Información financiera solicitada por el corporativo.
- 8) Desárrollo en ambiente gráfico.

## Objetivos y Alcances

El sistema de información del control presupuestal, participará en la transformación de los datos generados en las dependencias de Pemex -Exploración y Producción, para que se conviertan en la información que demandan los ejecutivos de la empresa; sin que tengan que recibir algún

tratamiento antes de llegar a su destino, sino que la actualización se refleje de manera inmediata en los diferentes puntos de consulta y operación en toda la institución.

Una vez que se han identificado los objetivos, se pasa a una evaluación de la información suplementaria: tecnología necesaria para construir el sistema, software para el desarrollo de la aplicación, límites para el costo y la agenda de trabajo y alcances del sistema.

Existen dos factores fundamentales para la ejecución del proyecto, con los que de contarse, aseguran su éxito a saber:

1) Conformación de un grupo interdisciplinario, que se encargue de las etapas de análisis, diseño, construcción, transición y producción del<br>sistema.

2) La disposición de la plataforma tecnológica donde el sistema procesará la información financiera presupuestal; esto es, los equipos, telecomunicaciones, sistemas operativos, lenguajes y manejadores de --~:;, bases de datos.

## Grupo Interdisciplinario

Como puede observar, la labor del grupo interdisCipllnario será estructurada en cuatro grupos; cada uno con una función específica, esto es:

- Comisión Técnica: será la encargada de tomar las desiciones, facilitar recursos, promover reuniones de alto nivel y coordinar las

acciones de los grupos restantes. Estará integrada por el asesor de proyecto asignado por los directivos involucrados de manera directa, *y*  director del grupo consultor externo.

• Especialistas en Admlalstraclón y Finanzas: este grupo, en coordinación con los grupos de informática y consultores externos, efectuarán el análisis y diseno funcional del sistema, asf mismo promoverán e implantarán las optimizaciones que resulten del análisis, al enlomo administrativo del sistema.

• Especialistas en Inrormlitica: este grupo colaborará con los otros dos en el análisis, diseno y construcción del sistema. Tendrá a su cargo además de la construcción, la implantación *y* pruebas coordinándose cuando asf lo requiera con el grupo de administración y finanzas y tambien con el grupo de consultores externos, por último el grupo de informática se hará cargo del mantenimiento computacional del sistema por el tiempo que la comisión técnica determine.

• Especialistas Consultores E~ternos: colaborarán con los grupos de administración y finanzas y el grupo de informática en: análisis, diseno, conslrucción, pruebas e implantación del sistema.

## Plataforma Tecnológica

En el plan de sistemas de Pemex , Exploración *y* Producción han quedado plasmados tanto en la estrategia de sistemas como la plataforma tecnológica de la función informática. En este contexto, el Sistema de

Información del Control Presupuesral (SICP), será disellado y construído aprovechando los equipos y facilidades instaladas amén de tomar en cuenta los requerimientos de los usuarios. A continuación se definen los estándares que serán aplicados:

- Equipos de Cómputo: sistemas abiertos minicomputadores unix, estaciones de trabajo.
- Peririricos: terminales X, Pc's emulando terminales X, impresoras PostScript<sup>1</sup>.
- ·Comunicaciones: pemex-paq, redes locales con protocolo TCP/JP1, líneas conmutadas con velocidades mínimas de 9600 Baudios $<sup>1</sup>$ .</sup>
- Manejador de Bases de Datos: oracle versión 7.
- ·Herramientas de desarrollo: (CASE de oracle6 y CDE oracle7)1•
- Lenguaje de Programación: C.

Si nos remontamos a los antecedentes, podemos observar que uno de los reclamos de nuestros ejecutivos es precisamente la falta de oportunidad y por lo tanto de confiabilidad de la información, que se obtienen actualmente de los sistemas existentes. Ante tal requerimiento, el Sistema de Información del Control Presupuestal deberá coadyuvar a obtener los siguientes beneficios:

**1)** Resultados con oportunidad y confiabilidad necesaria para una oportuna toma de decisiones.

2) La captura de transacciones se hará desde puntos controlados y con la calidad necesaria para evitar problemas posteriores, esto es, evitará que pueda introducirse información que no corresponda a la entidad que la esté generando. por ejemplo transacciones que afecten las partidas presupuestales que correspondan a áreas eminentemente técnicas, solamente podrán ser ejercidas desde puntos autorizados *y* únicamente con la intervención del administrador del sistema, de manera que cada dependencia tendrá su porción correspondiente del agrupamiento financiero y será la responsable de su ejercicio.

3) Podrán obtenerse resúmenes con información de muy alto valor agregado, en forma sencilla *y* rápida.

4) La información provendrá de una fuente única, lo que evitará divergencias entre las diferentes áreas de Pemex - Exploración y Producción.

5) Propiciará necesariamente, que los procedimientos administrativos sean objeto de la optimización *y* modernización de la empresa.

6) Desde el punto de vista informático, el procesamiento dé información, su transmisión y el mantenimiento de la aplicación computacional, se verá reducido significativamente, redundando en mejores tiempos de respuesta *y* oportunidad.

## 4.3.- Análisis y Definición de Requerimientos.

En esta fase de análisis y definición de requerimientos se hace una investigación a fondo de las necesidades de información de los usuarios que requieren sobre las finanzas de su linea de negocio. Para compren· der mejor lo que se requiere, se crean modelos, se parte del problema *y*  se desarrollan representaciones que muestran la esencia de los requisitos y posteriormente los detalles de implementación.

### Objetivo General

• Obtener información financiera (presupuestal), de muy alto valor agregado en forma sencilla, veraz *y* oportuna que coadyuve a la toma de decisiones, para el logro de los planes y programas estratégicos del organismo.

## Objetivos Específicos

- Apoyar la planeación estratégica.
- Facilitar la toma de decisiones.
- Emitir información presupuesta!,
- ·Consolidar información del organismo.
- Satisfacer requeri mientas externos de información presupuesta!.

## Tácticas Globales

- Apoyar la planeación estratégica con información presupuesta!.
- ·Facilitar la toma de decisiones con información presupuestal.

## Tácticas Especificas

- Emitir información presupueslal.
	- . Seguimiento financiero llujo de efeclivo y devengado.
- Consolidar información del organismo.
	- . Generalmenle
		- .. Sede .
		- .. Región.
		- .. Distrito.
		- .. Sector Operativo.
	- Estructural-Administrativa .
		- •• Dirección .
		- .. Subdirección.
		- $\therefore$  Gerencia.
		- $\ldots$  Departamento.
	- Operación estratégica.
		- .. Programa.
		- .. Subprograma •
		- .. Proyecto.
- Satisfacer requerimientos externos de información presupuesta!.
	- . Petróleos Mexicanos Corporativo •
	- Poder Ejecutivo Federal •
	- Poder Legislativo,

A continuación se esquematiza y se hace una descripción de las unidades de negocio que conforman la información financiera de Pemex - Exploración y Producción (figura 4.3.1).

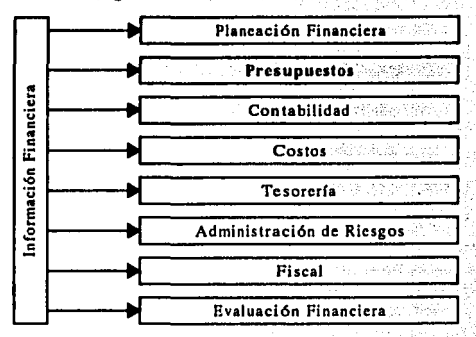

Figura 4.3.1.- Unidades de Negocio de Pemex - Exploración y Producción.

## Planeación Financiera

- Evaluar la viabilidad de los proyectos de inversión.
- Determinar las fuentes de financiamiento.
- Negociar la autorización del presupuesto y sus modificaciones.
- Negociar el techo financiero.
- Determinar estrategias de financiamiento e inversión.

## Presupuestos

- Recibir y emitir la normatividad para formular presupuestos (ingresos y egresos).
- Recibir, integrar y validar la información,
- Proponer aiustes.
- Someter a su autorización.
- Difundir el presupuesto autorizado.
- Registrar su eiercicio.
- Solicitar adecuaciones al presupuesto.
- Consolidar y emitir la información financiera presupuestal.
- Evaluar la aplicación de normatividad.

## Evaluación Financiera

- Evaluar los avances físico-financieros programados contra lo realizado.
- Establecer estadísticas que coadvuyen a la evaluación financiera.

#### Problemática

En cuanto al entorno de los sistemas de información, se puede aseverar que éste no ha evolucionado con la velocidad que los cambios han requerido, esto es, en algunos casos, los procedimientos datan de muchos años atrás, lo que ha propiciado que los sistemas resulten muy complejos en sus interrelaciones:

- Información inoportuna.
- Información no confiable.
- Diversidad de sistemas e información heterogénea.
- Omisión y consolidación inadecuada de la información.
- Multiplicidad de captura de la misma información.
- Catálogos financieros inadecuados.
- Excesivas etapas de control presupuesta!.
- Afectaciones unilaterales e inoportunas de un centro de trabajo a otro.
- Falta de procedimientos y difusión de los existentes.
- ·Carencia de cultura organizacional.

#### Factores Críticos de Exito<sup>1</sup>

En el contexto de Pemex • Exploración y Producción para lograr los objetivos que se persiguen con el Sistema de Información del Control Presupuesta!, será necesario contar con la ayuda de las dependencias que cuenten con información relevante, agilizar trámites administrativos en cuestión, participación en el análisis, pruebas e implantación en cada uno de los centros de lrabajo. Los factores críticos para el sistema son:

- Definir la información que requerirá el corporativo.
- · Definir la información que requerirán los directivos de PEP<sup>1</sup>.
- Contar con personal calificado.
- Elaborar, difundir, establecer y cumplir los procedimientos y lineamientos de información financiera.
- Capacitar, difundir y documenlar el SICP1 as(como sus actualizaciones.
- Contar con plataformas informáticas necesarias.
- Tener la infraestructura de télecomunicaciones que satisfaga los requerimientos del. SICP.
- Transferir información susceptible de aprovechamiento en el SICP.
- Difundir las ventaias de la explotación de la información que generará el nuevo sistema.
- Concientizar al personal operativo de los beneficios del nuevo sistema.

## **Conclusiones**

Tomando en consideración los requerimientos actuales de Pemex Exploración y Produción en cuanto a rubro financiero (presupuestal), se refiere, se presenta en la siguiente figura 4.3.2 el diagrama de contexto, de las áreas en que se divide el organismo.

Después se presenta un diagrama de descomposición funcional del SICP. en la figura 4.3.3, que nos muestra a través de bloques cada una de las etapas o funciones del presupuesto con su correspondiente descripción para comprender los elementos que integrarán dicho sistema.

De manera general, las tareas que debe cumplir el Sistema de Información del Control Presupuestal (SICP), son relativamente sencillas, esto es, se describe en el diagrama de la figura 4.3.4: puede verse la manera en que serán tratados los ingresos, los egresos y los resultados que se esperan obtener, para conocer la situación de la empresa.

## DIAGRAMA DE CONTEXTO DEL SICP

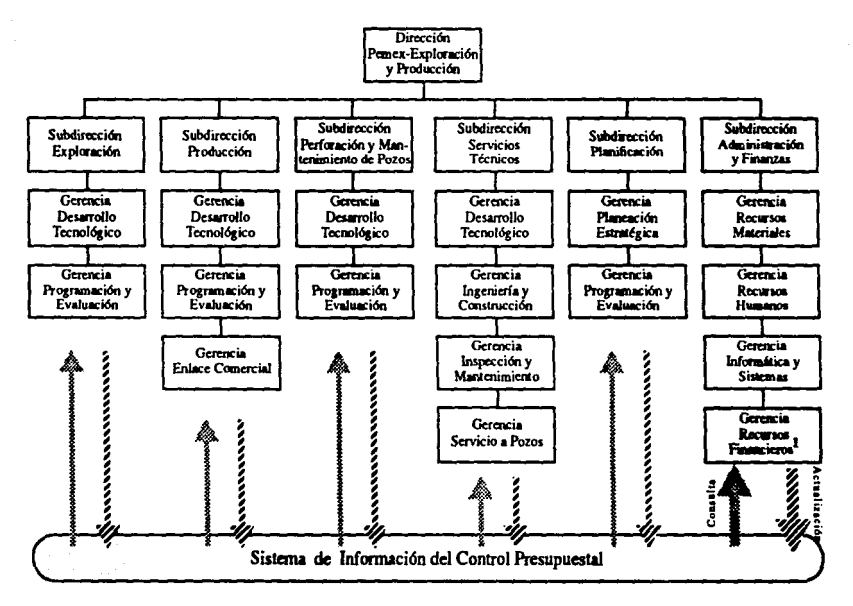

Figura 4.3.2.- Diagrama de Contexto del SICP.

Dependencia que se encarga de vigilar que la organización se esté encaminando a sus metas. Acorde con los recursos financieros programados.

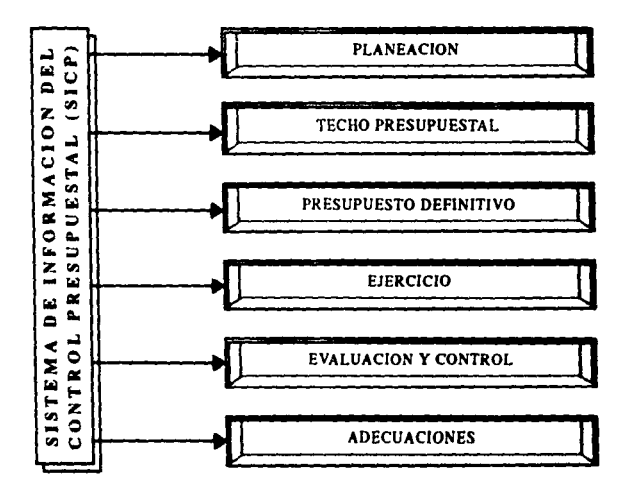

Figura 4.3.3.- Diagrama de Descomposición Funcional del SICP.

#### - Planeación

Actualmente en la administración pública federal, el programar, presupuestar, controlar *y* evaluar son parte esencial de un mismo proceso, que es el de planeación. Existe una interdependencia y una interrelación de planes, programas *y* presupuestos, es decir de un plan deben derivarse los programas y sus presupuestos, así como también estos últimos le dan viabilidad de ejecución a los planes *y* programas o hacen ver la conveniencia de ajustar, primero los planes y los programas .

. Normatividad, el proceso de formulación del anteproyecto de presupuesto se inicia con la difusión de las polfticas. normas y lineamientos presupuestales a que deberán apegarse las áreas de Pemex - Exploración y Producción, enmarcados en los mismos principios que los de Petróleos Mexicanos Corporativo y el Gobierno Federal. Para lograr lo anterior se actualizan los documenlos, calálogos *y* formaros, que son las herramientas para este proceso.

• Formulación e Integración del anteproyecto de presupuesto, las primeras actividades que se realizan consisten en la recepción, registro y revisión de la información del anteproyecto de presupuesto. La información que contiene este anleproyeclo es a nivel de gerencia, por renglón del gasto y por proyecto.

Las actividades aquí mencionadas se repiten tanto para el presupuesto definitivo como para los períodos de adecuaciones requeridas.
• Negociación **uterna,** el presupuesro y su correspondienle programa operativo preliminares, en conjunto integran el anteproyecto de presupuesro presenlado al Gobierno Federal a mediados de sepriembre y el primero de oc1ubre.

#### • Techo Presupueslal

Después de que el Gobierno Federal analiza la solicitud presupuestal presenlada por Pe1róleos Mexicanos, autoriza los techos presupuestales, para el Corporativo y sus organismos subsidiarios. A partir de ésto, cada organismo acuerda los techos para cada una de las áreas, en función de su techo del anteproyecto presupuestal y la negociación con cada una de ellas. Como resultado de lo anterior, se procede a comunicar mediante oficio los techos aulorizados, a efec10 de que con ellos formulen el presupuesto definitivo.

#### • Presupueslo Definlllvo

A partir de los techos comunicados a cada área, éstas deben formular su presupuesto por renglón del gasto, concepto de origen, centro de trabajo-departamento-proyecto, tipo de moneda y calendarizado, así como a confirmar o ajustar sus respectivos programas, metas, los montos presupuestales, sus egresos de operación e inversión a las dependencias encargadas de validar o dar seguimiento al presupuesto para su integración a nivel subdirección y dirección.

20일 대표 주문 대표적으로 10일<br>기본 기자 기자가 대한 대학생 개체

#### ANALISIS DEL AREA EMPRESARIAL:

Simultáneamente la Subdirección de Planificación procede a integrar el Programa Operativo Anual (POA), definitivo, los esquemas de precios internos y externos y en combinación con otras áreas el esquema fiscal definitivo del organismo.

El presupuesto definitivo implica mayor grado de detalle lo siguiente: presupuesto de ingresos, presupuesto de egresos de operación e inversión, presupuesto de otros ingresos y otros egresos, carátula presupuestal, programa operativo anual y el presupuesto por proyectos de inversión.

### - Ejercicio

El ejercicio presupuestal consiste en la presentación de cifras del presupuesto realmente elercidas, la comparación de cifras y un análisis profundo de causas y efectos que tienen las actividades del organismo son fundamentales en esta etapa del proceso. Lo anterior permite que este instrumento se utilice como elemento de evaluación y retroalimentación del proceso presupuestal.

### - Evaluación y Control

La etapa que culmina el proceso presupuestal es el control, entendido en estos términos generales como las acciones encaminadas a la observancia del seguimiento y ejecución de lo planeado, así como la instrumenta-

ción de mecanismos de verificación y evaluación. La evaluación consiste en una serie de actividades que permiten valorar cuantitativamente y cualitativamente los resultados de la ejecución del plan, de los programas y del propio funcionamiento del sistema de planeación,

. Convenio Trimestral, es el compromiso obligatorio de metas de déficit o superávit, acordes con el presupuesto y las condiciones de corto plazo realizado por necesidades de programación financiera del país. Al convenio se le dá seguimiento comprobando lo realizado con lo planeado.

. Seguimiento del Eiercicio Presupuestal, consiste en la recopilación, análisis y presentación de cifras de ingresos, egresos, deuda e intereses para determinar un superávit o déficit de caia. Una vez obtenida la información se analiza y adecúa para ser integrada, relacionando el presupuesto y el convenio con la realidad.

. Informes al gobierno federal, los reportes que se obtienen del seguimiento del ejercicio presupuestal y de los convenios se entregan a los diferentes niveles de administración interna y a las autoridades financieras del país, sirviendo fundamentalmente para informar sobre la marcha del organismo y para la toma de decisiones.

#### - Adecuaciones

. Primer período (abril), como parte de la continuidad del proceso de presupuestación, se inician las actividades de esta etapa, con la emi-

#### ANALISIS DEL AREA EMPRESARIAL

sión del documento de "normatividad y lineamientos para la tramitación y autorización de modificaciones al presupuesto", a efecto de que las áreas de Pemex - Exploración y Producción realicen las adecuaciones y transferencias al presupuesto de egresos de operación e inversión.

Su objetivo es reflejar las nuevas necesidades, prioridades y cambios en los programas originalmente autorizados. Las actividades involucradas en este período de adecuaciones son las mismas va descritas para la formulación del anteproyecto de presupuesto.

. Segundo período (agosto), las actividades asociadas a este segundo período de modificaciones son las mencionadas para el primer período, su objetivo es reflejar de manera más realista las espectativas alcierre del ejercicio. Este nuevo presupuesto modificado se oficializa como presupuesto definitivo y pronóstico de cierre mediante los formatos del documento: programa operativo anual, enviándolos al Gobierno Federal a más tardar el 30 de agosto, a efecto de que lo analicen y aprueben en su caso. Este último presupuesto, luego de autorizado se distribuye a las áreas de Pemex - Exploración y Producción, con carácter de presupuesto definitivo.

71

## MODELO CONCEPTUAL DEL SICP

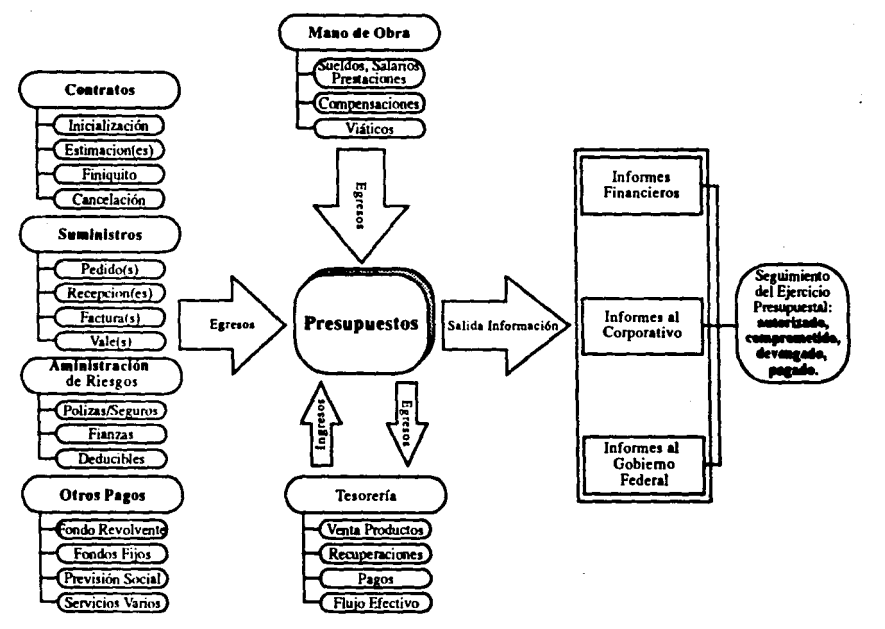

Figura 4.3.4.- Modelo Conceptual del SICP.

Los elementos ubicados a la izquierda del modelo se consideran egresos para Pemex - Exploración y Producción. La tesorerla se ha considerado tanto de egreso como de ingreso.

Con estos insumos y mediante procesos informáticos basados en mecanismos presupuestales, se tendrá la facultad de obtener la información financiera presupuesta! que se requiera.

# CAPITULO V

DISEÑO DEL SISTEMA EMPRESARIAL

#### DISEÑO DEL SISTEMA EMPRESARIAL

#### 5.1., Diseño Preliminar.

El diseño es el primer paso de la fase de desarrollo de cualquier producto o sistema de ingeniería. El objetivo del diseñador es producir un modelo o representación de una entidad que se construirá más adelante. El proceso por el cual se desarrolla el modelo combina: la intuición y los criterios en base a la experiencia de construir entidades similares, un conjunto de principios y heurísticas que guían la forma en la que se desarrolla el modelo, un conjunto de criterios que permiten discernir sobre la calidad y un proceso de iteración que conduce finalmente a una representación del diseño final.

Desde el punto de la gestión del provecto, el diseño del sistema se realiza en dos pasos: "el diseño preliminar" se centra en la transformación de los requisitos en los datos y la arquitectura del sistema y "el diseño" detallado", que más adelante se explicará ampliamente. El diseño de datos es la primera de las tres actividades de diseño. La actividad principal durante el diseño de datos es la selección de las representaciones lógicas de las estructuras de datos, identificados durante la fase de definición de requerimientos.

El modelo de Entidad-Relación, surge con la idea de separar el diseño. conceptual de datos del diseño físico, es decir, con el fin de plasmar en primer lugar mediante técnicas de diagramación el mundo real, con sus entidades o agrupaciones de datos con significado dentro del sistema y

las relaciones entre ellas y después en un segundo paso, y una vez elegida la base de datos sobre la que vamos a implementar el modelo y pasar al modelo físico. La entidad la componen una serie de datos que, agrupados, tienen un cierto significado para la empresa. Cada entidad está compuesta por una serie de atributos.

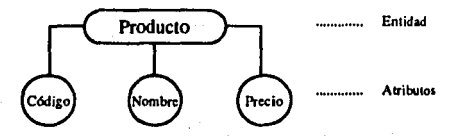

Podemos clasificar las relaciones según el número de entidades a las que se asocia: relación binaria, relación n-aria entre n entidades, relación reflexiva. Entre dos entidades podrán existir más de una relación.

Para llevar a cabo el proceso de transformación de los requerimientos en un modelo que genere la estructura de datos del Sistema de Información del Control Presupuestal, se utilizará la siguiente herramienta de análisis y diseño, se trata entonces del CASE de oracle. A continuación se describirán los pasos más relevantes para el empleo de dicha herramienta, que permitirá representar cada una de las entidades con los atributos correspondientes, relaciones, etc.

Es importante señalar que la herramienta CASE al que se hace mención pertenece a la familia de oracle versión 6, la cual se encuentra instalada en una estación de trabajo, en plataforma unix y en ambiente gráfico.

Es necesario una vez que se hava accesado el equipo, se proceda a levantar la base de datos como se ilustra en el ejemplo.

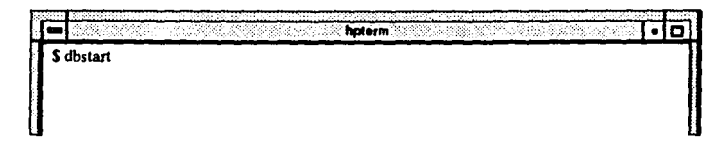

Una vez levantada la base datos, se procede a la ejecución del CASE de oracle empleando el siguiente comando.

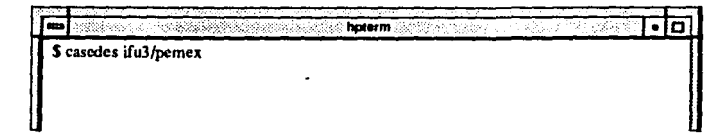

Inmediatamente aparece una ventana donde solicita el nombre de la aplicación y el número de la versión, este último puede ser opcional.

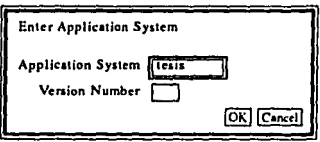

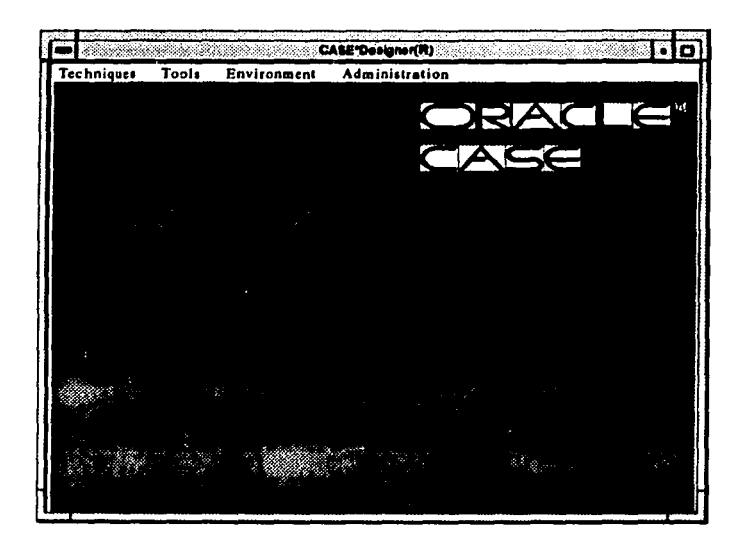

Habiendo ejeculado el comando "casedes ifu3/pemex" *y* proporcionado el nombre de la aplicación, estamos accesando una utilería del CASE de oracle llamado: CASE\*Designer(R), que permilirá realizar el diseno de la estructura de datos o diagrama de Entidad-Relación. Esta herramineta poseé un menú principal en forma horizontal como se iluslra en la figura anterior y se compone de las siguientes opciones: Techniques, Tools, Environment y Administration, donde cada una de ellas cuenta con sus respectivas opciones presentadas en forma vertical.

Al tomar la opción "Techniques" se despliega un menú vertical con varias alternativas, de las cuales se elige "Entity Diagrammer" que a continuación aparece una ventana que contiene un menú en forma horizontal con lo siguiente: Diagram, Edit, Forms, Reports, Utilities, Preferences, Quality y Check. En esta ocasión accionamos "Diagram" que en los casos anteriores presenta sus opciones en forma de lista, si se trata de la primera vez se oprime "New", de lo contrario será "Open". A continuación se ilustra el diseño del diagrama de Entidad-Relación.

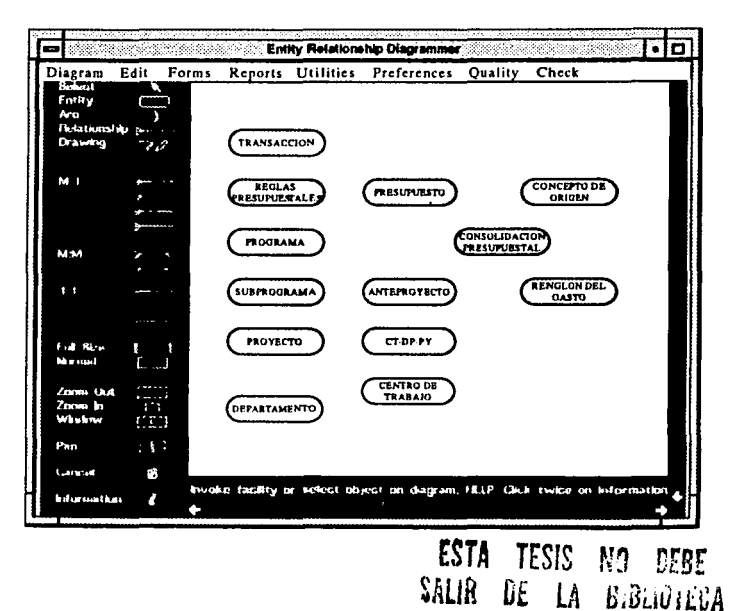

# FALLA DE ORIGEN

#### DISEÑO DEL SISTEMA EMPRESARIAL

Al tomar la opción "Techniques" se despliega un menú vertical con varias alternativas, de las cuales se elige "Entity Diagrammer" que a continuación aparece una ventana que contiene un menú en forma horizontal con lo siguiente: Diagram, Edit, Forms, Reports, Utilities, Preferences, Quality y Check. En esta ocasión accionamos "Diagram" que en los casos anteriores presenta sus opciones en forma de lista, si se trata de la primera vez se oprime "New", de lo contrario será "Open". A continuación se ilustra el diseño del diagrama de Entidad-Relación.

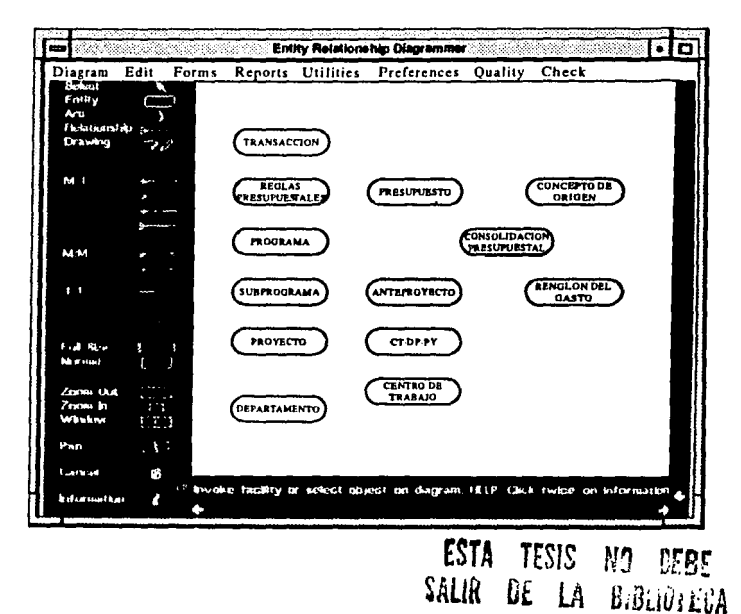

70

Las actividades fundamentales en la ctapa de claboración del modelo de datos o diagrama de Entidad-Relación son: representación de cada una de las entidades con sus nombres correspondientes, establecer las relaciones entre las entidades que permita la manipulación adecuada de los datos en base a los obeitivos filados en la etapa de análisis, definir para cada entidad los atributos, etc.

Con la información obtenida en la etapa de análisis y definición de requerimientos y por otra parte las facilidades de la herramienta de análisis y diseño empleada se obtuvo el diagrama de Entidad-Relación del Sistema de Información del Control Presupuestal (SICP), para Pemex - Exploración y Producción que se presenta en la figura 5.1.1.

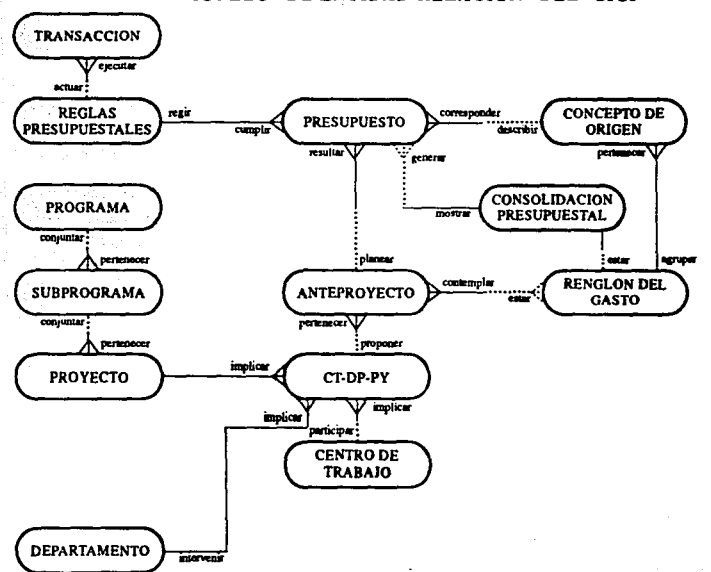

MODELO DE ENTIDAD-RELACION DEL SICP

#### Figura 5.1.1.- Modelo de Datos o Diagrama de Entidad - Relación del SICP.

œ

#### DISERO DEL SISTEMA EMPRESARIAL.

#### 5.2., Diseño Detallado.

Es una etapa en la que con mayor detalle se estructuran datos y procesos. Por lo que a continuación definimos el diseño como: "el proceso de aplicar distintas técnicas y principios con el propósito de definir un dispositivo, proceso o sistema con los suficientes detalles como para permitir su realización física.

La arquitectura del sistema se obtiene mediante un proceso de partición, que relaciona los elementos de una solución del sistema con partes de un problema del mundo real definido implícitamente durante el análisis de los requisitos. Una actividad importante en esta fase es identificar los módulos del sistema que deben operar directamente sobre las estructuras de datos lógicas. El objetivo principal del diseño arquitectónico es desarrollar una estructura de programa modular y representar las relaciones de control entre los módulos además mezcla la estructura de programas y la estructura de datos y define las interfaces que facilitan el flujo de datos a lo largo del sistema. El diseño procedimental se realiza después de que se ha establecido la estructura del programa y de los datos.

En esta etapa se lleva a cabo primeramente el refinamiento del modelo de Entidad-Relación del Sistema de Información del Control Presupuestal las tareas consisten en revisar para cada una de las entidades el número correcto de atributos. las características que debe tener cada

10 MB 20

atributo para la representación del tipo de dato del que se trate, para los datos es importante validar los atributos que contengan valores "nulos" v aquellos "no nutos"; estos últimos pueden ser empleados como llaves primarias para la entidad a la que pertenecen. También es importante revisar que se cumplan las relaciones entre una entidad padre y el hijo. logrando así la verificación y validación del modelo de datos que permita el desarrollo de la base de datos en forma eficiente. El modelo de Entidad-Relación referenciado se presenta en la siguiente figura.

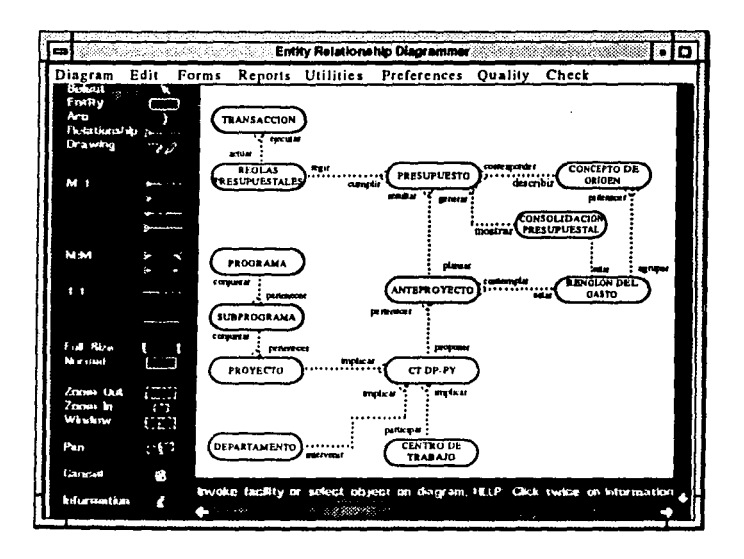

En el modelo de En1idad-Relación de la figura an1erior se encuentran representada la estructura de datos que permitirá cumplir con los requeriminetos de información del organismo, determinados en la fase de análisis. Es importante destacar que las entidades se convertirán en tablas y los atributos por su parte en los campos que servirán para almacenar los datos para el Sistema de Información del Control Presupuestal. En esta etapa es indispensable estructurar con mayor detalle datos y procesos, por tanto la estructura modular del sistema se desarrollará en base al modelo de dalos o diagrama de Entidad-Relación, además considerar la información que se pueda aprovechar de los sistemas de información presupucstal vigenles, así como los requerimientos de información que no sea palpable en el modelo de datos, pero que contribuya a cumplir con los requerimienlos descritos o incluso incorporar mejoras en la explotación de la información, ele.

La determinación de la estructura del sistema que permila interactuar con el modelo de dalos, se puede obtener con herramienta de análisis y diseño (CASE de Oracle), además de las técnicas tradicionales. Es lmporlante mencionar que la estruclura modular del Sistema de Información del Control Presupuestal, no se obtuvo en forma eficiente con la herramienla de análisis y diseno descrito anteriormente, por la complejidad en la utilización de la misma. De manera que la estructura modular del sistema se obtuvo en base a lo descrito en el párrafo anterior.

그는 화요. 대상제

بالأفاء وأرجعا الملية فال ministrat<br>Alberta .<br>- المراجع المعروف المراجع المواطنين المعروف المتعلق المنافس المتحدة المسافرة ä.

El primer paso para determinar los módulos del menú principal, consiste en identificar del diagrama de Entidad-Relación las entidades básicas de información del Sistema de Información del Control Presupuesta!, será el módulo de "Catálogos", que agrupará las siguientes entidades: CEN-TRO DE TRABAJO, DEPARTAMENTO, RENGLON DEL GASTO, CONCEPTO DE ORIGEN, PROGRAMA, SUBPROGRAMA y PROYECTO. El módulo "Programación Presupuesta!" permitirá realizar las etapas de Planeación Presupuestal o Anteproyecto (a nivel de renglón del gasto), Presupuesto Autorizado (a nivel de concepto de origen). y la Adecuación Presupuesral, para ello requiere la interacción de varias entidades (por ejemplo: ANTEPROYECTO, PRESUPUESTO, PROYECTO. CONCEPTO DE ORIGEN, CT-DP-PY, etc.), indicadas a través de las relaciones como se muestra en el modelo de datos. El módulo "Transferencia Presupuesta!" servirá para las transferencias de un monto del presupuesto de un renglón del gasto a otro. Los módulos de "Ingresos" y "Egresos" contendrán lo relacionado al presupuesto de ingresos y egresos del organismo respectivamente. Todo sistema de información debe contar con los módulos de "Consultas" y "Reportes" que permitan visualizar la información en pantalla e impreso para las fines acordes a la misión del organismo. Algunos módulos contarán con opciones explícitas o implícitas para obtener los resultados esperados. El módulo "Salir" servirá para abandonar el sistema. Se presenta en la figura S,2, l el Diagrama Jeráquico de Aplicaciones que conjuga con detalle la estructura modular del sistema.

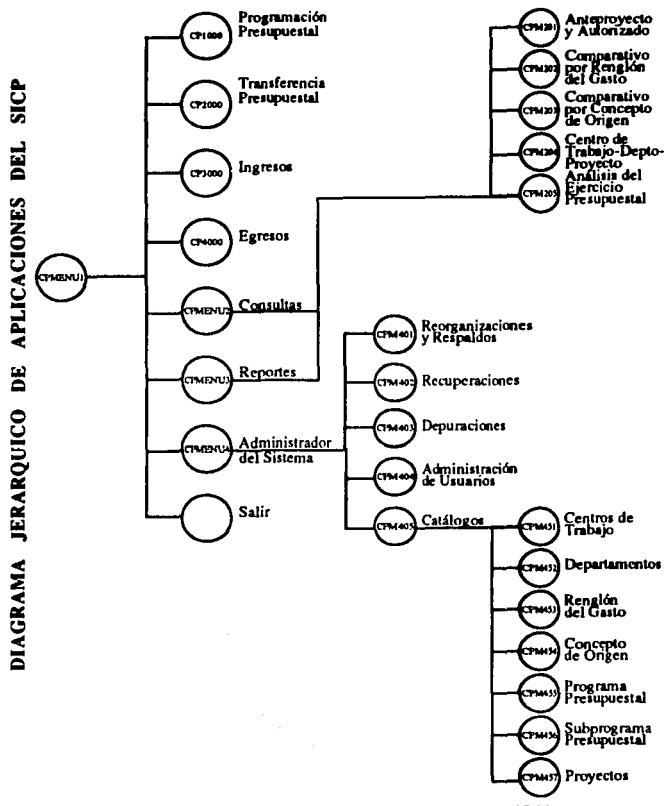

Figura 5.2.1.- Diagrama Jerárquico de Aplicaciones del SICP.

FALLA DE ORIGEN

# CAPITULO VI

87

# **CONSTRUCCION**

#### 6.J •• Desarrollo **de** Base **de** Datos.

Cuando se habla informalmente de una base de datos, se hace referencia a una colección de datos mutuamente relacionados, al hardware de la computadora que se emplea para almacenarla y a los programas ulilizados para manipularla. Los datos representan conocimiento a cerca de una empresa, universidad, institución gubernamental, etc. La organización de los datos en una base de datos debe represenlar el significado de fondo o semántica de los datos en forma correcta y eficiente. El desarrollo de una operación sustancial de base de dalos invariablemente es una tarea que requiere la cooperación de diversos individuos.

El modelo relacional de dalos definido en 1970 por el Dr. F. Codd por medio de una serie de reglas cuyo objetivo es lograr "la independencia de la representación lógica de los datos de su almacenamiento físico". Esta independencia física/lógica se refiere a tres aspectos:

- 1) Independencia de la ordenación.
- 2) Independencia de la indexación.
- 3) Independencia de los caminos de acceso.

Por ello Codd a través de sus reglas pretende los siguientes objetivos:

- Independencia física/lógica •
- . Eliminación de redundancia •
- . Flexibilidad.
- . Uniformidad .
- . Sencillez.

. Sólido fundamenlo leórico.

Gráficamente podemos identificar tres niveles en la arquitectura del modelo relacional, eslo se puede ver en la siguienle figura:

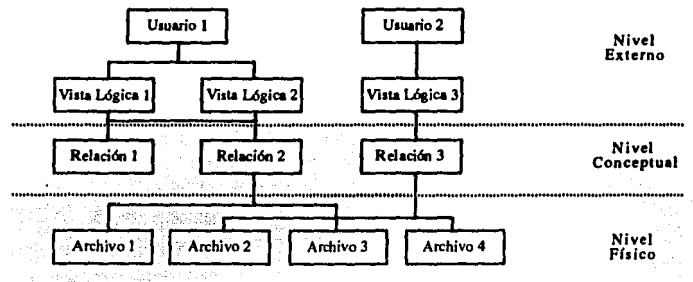

Fig. 6.1. - Arquitectura del Modelo Relacional.

La dinámica del modelo relacional, lo constituyen una serie de operadores que permilen hacer 1ransformaciones y manipular las relaciones definidas, de la siguiente manera:

### l) Operadores del Algebra Relacional:

- a) Unión.
- b) Intersección.
- e) Diferencia.
- d) Producto cartesiano.
- e) Proyección.
- f) Selección.
- 2) Operadores de Combinación (JOIN).

#### 3) Operadores con Valores Nulos.

Una base de datos que se aiusta a un diagrama de Entidad-Relación puede representarse por medio de un conjunto de tablas con filas v columnas. Para cada conjunto de entidades y de relaciones en la base de datos, existe una tabla única que recibe el nombre del conjunto de entidades o de relaciones correspondientes.

Hay una correspondencia entre los términos utilizados al hablar de archivos, tablas y relaciones. A estas tablas se les denomina relaciones. Una propiedad de las relaciones es la integridad de identidad que supone que ningún atributo que forme parte de la llave primaria puede tomar un valor nulo va que el nulo puede ser cualquier valor. La llave foranca (Foreing Key), es un atributo o conjunto de atributos de una relación que a su vez son las llaves primarias en otra relación.

Problemas como la integridad de los archivos, caídas de tensión o fallas del computador, etc., y la imposibilidad de que cada programador se ocupe de estos temas en cada programa hace que aparezcan los primeros Sistemas de Gestión de Base de Datos (DBMS o SGBD), en este caso el sistema se ocupa de controlar los accesos a la base de datos, de gestionar la concurrencia de varios usuarios a la misma, operaciones para la seguridad e integridad de los datos.

Una vez que ha sido definido el modelo de base de  $\frac{1}{4}$ atos es posible extraer submodelos de base de datos que definan la porción de ésta que pueda permitir el acceso a cierto grupo de usuarios. Para transformar el modelo en un sistema que opere es necesario describir el modelo en una forma que se preste a implantación. A tal descripción se le denomina esquema, es necesario que los esquemas incluyan detal es prácticos que pudieron haberse ignorado en los modelos.

Un esquema define inicialmente la estructura de la base de datos y se empleará para controlar automáticamente la ejecución de los programas de transacción que opera a dicha base de datos.

Existen dos secuencias diferentes para el esquema, una que contendrá las definiciones más conceptuales, según se hayan determinado al establecer el modelo de base de datos, utilizando un lenguaje de definición de datos (DDL), y otro el esquema de alma enamiento, que contendrá los resultados de las decisiones de mapeo al almacenamiento físico, que define la estructura que se vaya a emplear, u ilizando un lenguaje de descripción de almacenamiento de datos (DSDL). La finalidad de esta separación es permitir que se realicen cambios a la estructura de almacenamiento por razones de eficiencia, sin afectar los programas de usuario, que se derivan exclusivamente a partir del modelo de base de datos.

Para la generación de las tablas de la base de datos a partir del diagrama de Entidad-Relación, es necesario ejecutar el comando "casedes ifu3/ pemex" y teclear el nombre de la aplicación para llegar al menú principal, donde se toma opción Tools y de esta la de CASE\*Dictionary que despliega la ventana con lo siguiente.

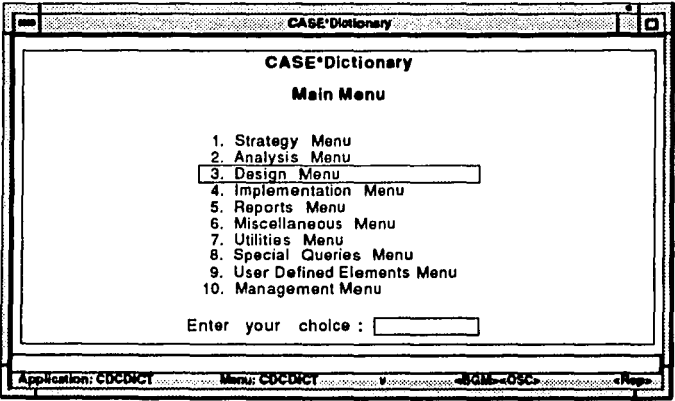

Se toma la opción "Design Menu" sombreada en la figura anterior, la cual tiene sus respectivas opciones donde podemos elegir la indicada para continuar con este proceso, esto se ilustra a continuación.

92

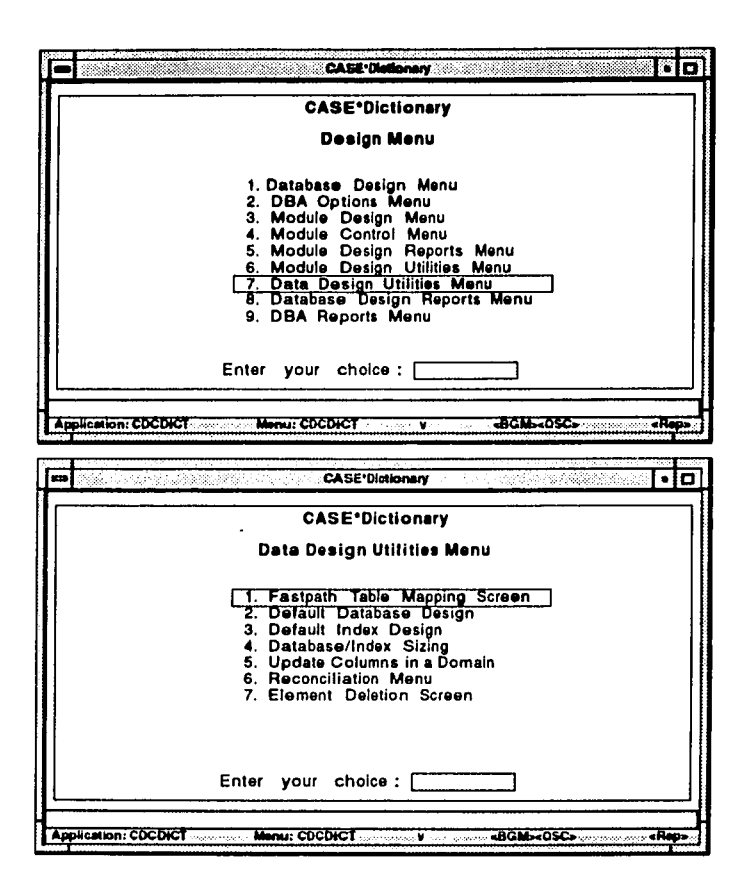

Después de oprimir "Fastpath Table Mapping Screen" como lo muestra la figura anterior, se despliega la ventana que pide se tecleé el nombre de la aplicación, la versión y después con F2 se despliegan los nombres de todas las entidades, el nombre de la aplicación y también la versión. Al posicionarse en el primer renglón se oprime F8 para dar de alta cada tabla a partir de la entidad del que se trate.

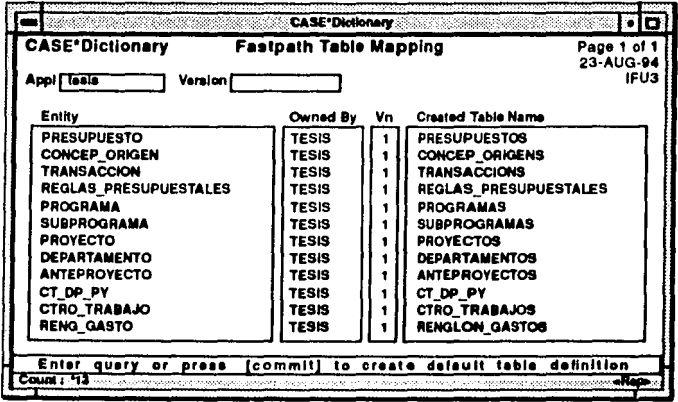

Para continuar con este proceso de creación de las tablas de la base de datos, regresamos al menú "Data Design Utilities Menu" donde se selecciona "Default Database Design" y aparece lo siguiente.

ENTER : V - validate, I - insert, R - repalce or [Return] to stop Enter option required  $(V/I/R)$ : stop > I

Enter Application System Name (. to stop) : > TESIS **Enter Version Number**  $+1.5$ Initializing Temporary Tables..... Enter to Table Name  $($ , to end $)$ : > %

El simbolo % nos permite generar todas las tablas en vez de teclear el nombre de cada una de ellas.

Do you want to see the report on the screen?  $(Y/N)$ :  $N >$ Do you want a printed listing of the report?  $(Y/N)$ : N > Do you want to delete the report?  $(Y/N)$ : N > Type any key to continue.....

Después de oprimir una tecla se regresa al menú "Data Design Utilities Menu", para regresar al menú "Design Menu" y tomar la opción "Database Design Menu", esta a su vez cuenta con opciones propias, donde se elige "DDL Command Generator" para continuar con este proceso.

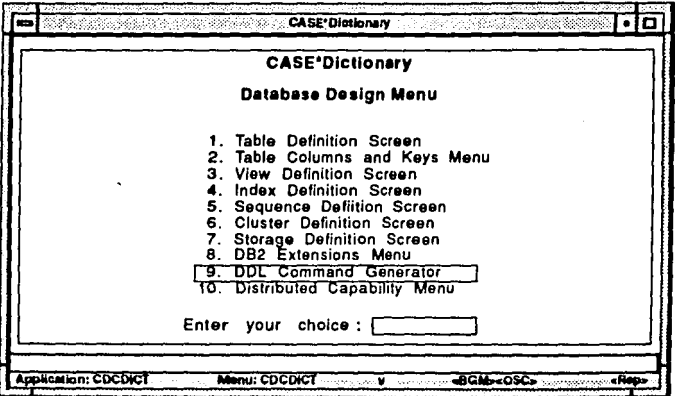

Enter Application System Name (. to stop) : > TESIS **Enter Version Number**  $\cdot$  1  $\cdot$ Enter Database Type (ORACLE/DB2) : ORACLE > Enter Database Object Type  $(2 \text{ help/ end}) : T$ Enter Object Name (. to end) :  $>$  % Enter Database Object Type (? help/. end) :  $>$ .

La letra "T" indica que se trata de tablas y el punto "." permite finalizar con la generación de las tablas.

Do you want comments inserted for columns  $(Y/N) : N > 0$ Do you want constraint created for tables  $(Y/N) : N > Y$ . Input sesion complete. Do you want verification  $(Y/N)$ :  $Y >$ For application TESIS version 1 the following CREATE objects where chosen: **TARLE** 

**ANTEPROYECTOS** CONCEP\_ORIGENS CONSOL PPTAL CTRO\_TRABAJOS CT\_DP\_PY **DEPARTAMENTOS PRESUPUESTOS PROGRAMAS PROYECTOS** REGLAS\_PRESUPUESTALES RENGLON\_GASTOS **SUBPROGRAMAS TRANSACCIONS** 

Ok to continue  $(Y/N)$ :  $Y >$ Enter output file name: cdcddl.sql > tesis.sql Starting to generate DDL statements Finished generating statements

Type any key to continue.....

Con esta última instrucción se termina el proceso de generación de las tablas de la base de datos a partir del modelo de datos o diagrama de Entidad-Relación del Sistema de Información del Control Presupuestal, a continuación se presenta el código del archivo "tesis.sql".

**REM** REM This ORACLE V6 RDBMS command file was aspected by CASE\*Dictionary **REM on 23-NOV-94** PEM **REM For application system TESIS version 1 RPM** SET SCAN OFF **REM Objects being generated in this file are:-<br>REM TABLE<br>REM ANTEPROYECTOS<br>REM CONSOLIDACION<br>REM CONSOLIDACION\_PRESUPUESTALS** REM CTRO TRABAJOS<br>REM CT\_DP\_PY<br>REM DEPARTAMENTOS **REM PRESUPUESTOS REM PROGRAMAS REM PROYECTOS REM REGLAS\_PRESUPUESTALES REM RENGLON GASTOS REM SUBPROGRAMAS REM TRANSACCIONS** REM REM Created from Entity ANTEPROYECTO by IFU3 on 23-NOV-94 REM **PROMPT PROMIT Creating Table ANTEPROYECTOS<br>CREATE TABLE antervoyectos(<br>ante\_ano NUMBER(2,0) NOT NULL,<br>ante\_escenario CHAR(20) NOT NULL,<br>ante\_escenario CHAR(20) NULL, on Not NU** ante\_ctdp\_ctrl\_clave NUMBER(3.0) NOT NULL,<br>ante\_ctdp\_ctrl\_clave NUMBER(3.0) NOT NULL,<br>ante\_ctdp\_tmanual CHAR(8) NOT NULL, ante\_ctdp\_dept\_clave NUMBER(5,0) NOT NULL.<br>ante\_cstado NUMBER(2,0) NULL.<br>ante\_monto NUMBER(12,2) NULL. COMMENT ON TABLE anteproyector IS 'Created from Entity ANTEPROYECTO by IFU3 on 23-NOV-94'; **REM** REM Created from Entity CONCEP\_ORIGEN by IFU3 on 23-NOV-94 **REM PROMPT** PROMPT Creating Table CONCEP\_ORIGENS PROMIT Creating Table CONCEP\_ORIGENS<br>CREATE TABLE concep\_origent(<br>cori\_clave NUMBER(6,0) NOT NULL,<br>cori\_decripcion CHAR(6,0) NOT NULL,<br>cori\_teng\_deacripcion CHAR(3,0) NOT NULL,<br>cori\_teng\_deacripcion CHAR(30) NOT NULL, cori\_contadoruso NUMBER(4,0) NULL,<br>cori\_fechacreacion DATE NULL, cori\_notivo NUMBER(1,0) NULL.<br>cori\_fecharevision DATE NULL. cori\_deptopropone NUMBER(5,0) NULL Ĩ COMMENT ON TABLE concep\_origens<br>IS 'Created from Entity CONCEP\_ORIGEN by IFU3 on 23-NOV-94';

REM Created from Entity CONSOLIDACION PRESUPUESTAL by IFU3 on 23-NOV-94 **REM PROMPT** PROMPT Creating Table CONSOLIDACION\_PRESUPUESTALS PRUMPI Creating Table CONSOLIDACION<br>CREATE TABLE consolidacion\_presupersisis<br>cppt\_ino NUMBER(2,0) NOT NULL.<br>cppt\_ireng\_clave NUMBER(3,0) NOT NULL. cppt\_reng\_descripcion CHAR(30) NOT NULL, cppt\_mantolim3 NUMBER(12,2)<br>cppt\_montotrim4 NUMBER(12,2) NULL,<br>cppt\_montotrim4 NUMBER(12,2) NULL,<br>cppt\_montotrim2 NUMBER(12,2) NULL,<br>cppt\_montoano1 NUMBER(12,2) NULL,<br>cppt\_montoano2 NUMBER(12,2) NULL, cppt\_montotrim1 NUMBER(12.2) NULL š COMMENT ON TABLE consolidation presupuestate<br>15 'Created from Entity CONSOLIDACION PRESUPUESTAL by IFU3 on 23-NOV-94's **DEM** REM Created from Entity CTRO TRABAJO by IFU3 on 23-NOV-94 **REM** PROMPT **PROMPT Creating Table CTRO\_TRABAJOS<br>CREATE TABLE ciro\_trabajos(<br>ciri\_clave NUMBER(3,0) NOT NULL.** eur\_eue Nommer(3,0) NOT NULL,<br>etri\_ipo CHAR(1) NOT NULL,<br>etri\_ipo CHAR(1) NOT NULL,<br>etri\_unidedetri\_CHAR(3) NULL,<br>etri\_unidedetri\_CHAR(3) NULL, ctrl\_ubiproy CHAR(2) NULL. etri\_clave\_contaduria NUMBER(3,0) NULL,<br>ctri\_ruts CHAR(16) NULL,<br>ctri\_ubicacion NUMBER(3,0) NULL, ctrt\_term\_subcts CHAR(2) NULL **COMMENT ON TABLE ctro\_trabajos** IS 'Created from Entity CTRO TRABAJO by IFU3 on 23-NOV-94': **REM** REM Created from Entity CT\_DP\_PY by IFU3 on 23-NOV-94 **REM PROMPT** PROMPT Creating Table CT\_DP\_PY<br>CREATE TABLE ct\_dp\_py(<br>ptey\_idefault CHAR(a) NOT NULL,<br>etdp\_ctr\_clave NUMBER(3,0) NULL,<br>ctdp\_ctr\_tips CHAR(1) NULL,<br>tdp\_ctr\_tips CHAR(1) NULL, cidp\_dept\_nombre CHAR(60) NULL Liup\_ucpt\_nomore CriAR(00) NULL,<br>ctdp\_proy\_clave NUMBER(8,0) NULL,<br>ctdp\_orey\_clave NUMBER(8,0) NULL,<br>ctdp\_dept\_ficha NUMBER(6,0) NULL, cidp\_ciri\_descripcion CHAR(30) NULL š COMMENT ON TABLE et\_dp\_py<br>IS 'Crested from Entity CT\_DP\_PY by IFU3 on 23-NOV-94'; **REM** REM Created from Entity DEPARTAMENTO by IFU3 on 23-NOV-94

REM KEM<br>PROMPT<br>CREATE TABLE departamentos<br>CREATE TABLE departamentos<br>dept\_dcha NUMBERG.0) NULL,<br>dept\_clave NUMBERG.0) NULL,<br>dept\_clave NUMBERG.0) NOT NULL,<br>dept\_clave NUMBERG.0) NOT NULL, dept\_crave NUMBER(2,0) NULL,<br>dept\_chequera CHAR(15) NULL, dept\_ubicacion NUMBER(3,0) NULL. COMMENT ON TABLE departamentos<br>15 'Created from Entity DEPARTAMENTO by IFU3 on 23-NOV-94'; **RPM** REM Created from Entity PRESUPUESTO by IFU3 on 23-NOV-94 REM **PROMP1 PROMPT Creating Table PRESUPUESTOS** CREATE TABLE presupuestos(<br>ppto\_pkano NUMBER(2,0) NOT NULL, ppto\_pketh NUMBER(3,0) NOT NULL,<br>ppto\_pkeept NUMBER(3,0) NOT NULL, pplo\_pkmes NUMBER(2,0) NOT NULL,<br>ppto\_pkproy CHAR(8) NOT NULL, ppto\_pkproy CHAR(8) NOT NULL,<br>ppto\_ante\_ano NUMBER(2,0) NOT NULL,<br>ppto\_rpre\_tipotransaccion CHAR(5) NOT NULL, ppto\_cori\_descripcion CHAR(60) NOT NULL,<br>ppto\_cppt\_ano NUMBER(2,0) NOT NULL, ppto\_cppt\_tipo NUMBER(1,0) NOT NULL. ppto\_cori\_clave NUMBER(6,0) NOT NULL ppto\_autorizado NUMBER(12.2) NULL, ppto\_ante\_escenario CHAR(20) NULI ppto\_pagado NUMBER(12,2) NULL ppto\_ministrado NUMBER(12.2) NUL ppto\_comprometido NUMBER(12.2) NULL. ppto\_devengado NUMBER(12,2) NULL. ppto\_estado NUMBER(2,0) NULL COMMENT ON TABLE presupuestos<br>IS 'Created from Entity PRESUPUESTO by IFU3 on 23-NOV-94'; **REM** REM Created from Entity PROGRAMA by IFU3 on 23-NOV-94 **REM PROMPT** PROMPT Creating Table PROGRAMAS CREATE TABLE programas(<br>prgm\_clave NUMBER(5,0) NOT NULL pram\_descripcion CHAR(30) NOT NULL COMMENT ON TABLE programas IFU3 on 23-NOV-94':<br>IS 'Created from Entity PROGRAMA by IFU3 on 23-NOV-94': **DRM** REM Created from Entity PROYECTO by IFU3 on 23-NOV-94 REM **PROMPT PROMPT Creating Table PROYECTOS** 

CREATE TABLE proyectos(<br>proy\_clave NUMBER(8,0) NOT NULL, proy\_combre CHAR(60) NOT NULL,<br>proy\_subp\_clave NUMBER(5.0) NOT NULL,<br>proy\_subp\_clave NUMBER(3.0) NOT NULL,<br>proy\_subp\_descripcion CHAR(3.0) NULL,<br>proy\_svanceflsico NUMBER(3.0) NULL, proy\_numero NUMBER(2,0) NULL.<br>proy\_costoestimado NUMBER(12,2) NULL. proy\_duracion NUMBER(3.0) NULL,<br>proy\_fechaavance DATE NULL, proy\_fechainicio DATE NULL, proy\_fechacosto DATE NULL prov\_coatoscumulado NUMBER(12.2) NULL COMMENT ON TABLE proyectos<br>18 'Created from Enlity PROYECTO by IFU3 on 23-NOV-94'; REM REM Created from Entity REGLAS\_PRESUPUESTALES by IFU3 on 23-NOV-94 REM PROMPT PROMPT Creating Table REGLAS\_PRESUPUESTALES CREATE TABLE regian presupuestales( rpre\_plazopago NUMBER(3.0) NULL, rpre\_reglacontable CHAR(4) NULL,<br>rpre\_reglappial CHAR(4) NULL, rpre\_trandesc CHAR(70) NULL, rpre\_reglapago CHAR(4) NULL COMMENT ON TABLE regias\_presupuestates<br>1S 'Created from Entity REGLAS\_PRESUPUESTALES by IFU3 on 23-NOV-94'; REM REM Created from Entity RENG GASTO by IFU3 on 23-NOV-94 **REM PROMPT** PROMPT Creating Table RENGLON\_GASTOS<br>CREATE TABLE rengion\_gastos(<br>reng\_clave NUMBER(3,0) NOT NULL, reng\_descripcion CHAR(30) NOT NULL.<br>reng\_cppt\_ano NUMBER(2,0) NOT NULL reng\_cppt\_tipo NUMBER(1,0) NOT NULL COMMENT ON TABLE reagion\_gastos<br>IS 'Created from Entity RENG GASTO by IFU3 on 23-NOV-94'; **REM** REM Created from Entity SUBPROGRAMA by IFU3 on 23-NOV-94 **REM PROMPT** PROMPT Creating Table SUBPROGRAMAS CREATE TABLE subprogramas( subp descripcion CHAR(30) NOT NULL subp\_prem\_clave NUMBER(5,0) NOT NUL1 subp\_prem\_descripcion CHAR(30) NOT NULL

COMMENT ON TABLE subprogramss<br>IS 'Created from Entity SUBPROGRAMA by IFU3 on 23-NOV-94'; **RRM** REM Created from Entity TRANSACCION by IFU3 on 23-NOV-94 REM PROMPT **PROMPT Creating Table TRANSACCIONS**<br>CREATE TABLE transaccions( tran\_clave NUMBER(12.0) NOT NULL,<br>tran\_fechacap DATE NULL,<br>tran\_ficha NUMBER(6,0) NOT NULL, tran\_rpre\_tipotransaccion CHAR(5) NOT NULL,<br>tran\_rpre\_tipotransaccion CHAR(5) NOT NULL, tran doctonemes CHAR(16) NULL. tran\_fecha DATE NULL. tran\_fichaaut NUMBER(6,0) NULL, tran fechasello DATE NUL tran\_motivo CHAR(25) NULI tran\_estado CHAR(10) NULL, tran\_doctocomercial CHAR(16) NULI tran\_centrotrabajodestino NUMBER(3,0) NULL, tran\_cveautorizacion CHAR(12) NULL,

**COMMENT ON TABLE transaccions** IS 'Created from Entity TRANSACCION by IFU3 on 23-NOV-94';

PROMPT Adding PRIMARY Constraint To ANTEPROYECTOS Table

ALTER TABLE ANTEPROYECTOS ADD ( PRIMARY KEY (ANTE\_ANO, ANTE\_ESCENARIO) **CONSTRAINT ANTE\_PK** 

PROMPT Adding PRIMARY Constraint To CONCEP\_ORIGENS Table

ALTER TABLE CONCEP\_ORIGENS ADD (<br>PRIMARY KEY (CORI\_CLAVE, **CORL DESCRIPCION CONSTRAINT CORL PK** 

PROMPT Adding PRIMARY Constraint To CONSOLIDACION\_PRESUPUESTALS Table

ALTER TABLE CONSOLIDACION\_PRESUPUESTALS ADD ( PRIMARY KEY (CPPT\_ANO,<br>CPPT\_TIPO)<br>CONSTRAINT CPPT\_PK

PROMPT Adding PRIMARY Constraint To CTRO\_TRABAJOS Table

ALTER TABLE CTRO\_TRABAJOS ADD (<br>PRIMARY KEY (CTRT\_CLAVE,<br>CTRT\_DESCRIPCION,<br>CTRT\_TIPO)<br>CONSTRAINT CTRT\_PK

98

W. بالمحا

í,

Applications

#### PROMPT Adding PRIMARY Constraint To CT\_DP\_PY Table

ALTER TABLE CT\_DP\_PY ADD (<br>PRIMARY KEY (PKEY\_IDEPAULT)<br>CONSTRAINT CTDP\_PK

PROMPT Adding PRIMARY Constraint To DEPARTAMENTOS Table

ALTER TABLE DEPARTAMENTOS ADD ( PRIMARY KEY (DEPT\_FICHA, **CONSTRAINT DEPT PK** 

PROMPT Adding PRIMARY Constraint To PRESUPUESTOS Table

ALTER TABLE PRESUPUESTOS ADD ( PRIMARY KBY (PPTO, PKANO. PPTO\_PKCTRT. PPTO\_PKDEPT, PPTO\_PKPROY) CONSTRAINT PITO\_PK

PROMPT Adding PRIMARY Constraint To PROGRAMAS Table

ALTER TABLE PROGRAMAS ADD (<br>PRIMARY KEY (PRGM\_CLAVE,<br>PRGM\_DESCRIPCION) **CONSTRAINT PROM PK** ÷,

PROMPT Adding PRIMARY Constraint To PROYECTOS Table

ALTER TABLE PROYECTOS ADD ( PRIMARY KEY (PROY\_CLAVE,<br>PROY\_NOMBRE)<br>CONSTRAINT PROY\_PK

PROMPT Adding PRIMARY Constraint To REGLAS\_PRESUPUESTALES Table

ALTER TABLE REGLAS\_PRESUPUESTALES ADD (<br>PRIMARY KEY (RPKE\_TIPOTRANSACCION)<br>CONSTRAINT RPRE\_PK ÷,

PROMPT Adding PRIMARY Constraint To RENGLON\_GASTOS Table

ALTER TABLE RENGLON\_CASTOS ADD ( PRIMARY KEY (RENG\_CLAVE, RENG\_DESCRIPCION) **CONSTRAINT RENG\_PK** 

PROMIT Adding PRIMARY Constraint To SUBPROGRAMAS Table
ALTER TABLE SUBPROGRAMAS ADD ( PRIMARY KEY (SUBP\_CLAVE,<br>SUBP\_DESCRIPCION)<br>CONSTRAINT SUBP\_PK

PROMPT Adding PRIMARY Constraint To TRANSACCIONS Table

ALTER TABLE TRANSACCIONS ADD (<br>PRIMARY KEY (TRAN\_CLAVE,<br>TRAN\_FECHACAP,<br>TRAN\_FICHA)\_ CONSTRAINT TRAN PK

PROMPT Adding FOREIGN Constraint To CONCEP\_ORIGENS Table

ALTER TABLE CONCEP\_ORIGENS ADD (<br>FOREIGN KEY (CONL RENG\_CLAVE,<br>CORL RENG\_DESCRIPCION)<br>REFERENCES\_RENGLON\_GASTOS ( RENG\_CLAVE.<br>RENG\_DESCRIPCION) **CONSTRAINT CORL PERTENECER** 

PROMPT Adding FOREIGN Constraint To CONSOLIDACION\_PRESUPUESTALS Table

ALTER TABLE CONSOLIDACION\_PRESUPUESTALS ADD (<br>FOREIGN KEY (CPPT\_RENG\_CLAVE,<br>CPPT\_RENG\_DESCRIPCION)<br>REFERENCES\_RENGLON\_OASTOS ( RENG\_CLAVE.<br>RENG\_DESCRIPCION)<br>CONSTRAINT CPPT ESTAR

PROMPT Adding FOREIGN Constraint To CT DP PY Table

ALTER TABLE CT\_DP\_PY ADD (<br>FOREIGN KEY (CTDP\_CTRT\_CLAVE,<br>CTDP\_CTRT\_DESCRIPCION,<br>CTDP\_CTRT\_TIPO)<br>REFERENCES CTRO\_TRABAJOS ( CTRT\_CLAVE.<br>CTRT\_DESCRIPCION, CTRT\_TIPO)<br>CONSTRAINT CTDP\_IMPLICAR

PROMPT Adding FOREIGN Constraint To CT\_DP\_PY Table

ALTER TABLE CT\_DP\_PY\_ADD(<br>FOREIGN KEY (CTDP\_DEPT\_FICHA,<br>CTDP\_DEPT\_NOMBRE)<br>REFERENCES DEPARTAMENTOS( DEPT\_FICHA, **CONSTRAINT CTDP\_IMPLICAR2** ٠

PROMPT Adding FOREIGN Constraint To CT\_DP\_PY Table

ALTER TABLE CT\_DP\_PY\_ADD (<br>FOREIGN KEY (CTDP\_PROY\_CLAVE,<br>CTDP\_PROY\_NOMBRE)<br>REFERENCES\_PROYECTOS ( PROY\_CLAVE, CONSTRAINT CTDP IMPLICAR3

PROMPT Adding FOREIGN Constraint To PRESUPUESTOS Table

ALTER TABLE PRESUPUESTOS ADD (<br>FOREIGN KEY (PPTO\_ANTE\_ANO, PPTO\_ANTE\_ESCENARIO) ANTE\_ANO,<br>ANTE\_ESCENARIO)<br>CONSTRAINT PPTO RESULTAR

PROMPT Adding FOREIGN Constraint To PRESUPUESTOS Table

ALTER TABLE PRESUPUES TOS ADD ( FOREIGN KEY (PPTO\_CORI\_CLAVE,<br>PPTO\_CORI\_DESCRIPCION)<br>REFERENCES\_CONCEP\_ORIGENS( CORT CLAVE, CORT DESCRIPCION CONSTRAINT PPTO\_CORRESPONDER

PROMPT Adding FOREIGN Constraint To PRESUPUESTOS Table

ALTER TABLE PRESUPUESTOS ADD ( FOREIGN KEY (PPTO\_CPPT\_ANO, PPTO\_CPPT\_TIPO|<br>REFERENCES\_CONSOLIDACION\_PRESUPUESTALS **CPPT\_ANO,<br>CPPT\_ANO,<br>CPPT\_TIPO)<br>CONSTRAINT PPTO\_GENERAR** 

PROMPT Adding FOREIGN Constraint To PRESUPUESTOS Table

ALTER TABLE PRESUPUESTOS ADD ( FOREIGN KEY (PPTO\_RPRE\_TIPOTRANSACCION)<br>REFERENCES REGLAS\_PRESUPUESTALES (<br>RPRE CONSTRAINT PPTO\_REGIR

PROMPT Adding FOREIGN Constraint To PROYECTOS Table

ALTER TABLE PROYECTOS ADD ( FOREIGN KEY (PROY SUBP CLAVE,<br>PROY SUBP DESCRIPCION)<br>REFERENCES SUBPROGRAMAS ( SUBP\_CLAVE.

SUBP\_DESCRIPCION)<br>CONSTRAINT PROY\_PERTENECER

PROMPT Adding FOREIGN Constraint To RENGLON\_GASTOS Table

ALTER TABLE RENGLON\_GASTOS ADD (<br>FOREIGN KEY (RENG\_CFPT\_ANO,<br>RENG\_CPPT\_TIPO)<br>REFERENCES CONSOLIDACION\_PRESUPUESTALS ( REFERENCES CONCEPT<br>CPPT\_ANO,<br>CPPT\_TIPO)<br>CONSTRAINT RENG\_XXXXXX

PROMPT Adding FOREIGN Constraint To SUBPROGRAMAS Table

ALTER TABLE SUBPROGRAMAS ADD (<br>FOREIGN KEY (SUBP\_PRGM\_CLAVE,<br>SUBP\_PRGM\_DESCRIPCION)<br>REFERENCES\_PROGRAMAS ( **REFERENCES PROGRAMAS (<br>PROM\_CLAVE,<br>PROM\_DESCRIPCION)<br>CONSTRAINT SUBP\_CONJUNTAR** 

PROMPT Adding FOREIGN Constraint To TRANSACCIONS Table

ALTER TABLE TRANSACCIONS ADD (<br>FOREIGN KEY (TRAN -RPRE, TIPOTRANSACCION)<br>REFERENCES REGLAS\_PRESUPUESTALES (<br>RPRE, TIPOTRANSACCION)<br>CONSTRAINT TRAN\_EJECUTAR

**REM** REM End of command file **REM EXIT** 

El archivo "tesis sol" generado con el lenguaje de descripción de datos (DDL), con la opción "DDL Command Generator" del CASE\*Designer de Oracle, se transfiere de la estación de trabajo a un minicomputador (HP 9000, Series 800, Modelo 887), donde se desarrollará el Sistema de Información del Control Presupuestal (SICP).

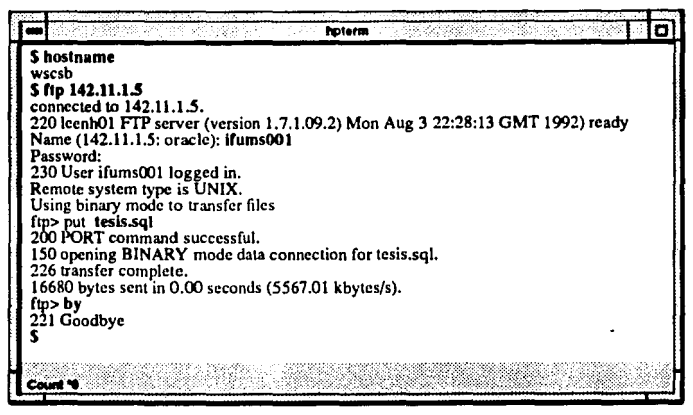

En esta última etapa se procede a crear las tablas de la base de datos en el minicomputador mencionado en el párrafo anterior. La secuencia para la creación de las tablas se ilustra a continuación.

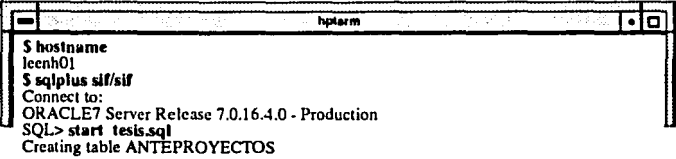

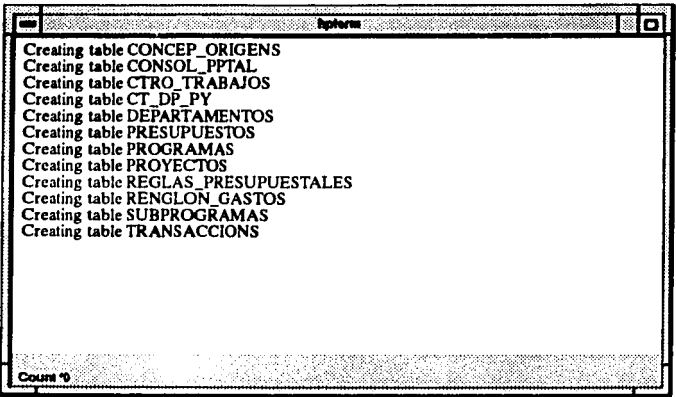

Con esta etapa se termina el proceso de creación de las tablas que conformarán la base de datos para el Sistema de Información del Control Presupuestal (SICP) para Pemex - Exploración y Producción.

### 6.2. Programación de Módulos Presupuestales.

Todos los pasos que se han presentado hasta ahora van dirigidos hacia un objetivo final: traducir las representaciones del sistema a una forma que pueda ser comprendida por la computadora. La codificación es una consecuencia natural del diseño: sin embargo, las características de la herramienta de programación y el estilo de programación pueden afectar profundamente a la calidad y al mantenimiento del sistema.

Existen muchos lenguajes o herramientas de programación que han sido aplicados, en uno u otro momento, en algún esfuerzo serio de desarrollo de software. De acuerdo a la evolución histórica de los lenguajes de programación, se clasifican de la siguiente manera: primera generación (lenguaje de máquina), segunda generación (Fortran, Cobol, Algol, Basic), tercera generación (Pascal, C. Modula-2, lenguaje orientado a objetos). lenguaies de cuarta generación: de los cuales mencionaremos los tipos (mancjadores de base de datos, análisis y diseño, generadores de programas, lenguajes de prototipos, etc.).

En esta ocasión se empleará para el desarrollo del Sistema de Información del Control Presupuestal (SICP) para Pemex - Exploración y Producción las siguientes herramientas de programación de cuarta generación: ORACLE FORMS versión 4.0, ORACLE REPORTS versión 2.0, PRO\*C. Las dos primeras herramientas forman parte del ambiente de desarrollo cooperativo (CDE), de Oracle versión 7 en ambiente gráfico.

La manera de accesar ORACLE FORMS versión 4.0 se describe en el eiemplo.

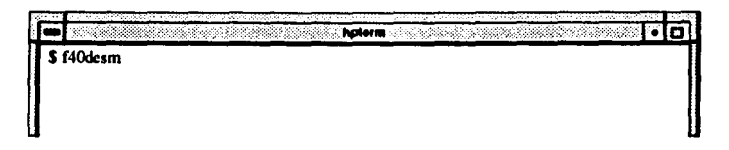

El comando "f40desm" nos lleva directamente al menú principal de esta herramienta, la siguiente figura nos muestra las opciones del menú.

**Oracle Forms Designer** Eile Edit Windows Form Menu Library Help

En FORMS versión 4, podemos diseñar "formas" o accesar las existentes, permitiendo: actualizar, generar, correr, etc. La "forma" contiene los siguientes elementos: Canvas, Blocks, Items, Triggers, que se interrelacionan para garantizar el funcionamiento de los menús y aplicaciones del sistema. Para entrar a este modo de diseño de la forma, se debe cear o abrir el archivo que contiene la forma, estos archivos tienen la extensión "fmb", una vez que la forma está abierta seleccionamos del menú principal "Form" y de ésta la opción "Layout Editor" y aparece la siguiente pantalla.

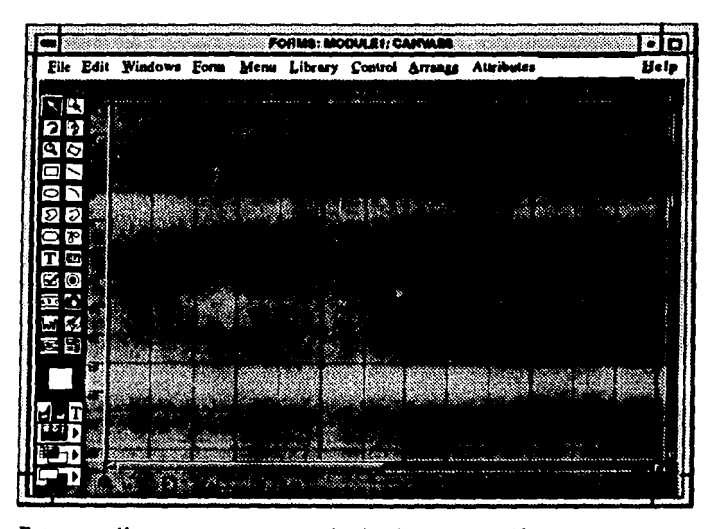

Esta pantalla cuenta con una serie de elementos gráficos que nos permiten ir creando los objetos que sirvan de base para los títulos, campos y botones para cada uno de los canvas o pantallas. Al finalizar el diseño del Canvas. se procede a crear los procedimientos con comandos de PL/ SQL llamados "Triggers", éstos se ejecutan a través de los "ltems" y Botones (son Items con características específicas), cuando se les asigna un valor o se oprime un botón. Los llems están asociados a un Block, éstos a un Canvas y por último una Forma puede contener varios Canvas.

Si se elige del menú principal de "Oracle Forms Designer" (ORACLE FORMS versión 4.0). "Forms" y de ella la opción "Triggers" aparece la siguiente pantalla con la lista de los Triggers ya creados, a partir de este momento se puede crear o editar alguno en especial, aplicando los principios de PL/SQL para obtener los requerimientos de información establecidos en la etapa de análisis del sistema.

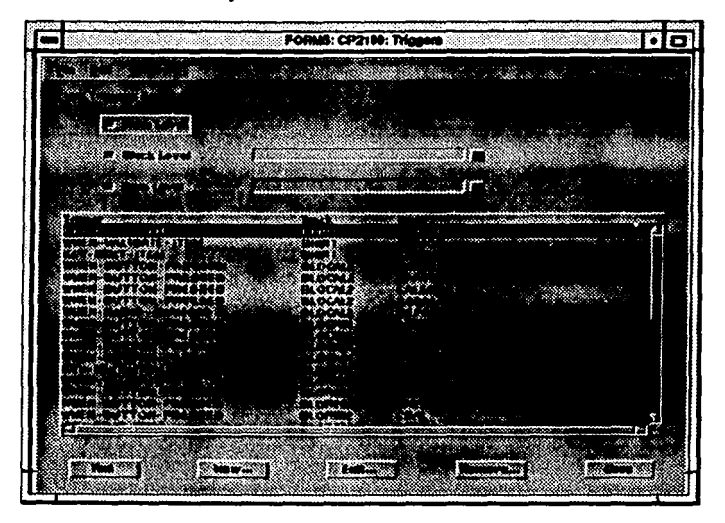

PALLA UL WING

m

El acceso a la herramienla ORACLE REPORTS versión 2.0 se lleva cabo con el comando "r20desm" como aparece en la figura siguiente.

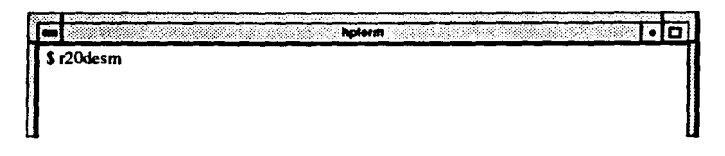

Al ejecutar el comando que se indica en la figura anterior se despliega la siguiente ventana que corresponde a "Oracle Reports Designer" (ORA· CLE REPORTS versión 2.0}, es una herramienla diseftada para la creación de reporles con gran calidad (impresión laser) y facilidad de manejo, cuenla con un menú principal en forma horizon1al.

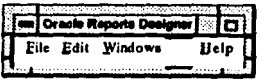

A través del menú de la figura anlerior se pueden crear o aclualizar los reporles de acuerdo a los requerimienlos eslablecidos en la etapa de análisis. En esta herramienta se consideran los siguientes elementos: Data Model, Layout, Items, Triggers donde cada uno de ellos al crear un reporlc se encuenlran íntimamenle relacionados para la oblención de dichos reporles con eficiencia. Al seleccionar de "File" la opción .. Open" se abre el archivo desplegando la pantalla de "Data Model" y la del "Layout", como lo indica la siguiente figura.

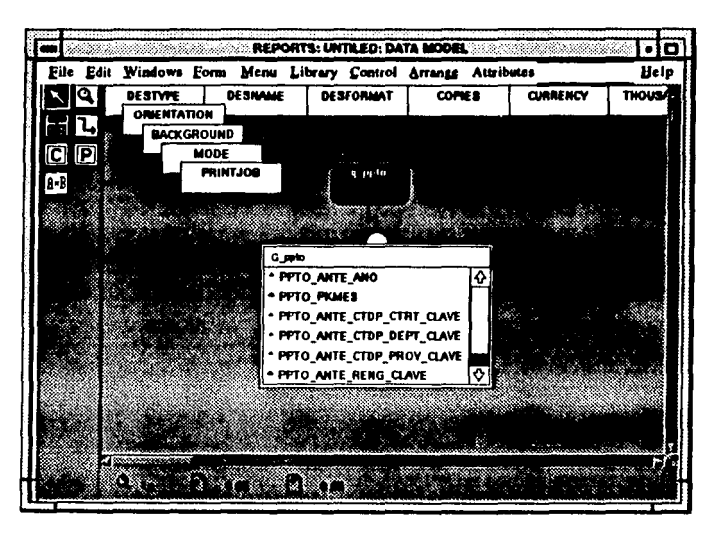

En esta pantalla se crea el modelo de datos (Data Model), donde se especifican los requerimientos a través de instrucciones de SOL\*PLUS a las tablas de la base de datos.

El modelo de datos (Data Model), genera en forma automática la forma que tendrá el reporte, esta distribución puede ser modificada para fines estéticos y/o funcionales, es decir agrupando o borrando los títulos, reacomodando los campos (Items), reduciendo espacio entre renglones y columnas, etc. Un ejemplo del Layout se presenta en la siguiente figura.

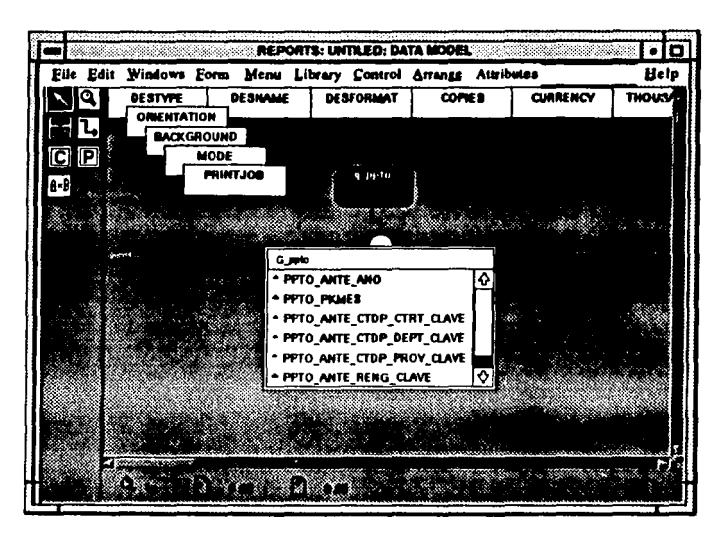

En esta pantalla se crea el modelo de datos (Data Model), donde se especifican los requerimientos a través de instrucciones de SQL\*PLUS a las tablas de la base de datos.

El modelo de dalos (Dala Model), genera en forma automática la forma que tendrá el reporle, esta distribución puede ser modificada para fines estéticos y/o funcionales, es decir agrupando o borrando los títulos, reacomodando los campos (Items), reduciendo espacio entre renglones y columnas, etc. Un ejemplo del Layout se presenta en la siguiente figura.

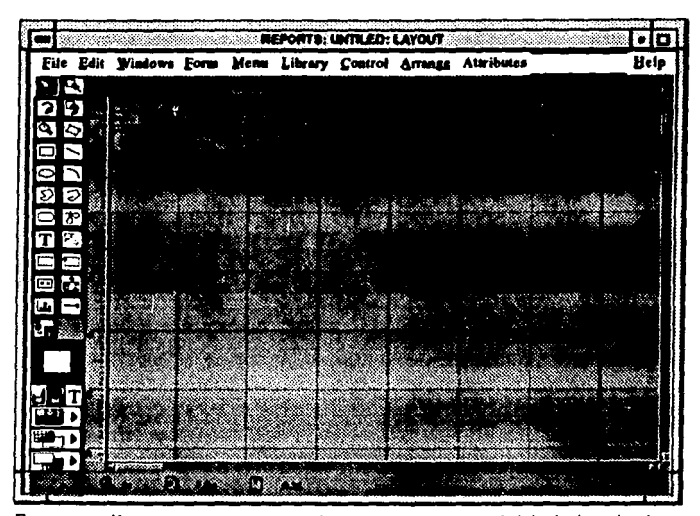

Esta pantalla cuenta con un menú que se encuentra del lado izquierdo y que sirve para agregar elementos gráficos a los reportes, cambiar el tamaño de los títulos, en general mejorar la presentación de dichos reportes.

### 6.3.- **Manual del** Usuario.

Una vez conclufdo el desarrollo de los módulos del Sislema de Información del Control Presupuesta!; se puede asegurar entonces, que se ha logrado vincular con éxilo cada una las etapas precedenles del ciclo de vida del sislema, es fundamental en esle momenlo plasmar el estado actual de dicho sistema a través de un manual del usuario que forme parte de la documenlación, y apoye así de manera sustancial la comprensión y operación adecuada del sistema, para alcanzar los objetivos, en base a las necesidades de información de la empresa.

El éxito del sistema depende en gran medida de los siguientes factores: es necesario que se cumplan los requerimientos de información que la empresa solicita, facilidad para navegar en cada nivel del sistema; es decir, que sea amigable y que cuente con ayuda necesaria para llevar a cabo ciertas transacciones que sean complejas, que el sistema en sf mismo sea legible, una buena documentación dirigida a los usuarios que se realice con calidad y refleje fielmente su situación actual; de tal manera si el Sistema de Información del Control Presupuestal evoluciona, es necesario que los cambios se propaguen a cada una de las partes que la componen, así el manual del usuario apoyará de manera eficaz las nuevas tareas o la mejora de las existentes, para alcanzar la dinámica de los cambios que se suciten en la empresa. Sin lugar a dudas, el manual del usuario es una herramienta útil y necesaria para asegurar la explotación adecuada de información y su aceptación en la empresa.

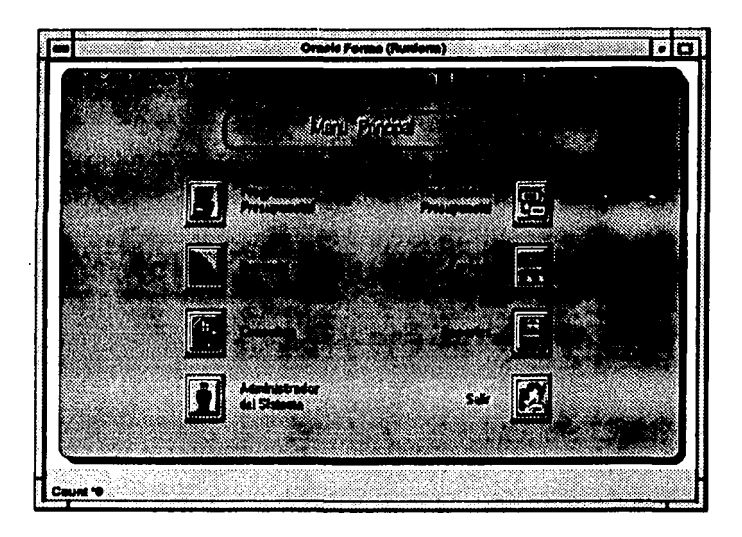

El menú principal consta de varios módulos, mediante estos, el sistema proveé información para apoyo de las operaciones e inversiones financieras del organismo. Las opciones son: programación presupuestal, transferencia presupuestal, ingresos, egresos, consulta, reportes y catálogos.

Todo lo anterior se ha desarrollado, aprovechando al máximo la capacidad de los equipos de cómputo con que cuenta nuestra empresa, en ambiente gráfico, lo que facilita la operación del sislema.

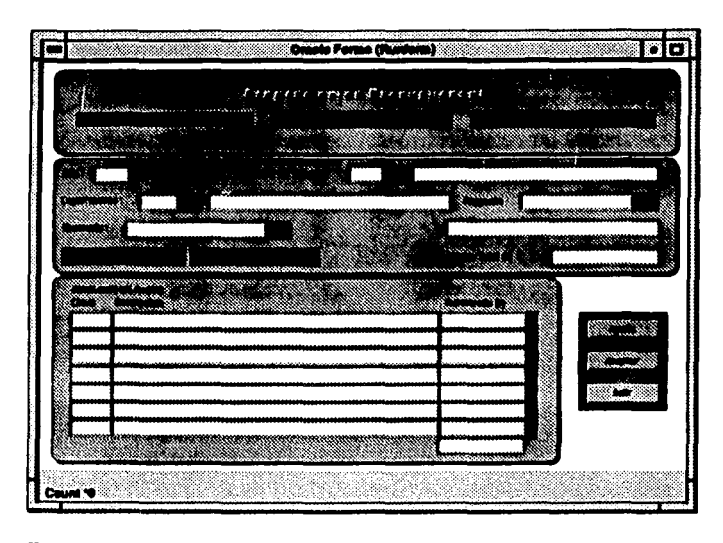

En este formato se realiza el ciclo completo del proceso presupuestal, este proceso abarca desde el anteproyecto presupuestal o planeación a nivel de renglones del gasto: la segunda etapa es el presupuesto autorizado, donde se hace la distribución de este monto en los conceptos de origen para cada renglón del gasto y finalmente tenemos la etapa de adecuación presupuestal, que nos permite hacer ajustes que se requieran en el ejercicio presupuestal en cada cuatrimestre.

En la opción de anteproyecto, los usuarios pueden generar diversas versiones para un presupuesto, a estas versiones se les ha denominado escenarios. Después de haber efectuado los modelos necesarios en anteproyecto, la etapa de autorización fijará un escenario como presupuesto autorizado, que será el que regule el ejercicio de los rubros de operación e inversión de cada dependencia.

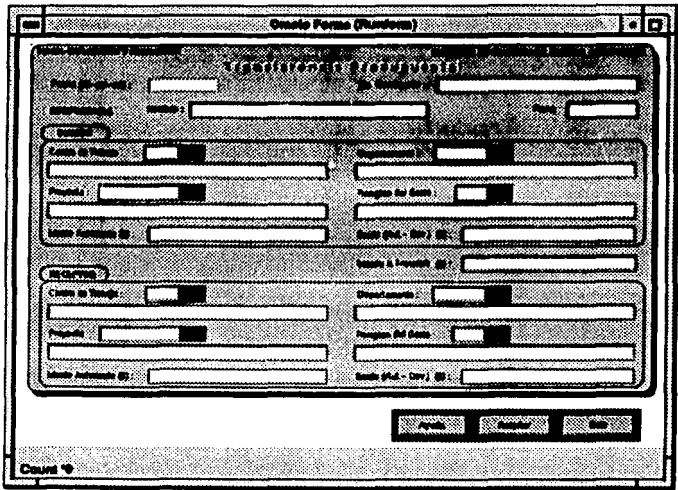

Este formato permite hacer transferencias presupuestales de montos de un rengión del gasto a otro, aplicando la normatividad que para este proceso existe.

La transferencia puede ser tambien hacia los centros de trabajo, departamentos y a nivel de proyectos.

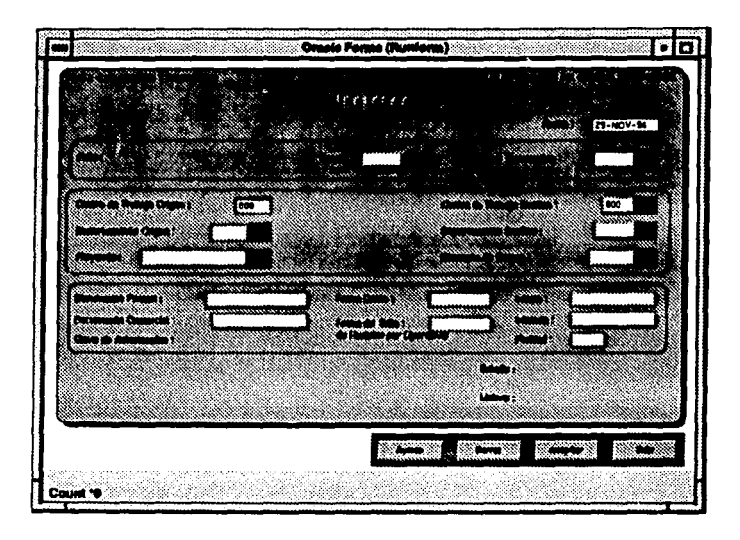

Este formato permitirá registrar las transacciones que corresponden a ingresos administrativos, es decir, aquellos que no son por concepto de ventas de productos, ejemplo: ingresos recuperables, ingresos por prestación de servicios interorganismos, otros ingresos, etc.

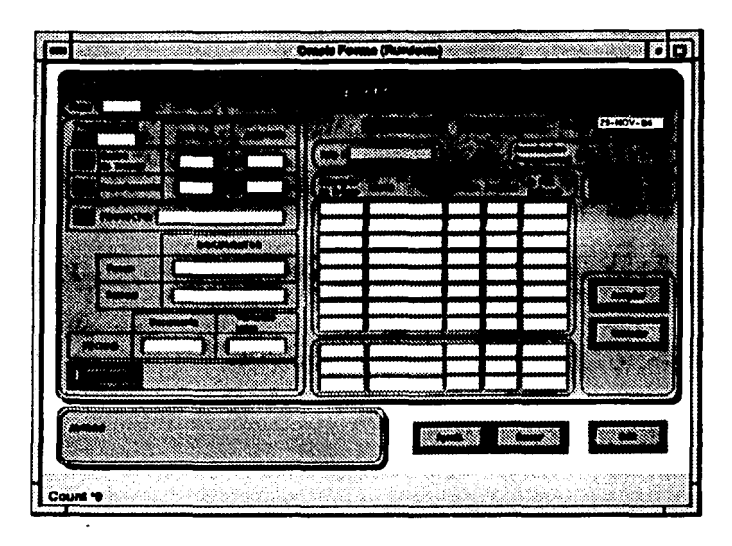

En este formato se registrarán las afectaciones presupuestales y contables de cada departamento que las genera, para los rubros mencionados en la programación presupuestal. Estas transacciones podrán hacer afectaciones de un centro de trabajo a otro, cabe enfatizar que dichas afectaciones se realizan de acuerdo a lo establecido en las reglas contables-presupuestales; las cuales indican las cuentas de mayor y las cuentas de orden que serán afectadas en base al concepto de origen o criterios contables de que se traten.

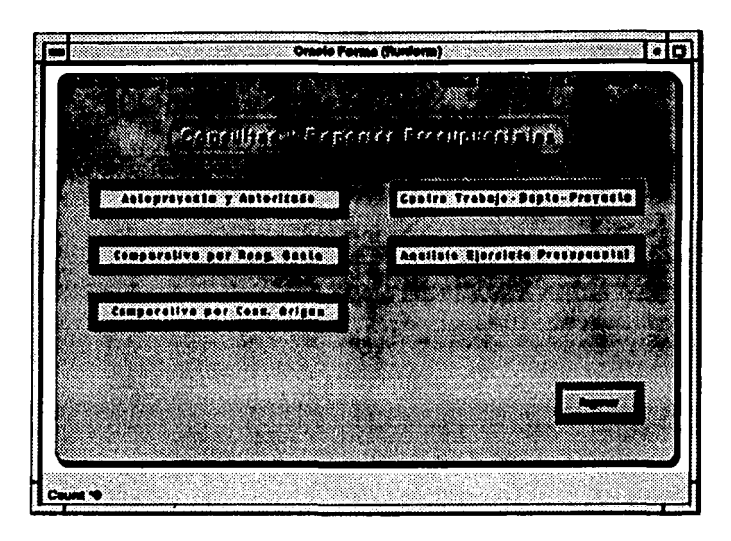

En este menú se pueden realizar consultas generales de presupuestos, cuenta con las siguientes opciones: anteproyecto y calendarizado, comparativo por renglón del gasto, comparalivo por concepto de origen, centro de trabajo·depar· tamento-proyecto y análisis del ejercicio presupuestal.

En la opción anteproyecto y autorizado se puede obtener información por anteproyeclo de presupuesto y presupueslo autorizado calendarizado para un determinado año. La versatilidad que ofrece, es que permite consolidar o dela· llar la información como el usuario lo deseé, ya que es posible seleccionar desde una región hasta un departamento o un proyecto específico.

Para obtener el reporte impreso el usuario deberá oprimir el botón de acuerdo a sus necesidades de información, algunas de las opciones permiten ver o **imprimir dicho reporte de manera inmediata, en el caso contrario aparece una**  pantalla donde se debe armar la consulta o reporte según sea el caso.

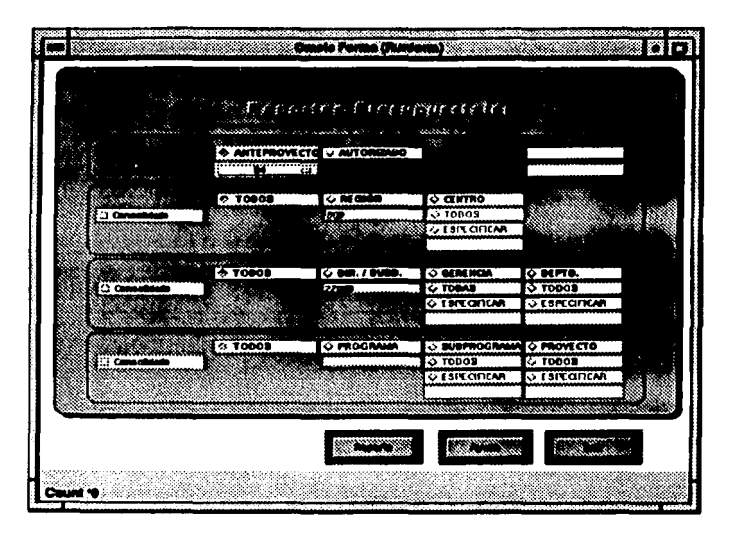

A través de esta forma el usuario puede obtener reportes fianancieros que reflejen la situación del presupuesto de acuerdo al formato definido anteriormente, para ello el usuario debe especificar el período, se debe especificar si desea un reporte consolidado; es decir, un solo corte que sumarice la información o bien cortes con sumas parciales según los criterios establecidos y el nivel que puede ser: geográfico, programa, subprograma o proyecto.

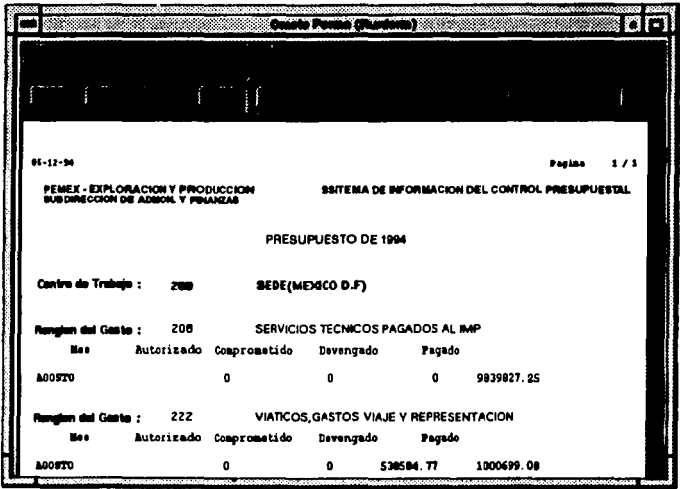

Para obtener el reporte "Comparativo por Renglón del Gasto" el usuario deberá oprimir el botón indicado, en seguida aparece una ventana donde es posible ver en pantalla el reporte antes de que sea impresa, esto se logra cuando en el parámetro "Destype" se encuentra seleccionado la opción "Screen" y oprimiendo el botón "Run Report" se despliega el reporte en la pantalla para verificar el contenido del mismo, para enviar la impresión del reporte con la opción "Print".

FALLA DE CRIBEN

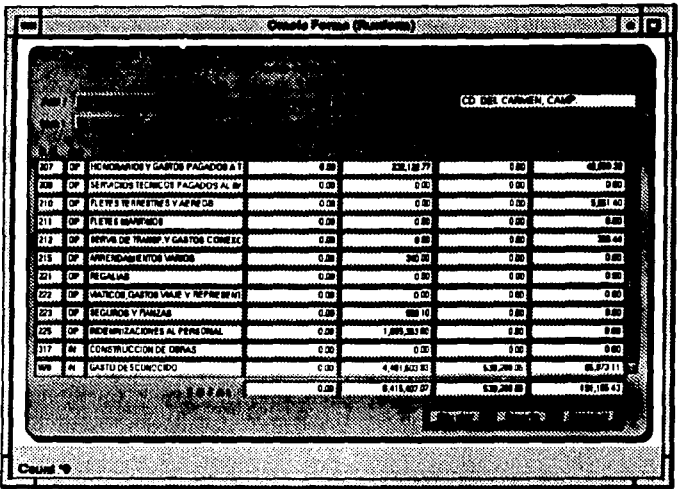

En esta pantalla se pueden realizar consultas y obtener reportes presupuestales a nivel de renglones del gasto en forma mensual por sistema, región, distrito y centros de trabajo, de todos los estados del presupuesto (autorizado, devengado, ejercido y pagado) para los rubros de operación e inversión.

Al posicionar el cursor en cada renglón del gasto se despliega en otra pantalla todos los conceptos de origen que pertenecen al renglón del gasto seleccionado con los estados del presupuesto a ese nivel, además en ambas pantallas proporciona un total por renglón del gasto y concepto de origen respectivamente.

 $05 - 12 - 24$ 

**Non** 

**Pasian**  $1/1$ 

**PEMEX - EXPLORACIÓN Y PRODUCCIÓN<br>SUBDIRECCIÓN DE ADMON. Y FRANCAS** SSITEMA DE INFORMACION DEL CONTROL PRESUPUESTAL

### PRESUPUESTO DE 1884

Centro de Trabalo : 200 SEDE(MEXICO D.F) SERVICIOS TECNICOS PAGADOS AL IMP Rengion del Gasto: 208 Non. Autorizado Comprometido Devengado Pacado **ACOSTO** o  $\mathbf{0}$  $\bullet$ 9839827.25 VIATICOS GASTOS VIAJE Y REPRESENTACION Renalon dal Gasto: 222 **Man** Autorizado Comprometido Devengedo Pagado **A005T0**  $\mathbf{a}$  $0.2$ 5385B4.77 1000699.08 荐 **SEPTIERBRE** d n n  $\mathbf{r}$ 222 VIATICOS GASTOS VIAJE Y REPRESENTACION Renaton dal Gasto: Ne s Autorizado Comprometido Devengado Pagado **A00570** ்^∩ 430373.9  $\mathbf{r}$ ି 0 Rengion del Gasto: 222 VIATICOS GASTOS VIAJE Y REPRESENTACION **Nes** Autorizado Coaprometido Devengado Pacado : **AGOSTO** ø 'n o  $\mathbf{a}$ Du Se **Rengion del Gaste :** 222 VIATICOS GASTOS VIAJE Y REPRESENTACION **Non** Autorizado Coaprometido Devencedo Pagado  $\blacksquare$ **AGOSTO** o Ď 327.2 222 VIATICOS GASTOS VIAJE Y REPRESENTACION Rengion del Gasto: Nos Autorizado Conprometido Devengado Pagado A00570 o 'n n n Renglan del Gasto: 222 VIATICOS GASTOS VIAJE V REPRESENTACION Autorizado Compremetido Devengado

Pagado

 $88 - 12 - 36$ 

**PEMEX - EXPLORACION Y PRODUCCIÓN<br>SUBDIRECCIÓN DE ADMON, Y FRIANZAS** SSITEMA DE IMFORMACION DEL CONTROL PRESUPUERTAL

PRESUPLIESTO DE 1884

Centro de Trabalo : 200 SEDE(MEXICO D.F)

321003 SERVICIOS TECNICOS ESPECIALIZADOS PAGADOS AL IMP Concepto de Origen : Nea Autorizado Comprometido Deventado Pegado **AGOSTO** n o  $\mathbf{a}$ Concepto de Origen : 329900 ANTICIPOS OTORGADOS AL IMP POR PRESTACION DE SERVICIOS **Nes** Autorizado Comprometido Devengado Pagado **A00ST0** o 'n 9839827.25 Concepto de Origen : 100000 SALARIOS NORMALES Y EXTRAORDINARIOS OPERACION Nes Autorizado Comprometido Devengado **Pagedo** ACOSTO o 'n 6684428.45 6684428.45 100000 Concepts da Origon : SALARIOS NORMALES Y EXTRAORDINARIOS OPERACION No s Autorizado Comprometido Devengado ... Pagado **AGOSTO** ο÷ O. o Concepto de Origen : 100000 **SALARIOS NORMALES Y EXTRAORDINARIOS OPERACION Mes** Autorizado Comprometido Devengado Pagado **AGOSTO** n. n. n 401000 VIATICOS A PERSONAL EN SERVICIO PS Concepto de Origen ; Nes Autorizado Comprometido Devengado **Pagado AGOSTO** n A o n 200000 Cancepto de Orlaan : SALARIOS NORMALES Y EXTRAORDINARIOS Autorizado Comprometido Nes Devengado Pagado ACOSTO O Ó o 334557.51

 $05 - 12 - 94$ 

 $1/1$ 

Pagina

SSITEMA DE INFORMACIÓN DEL CONTROL PRESUPUESTAL

**PEMEX - EXPLORACIÓN Y PRODUCCIÓN<br>Buedinección de Admon. Y Finanzad REPORTE COMPARATIVO DEL PRESUPUESTO AUTORIZADO VE DEVENGADO** aão: 94 **CENTRO DE TRABAJO:**<br>DEPARTAMENTO: 101<br>755 10  $"$  $.........$ PROVECTO IMDEPIRIZO **DEVENSADS** BENGLON DEL GASYO **AUTORY SADO** 18130 999 GASTO DESCONOCIDO ¢ ¢ TOTAL:  $\overline{\phantom{a}}$ z año: 94 CENTRO DE TRABAJO:<br>DEFANTAVENTO:<br>DROYBCTO:  $75510$ **PRAYBOTO INDEPENTDO BENELON BEL SASTO AUTORIZZADO** 121224300 \$81.00 215 ARRIVERMIZZRYCS VARIOS 'n TOTAL: Ado: 94 CENTRO DE TRABAJO:<br>DEPARTAMENTO:<br>PROTECTO: 107<br>75510 PROTECTS INDEPEREDS **RENGLON DEL GASTO DEVERGAN MITORTZADE** \$81.00 215 ANALOGAMIZERTOS VARIOS ٠ ø TITH. afo: 94 CERTAIN BE TRABATO: 200 **SEDE (MEXICO B.P)** 22000 DEPARTMEENTS: DIRECCION SEMINAL P.B.P. PROVECTO: 70995501 **AUTORIZADO** DEVERSADO **SALD 0 RENGLON DEL GASTO** 201 SUPLEOS, SALARIOS Y PRESTACIONES HOMALES Y EXTRA. ٠ 2530042.06 -2530042.06 202 ROQUISTETER DE MATERIALES, ACCRIONIDS ٥ 9 899.32 \$30 16 204 CONSERVACION Y MANYERINIERTO BEVERSO POR CONTRATO ٠ 222 WINTICOS, GASTES WINTE Y BEFRIENTACION  $\bullet$ 101758.55 . - 109758.55

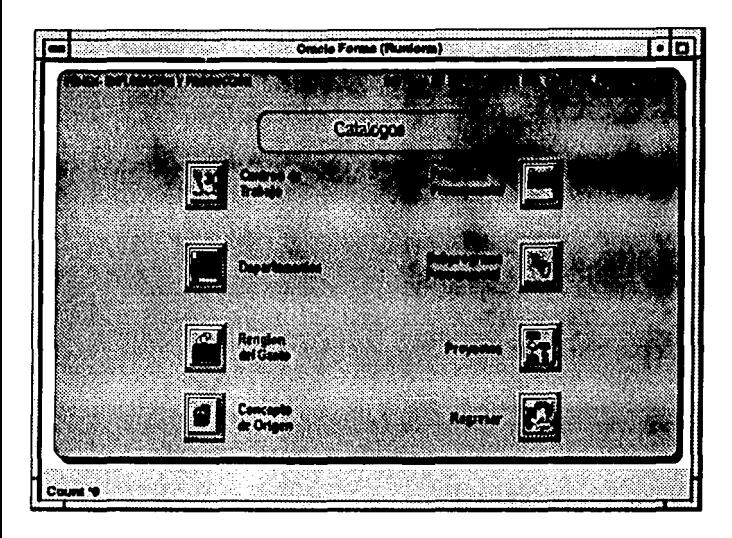

Este menú está integrado por todas las opciones de catálogos, que permitirán obtener información impresa de cada uno de ellos, en el momento que se requieran, en cada una de las dependencias del organismo.

La información contenida en los catálogos, podrá ser consultada por los usuarios designados para ello, de tal manera que las actualizaciones estén disponibles oportunamente para su difusión en las áreas que lo requieran.

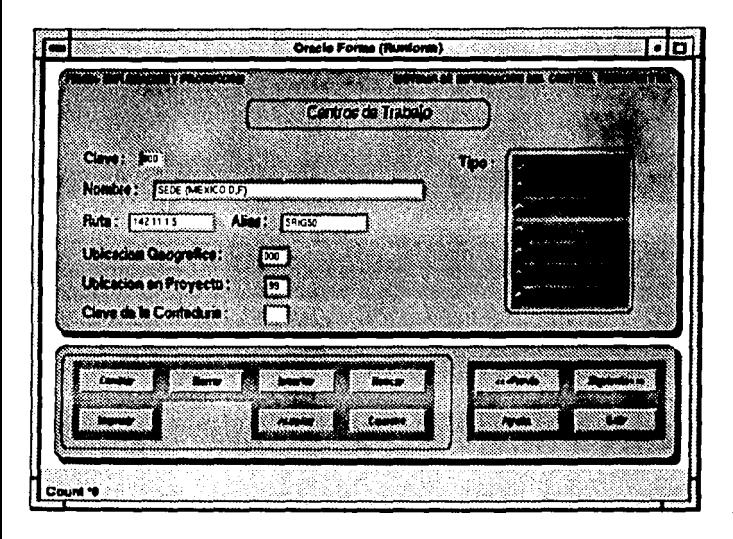

En este formato se lleva a cabo tanto la consulta como la actualización del catálogo de centros de trabajo, la búsqueda puede realizarse por tipo de cenlro de rrabajo :Sede, Región, Distrito A, Distrito B, Distrito C, Sector Operativo y Extra PEP, al seleccionar el tipo de centro se despliega el primer registro que pertenece a ese grupo, si desea localizar alguno en particular puede hacerlo oprimiendo el botón "<Siguiente>" o "<Previo>" de acuerdo a la dirección de la búsqueda, en caso contrario si conoce la clave del centro de trabajo puede hacer esto con el botón "Buscar" para mayor facilidad. Además se puede insertar, modificar, borrar, imprimir, y cuenta también con un botón de ayuda.

### FALL/\ DE OHiCIEN

a martin Cive: ामा DESCRIPCION PENDENT

En esta pantalla se realiza tanto la consulta como la actualización del catálogo de renglones de gasto, la búsqueda puede realizarse **al** oprimir el botón del menú de catálogos y se despliega la pantalla mostrando el primer registro, si desea localizar alguno en particular puede hacerlo oprimiendo el botón "<Siguiente>" o "<Previo>" de acuerdo a la dirección de la búsqueda, en caso contrario si conoce la clave del centro de trabajo puede hacer esto con el botón "Buscar" para mayor facilidad. En este mismo formato se puede dar de alta registros, cambiar o modificar, borrar, imprimir los renglones del gasto, aparece también el botón de ayuda que permite al usuario consullar información a cerca de esta pantalla.

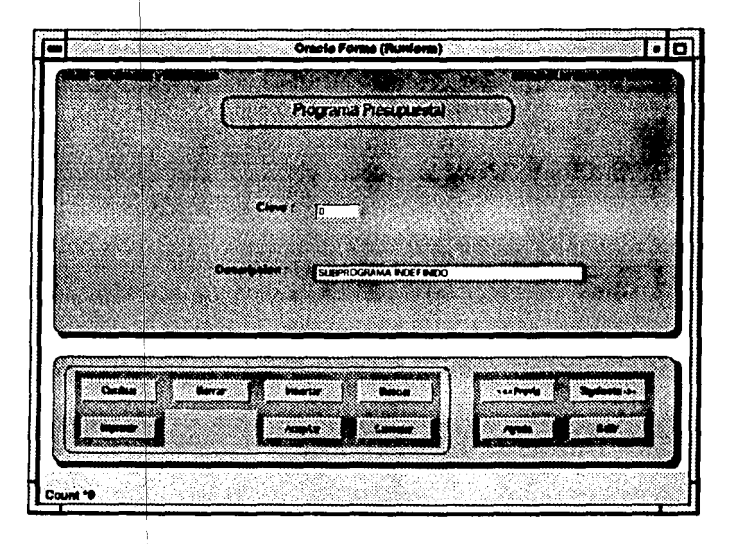

En este formajo se realiza tanto Ja consulta como la actualización del catálogo de programa presupuestal, la búsqueda puede realizarse al oprimir el botón correspondienle del menú de catálogos y se despliega Ja **panlalla** mostrando el primer regist¡o, si desea localizar alguno en particular puede hacerlo oprimiendo el 1 botón "<Siguiente>" o "<Previo>" de acuerdo a Ja dirección de la búsqueda, en caso contrario si conoce la clave del centro de trabajo puede hacer esto con el botón "Buscar" para mayor facilidad. En esta misma panlalla se puede dar de alta registros, cambiar o modificar, borrar, imprimir los programas presupues ales, aparece también el botón de ayuda que permite al usuario consultar información a cerca de este formato.

# FALLA DE

### CONSTRUCCION 132 **,.4.• Manu11I de Referencia.**

Muchos sistemas de información resultan complejos para su comprensión, por no contar con un manual de referencia que refteje el estado real del sistema conforme este evoluciona, para dar solución a nuevas necesidades. Tomando en consideración lo anterior, es posible llevar a cabo esta etapa que formará parte de la documentación del Sistema de Información del Control Presupuesta! para Pemex - Exploración y Produción, por lo que a continuación se presenta en la siguiente figura la lista de algunos de los programas (Triggers), que forman parte del sistema mencionado.

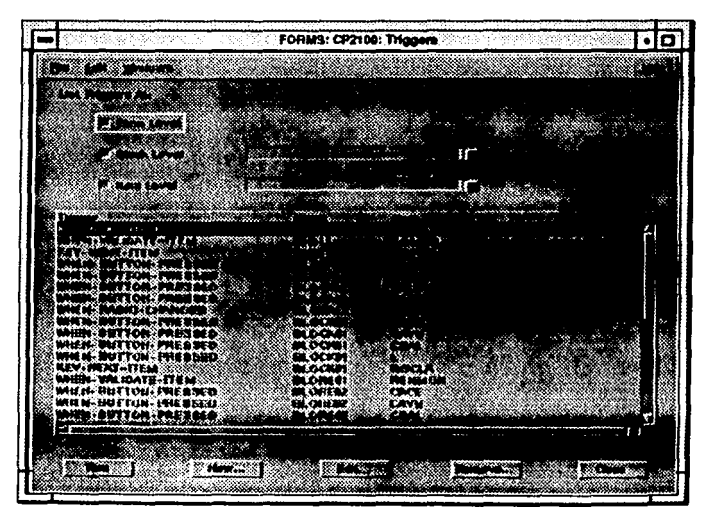

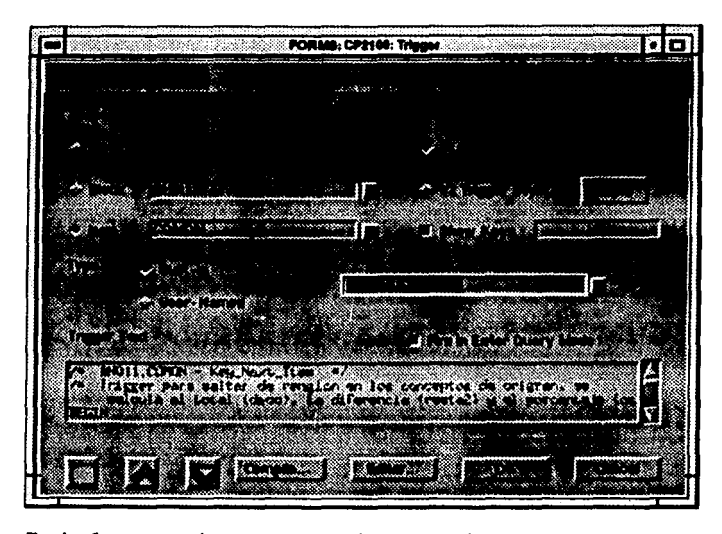

En la figura anterior se presenta la manera de accesar un programa (Trigger), como puede observar en la misma aparecen las siguientes características: nombre de la forma (Form), a la que pertenece, el bloque (Block), al que está asociado, nombre del campo (ltem). el tipo del programa, el código de programación, etc.

Después de lo anterior, se presenta parte del código para ilustrar con mayor detalle el lenguaje o herramienta de programación usada en cada procedimiento del Sistema de Información del Control Presupuestal.

## **FALLA** DE OHlGEN

### /\* BH011.COMON - Key Next Item \*/

/\* Trigger para saltar de renglon en los conceptos de origren, se calcula el total (dmco), la diferencia (resta2) y el porcentaje (copor) \*/<br>BEGIN

```
:block01.dmco := :block01.dmco + :bh011.comon - :bh011.mon2;
:block01.resta2 := :block01.rgmon - :block01.dmco;
:bh011.mon2:\approx:bh011.comon:
:hh011.com:=0:/* Se calcula el porcentaje correspondiente, y se guarda en la variable
auxiliar (por2) para posteriores cambios %
```
IF:block01.nunon > 0 THEN :bh011.copor := (:bh011.comon/:block01.rgmon)\*100;  $:block01d$ ,  $open :=:block01d$ ,  $open +:block011d$ ,  $open -:block01d$ :bh011.por2 := :bh011.copor: END IF:

NEXT\_RECORD:

END:

### /\* BH011.COMON - When Validate Item \*/

/\* Trigger que actualiza los cambios hechos al presupuesto a nivel de concep, origen NO hace commit / **DECLARE** anne number:

### **BEGIN**

/\* El monto total del concep.origen se guarda en el mes 13 para posteriormente calendarizarlo \*/

anme $:= 13$ :

```
IF:bh011.comon IS NULL THEN
 :bh011.comon:=0:
EL SE
```
/\* Se actualiza la tabla de presupuestos \*/

```
UPDATE presupuestos SET poto_autorizado=:bh011.comon
  where ppto_pkctrt=:blore02.ccdt and rpto_pkdept=:blore02.cdep
  and ppto_pkproy=:blore02.rpro and ppto_cori_clave=:bh011.cocla
and ppto_pkano=:blore02.rano and ppto_pkmes=anme;
```
END:

### /\* Bh011.COPOR - Key Next\_item \*/

/\* Trigger para aceptar el porcenta]e por concep.origen, se calcula el total de los porcentajes(dpor) y el monto que<br>corresponde (comon) \*/<br>BEGIN

:block01.dpor := :block01.dpor + :bh011.copor - :bh011.por2; :bh011.por2 := :bh011.copor; /\* Se calcula el monto que corresponde por concep.origen y se guarda en la variable auxiliar (mon2) para posteriores cambios \*/

```
:bh011.comon := :block01.remon*(:bh011.copor/100);
:block01.dmco := :block01.dmco + :bh011.comon - :bh011.mon2;
:block01.resta2 := :block01.rgmon - :block01.dmco;
,bh011.mon2:=:bh011.comon:
```

```
IF:bb011.copor>0 THEN
 NEXT_RECORD:
FLSE
```
NEXT...ITEM: **END IF:** END. /\* BLOCAL2.CAACE - When Button Pressed \*/ /\* Trigger para actualizar la tabla de presupuestos con el calendarizado \*/ **DECLARE** tocal number: nada number anne number: **BECIN** -<br>80\_block('blocal');<br>FIRST\_RECORD; anme :≡ l: UPDATE presupuestos SET ppto\_autorizado = :blocal.calen<br>WHERE ppto\_pkctrt=:blore02.ccdt and ppto\_pkdept=:blore02.cdep and ppto\_pkproy=:blore02.rpro and ppto\_cori\_clave=:bh011.cocla and poto\_pkano=:blore02.rano and ppto\_pkmes=anme;  $\text{total} := 0$ :  $local := local + :blockial$ **FOR 1 IN 2..12 LOOP** NEXT\_RECORD:  $name = i$ : UPDATE presupuestos SET ppto\_autorizado = :blocal.calen<br>WHERE ppto\_nkctrt=:blore02.ccdt and ppto\_pkdept=:blore02.cdep and peto\_ekproy=:blore02.rpro and ppto\_cori\_clave=:bh011.cocla and ppto\_pkano=:blore02.rano and ppto\_pkmes=amme;<br>tocal := tocal + :blocal.calen: END LOOP /\* Se valida que el total de los meses sea igual al total del concep.origen, si no lo es se manda un mensaje de lo contrario se hace commit<sup>5</sup>/ IF tocal != :bh011.comon THEN BELL: BELL; BELL. go\_block('blocal2'); go\_www.wormule.com<br>go\_item("blocal2.repaste");<br>Set\_Radio\_Button\_Property("reparte","igual",VISUAL\_ATTRIBUTE,"inicio2");<br>Set\_Radio\_Button\_Property("reparte","propio",VISUAL\_ATTRIBUTE,"inicio2"); CLEAR\_ITEM; nada := SHOW\_ALERT('aler1'); go\_block('blocal'); go\_item('blocal.calen'); **FIRST RECORD: ELSE** commit: nada := SHOW\_ALERT('aler2'); go\_block('bh011'); go\_item('bh011.copor');<br>END IF; END: /\* BLOCAL2.CAAYU - When Button Pressed \*/

/\* Trigger para desplegar ayuda en la pantalla donde se invoque\*/<br>DESPLIEGUE('PRESUPUESTO');

/\* BLOCAL2.CALENDA - When Button Pressed \*/ /\* Trigger para pasar a la ventana del calendarizado \*/ DECLARE mec number: anne number: ini mumberfin number: coerr presupuestos.ppto\_cori\_clave%TYPE; **BEGIN** Set\_Block\_Property('blocal',INSERT\_ALLOWED,PROPERTY\_ON); :blocal2.clave.cn:bb011.cocla-:blocal2.nombre := :bh011.codes:  $fin := 12$  $\mathbf{m} := \mathbf{1}$ : anme  $:= 1$  : SHOW\_WINDOW('vencal'); go block('blocal'); ČLEAR BLOCK: FIRST RECORD: si existe se toman los datos, si no se inicializan en 0 \*/  $:$ blocal $2$ .casu $:$ ¤ 0 $:$  $nrec := 0$ SELECT COUNT(\*) INTO nrec FROM presupuestos WHERE ppto\_pkctrt=:blore02.ccdt and ppto\_pkdept=:blore02.cdep and poto\_pkproy=:blore02.rpro and ppto\_cori\_clave=:bh011.cocla and ppto\_pkano=:biore02.rano and ppto\_pkmes>=ini and ppto\_pkmes<=fin;<br>IF nrec > 0 THEN SELECT ppio\_autorizado INTO :blocal.calen FROM presupuestos<br>WHERE ppio\_pkctrt=:blore02.ccdt and ppio\_pkdept=:blore02.cdep and ppto\_pkproy=:blore02.rpro and ppto\_cori\_clave=:bh011.cocla and ppto\_pkano=:blore02.rano and ppto\_pkmes=anme; :blocal.cal2 := :hlocal.calent :blocal2.casu := :blocal2.casu + :blocal.calen: FOR 1 IN 2.12 LOOP **NEXT\_RECORD;**  $name := 1$ : SELECT roto autorizado INTO :blocal.calen FROM presupuestos WIERE ppto\_pkctrt=:blore02.ccdt and ppto\_pkdept=:blore02.cdep and poto\_pkproy=.blore02.rpro and ppto\_con\_clave=bh011.cocla and poto\_pkano=:blore02.rano and poto\_pkmes=anme:  $th local call := 1$ : blocat calent  $th local2, case := thlocal2, caseu + thlocal calendar$ **END LOOP,** FLSK. :blocal calen := 0 $the calculation of the  $3$$ 

INSERT into presupuestos (ppto\_pkano,ppto\_pkctrt,ppto\_pkdept,ppto\_pkmes,ppto\_pkproy, ppio\_con\_clave.ppio\_anie\_ano.ppio\_anie\_cidp\_dept\_clave.ppio\_anie\_cidp\_ctri\_clave, pplo\_ante\_ctdp\_proy\_clave.pplo\_ante\_escenario.pplo\_ante\_reng\_clave.pplo\_autorizado, poto\_comprometido poto\_devengado poto\_pagado poto\_estado)

VALUES (:blore02.rano,:blore02.ccdt,:blore02.cdep.anme,:blore02.rpro,:bh011.cocla, :blore02.rano,:blore02.cdep,:blore02.ccdt,:blore02.rpro,:blore02.rescenario,:block01.rgcla.

#### $0.0.0.0.0.0.0.99$

FOR 1 IN 2..12 LOOP **NEXT\_RECORD:** :blocal.calen := 0: :blocal.cal2 := :blocal.calen: anme := i: INSERT into presupuestos (ppto\_pkano.ppto\_pkctrt.ppto\_pkdept.ppto\_pkmes.ppto\_pkproy, ppto\_cori\_clave.ppto\_ante\_ano.ppto\_ante\_ctdp\_dept\_clave.ppto\_ante\_ctdp\_ctrt\_clave. ppto\_ante\_ctdp\_proy\_clave.ppto\_ante\_escenario.ppto\_ante\_reng\_clave.ppto\_autorizado, ppio\_comprometido.ppio\_devengado.ppio\_pagado.ppio\_estado)<br>VALUES (:blore02.rano.;blore02.ccdi.;blore02.cdep.anme.;blore02.rpro.;bh011.cocla, :blore02.rano.blore02.cdep.blore02.cdd.blore02.rpro.blore02.rescenario.block01.recla.  $0.0.0.0.0.0.0.99$ : **END LOOP:** END IF: :blocal2.care := :bh011.comon - :blocal2.casu: Set\_Block\_Property('blocal',INSERT\_ALLOWED,PROPERTY\_OFF); go\_block('blocal2'); go\_item('blocal2.reparte'): **CLEAR ITEM:** Set\_Radio\_Button\_Property('reparte','igual',VISUAL\_ATTRIBUTE,'inicio2');<br>Set\_Radio\_Button\_Property('reparte','propio',VISUAL\_ATTRIBUTE,'inicio2');

**EXCEPTION** WHEN NO\_DATA\_FOUND THEN message('Registro NO completo'):

END:

#### /\* BLOCAL2.CASAL - When Button Pressed \*/

/\* Trigger para cerrar la ventana de calendarizado y regresar al block de concep.origen (bhO11) \*/ HIDE\_WINDOW('vencal'); go\_block('bh011');

### /\* BLOCAL2.REPARTE - When Radio Changed \*/

/\* Trigger para selecccionar la forma de calendarizar, partes iguales divide el monto del concep origen entre 12. distribucion propia permite asignar cualquier cantidad por mes. \*/ DECLARE

doce number: suma number:

**BEGIN** 

/\* Opcion para partes iguales, se divide el monto (comon) entre 12 y se asigna al item (blocal.calen) \*/

IF:blocal2.reparte = 'I' THEN Set\_Radio\_Button\_Property('reparte','igual',VISUAL\_ATTRIBUTE,'encen2');<br>Set\_Radio\_Button\_Property('reparte','propio',VISUAL\_ATTRIBUTE,'apa2'); Set\_Block\_Property('blocal',INSERT\_ALLOWED,PROPERTY\_ON);  $:$ blocal $2$ .casu $:$ = $:$ bh011.comon $:$ :blocal? care :=  $0$ go\_block('blocal'); **CLEAR BLOCK:** FIRST\_RECORD: doce: =: bh011.comon/12; :blocal.calen := TRUNC(doce,2); :blocal.cal2 := :blocal.calen: suma := :blocal.calen: /\* Se considera para la Adecuacion el mismo proceso, esto es se inicia en ENE \*/
```
FOR i IN 2.11 LOOP
         NEXT RECORD:
         :blocal.calon := TRUNC(doce.2);
         :blocal.cal2 := :blocal.calen;
         suma := suma + :blocal.calen:
       END LOOP:
       NEXT_RECORD:
      :blocal.calen := TRUNC((:bh011.comon - suma).2):
      :blocal.cal2 := :blocal.calen:
      go_item('blocal2.casal');<br>Set_Block_Property('blocal',INSERT_ALLOWED,PROPERTY_OFF);
    FLSE
      /* Opcion para distribucion propia, permite capturar el dato por mes */
      Set_Radio_Button_Property('reparte','propio',VISUAL_ATTRIBUTE,'encen2');<br>Set_Radio_Button_Property('reparte','igual',VISUAL_ATTRIBUTE,'apa2');
      go_block('blocal'):
      go_item('blocal.calen');<br>FIRST_RECORD;
    END IF:
END:
/* BLOCK01.ACEP - When Button Pressed */
/* Trigger para aceptar la distribucion del monto del renglon del gasto en los conceptos de origen /
DECLARE
    nada number:
BEGIN
    /* Se asigna la variable de mensajes a 10 para que se omitan los "warning" */
    SYSTEM.message_level := 10:
    /* Si en monto total de los concep, origen es diferente del monto del rengion
    del gasto, se manda un mensaje v NO se hace commit %.
    IF:block01.dpor > 100 OR:block01.dmco != :block01.remon THEN -
      BELL:
      BEL1.5BELL:
      nada:= SHOW_ALERT('aler1');
      go_item('bh011.copor');
    ELSE
      commit;
      nada:= SHOW_ALERT('aler2');
      go_block('block01');
   go_item('block01.rgcla');<br>END IF:
    SYSTEM.message_level := 0;
FND-
/* BLOCK01.CAYU - When Button Pressed */
/* Trigger para desplegar avuda */
despliegue('PRESUPUESTO'):
/* BLOCK01.CSAL - When Button Pressed */
/* Trigger para regresar a la primer pantalla. limbia los blocks antes de regresar */
go_block('bh011');
clear block:
go_block('block01');
```
clear block: go block('blore02'); go\_item('blore02.ppto');

#### /\* BLOCK01.L - When Button Pressed \*/

/\* Trigger para mostrar la LOV de claves de rengion del gasto, selecciona y asigna los datos faltantes del rengion seleccionado \*/ DECT ARE

dummy BOOLEAN: **BEGIN** go block('block01'): go item('block01.rgcla'); clear item: dumnty := SHOW\_LOV('listal');

SELECT ante, estado, ante, monto INTO :block01.rgest, :block01.rgmon FROM anteprovectos WHERE ante cido ctrt clave=:blore02.ccdt and ante ctdp dent clave= blore02.cdcp and ante\_ctdp\_prov\_clave=:blore02.rpro and ante\_escenario=:blore02.rescenario and ante\_ano=.blore02.rano and ante\_reng\_clave=.block01.recla;

go block('bh011'): clear\_block: execute\_trigger('irblock');<br>go\_item('bh011.copor'); END:

#### /\* BLOCK01.RGCLA - Key Next Item \*/

/\* Trigger que manda ejecutar otro para asegurar que se de una clave del renglon del gasto valida ya sea dando ENTER oper LOV \*/ **BEGIN** 

execute\_trigger('looprg'); END:

#### 7\* BLORE01.RENMON - When Validate Item \*/

/\* Trigger para actualizar el anteproyecto con los montos capturados por renglon del gasto, no se hace co-mmit \*/ DECLARE

sumaa number: **BEGIN IF:blore01.com.on IS NUTLE THEN**  $:$ blore $01$ .rengan $:$ n $0:$ ELSE UPDATE anteproyectos SET ante\_monto = :blore01.renmon WHERE ante\_ctdp\_ctrt\_clave=:blore02.ccdt and ante\_ctdp\_dept\_clave=:blore02.cdep and ante\_ctdp\_proy\_clave=:blore02.rpro and ante\_escenario=:blore02.rescenario and ante\_ano=:blore02.rano and ante\_reng\_clave=:blore01.reng\_clave; /\* Se calcula la suma (dmre) y la diferencia (resta) \*/ :blore02.dmre := :blore02.dmre + :blore01.renmon - :blore01.rmon2:

:blore01.mon2 := :blore01.renmon:  $IF:bloreO2.mondo = 'T' 1'HFN$ :blore02.resta := :blore02.monto - :blore02.dmre: END IF: END IF: END:

#### /\* BLORE02.CACE - When Button Pressed \*/

<sup>o</sup> Trigger para aceptar los montos por renglon y pasar a la siguiente pantalla si es la opcion de Autorizacion \*/ **DECLARE** neda mimber:

```
BEGIN
```

```
:SYSTEM.message_level := 10:
nada := 99:
```
/\* Opcion para Anteproyecto y Adecuacion, si se tomo la opcion de dar el monto total (rmonto), se valida que este sea igual a la suma de los montos de los renglones, sino es así se manda un mensaje y NO se hace commit  $\bullet$ 

```
IF :blore02.ppto != 'P' THEN<br>IF :blore02.monto = 'T' AND :blore02.dmre != :blore02.monto THEN
     ŘFL1.∘
     BELL:
     nada:= SHOW_ALERT('aler1'):
  go_item('blore02.monto');<br>ELSE
     IF:blore02.monto = 'R' THEN
        :blore02.rmonto := :hlore02.dmre:
     FND IF-
     commit:
     nada := SHOW_ALERT('aler2'):
     nada := 99:
     IF:blore02.ppto = 'A' THEN<br>go_item('blore02.monto');
        CLEAR TIEM:
        co_item('blore02.rano'):
     END IF:
  END IF:
END IF:
```
/\* Opcion para Adecuacion y Autorizado, nermite pasar a la siguiente pantalla asignando los datos generales \*/

```
IF:bkre02.ppto != 'A' and nada = 99 THEN
      IF:blore02.ppto = 'C' THEN<br>:block01.inulo := 'ADECUACION';
      ELSE
        :block01.titulo:='AUTORIZADO':
      END IF
      :block01.dano := :blore02.rano:
      :block01.dcdt := :blore02.rcdt:
      :block01.ddcp := :blore02.rden:
      :block01.epro := :blore02.rpro:
      :block01.dpro := :blore02.noro:
      :block01.desc := :blore02.rescenario:
      :block01.dmtt := :blore02.rmonto:
      go_block('block01'):
   go_item('rgcla');<br>END IF:
   :SYSTEM.message_level := 0;
END:
```
### /\* BLORE02.CAYU - When\_Button\_Pressed \*/

/\* Trigger para desplegar ayuda \*/ despliegue('PRESUPUESTO');

## /\* BLORE02.CSAL - When Button Pressed \*/ /\* Trigger para satir de la forma \*/<br>exit.form:

#### \* BLORE02.ETI - Ker Next Item \*/

```
٠,
.<br>IF:blore02.cti is not null THEN
    go item('blore02.rano');
    :blore(2, rano := to number(substr(:blore(2, eti. 1.2)):
    go_item('blore02.ccdt'):
    :blore02.ccdt := to_number(substr(:blore02.eti.3.3));
    go_item('blore02.cdep');
   :blore02.cden := substr(blore02.eti.6.5):go item('blore02.rpro');
    :blore02.rpro := substr(:blore02.eti,11,8);<br>go_item('blore02.rescenario');
FI S
    go_item('blore02.rano'):
END IF:
```
#### /\* BLORE02.1.2 - When Button Pressed \*/ /\* Trigger para mostrar la LOV de centros de trabaio \*/ **DECLARE** dummy BOOLEAN: **BEGIN** dummy:= SHOW\_LOV('lista2'); go\_item('cdep');

#### /\* BLORE02.L3 - When Button Pressed % /\* Trigger para mostrar la LOV de departamentos \*/

```
DECLARE
   dummy BOOLEAN:
BEGIN
   IF:blore02.ppto = 'A' THEN
     dummy:= SHOW_LOV('lista3');
   ELSE
     dummy:= SHOW_LOV('lista31');
   END IF:
go_item('rpro');<br>END:
```
#### /\* BLORE02.L4 - When Button Pressed \*/

```
/* Trigger para mostrar la LOV de proyectos */
DECLARE
   dummy BOOLEAN:
BEGIN
   IF:blore02.ppto = 'A' THEN
     dummy:= SHOW_LOV('lista4');
   ELSE
     dummy:= SHOW_LOV('lista40');
   END IF:
   /* Si la opcion es de Adecuacion se ejecuta un trigger para buscar el escenario "autorizado" */
```

```
IF:blore02.ppto = ^{\circ}C' THEN
  execute_triggen('iradec');
ELSE.
  go_item('rescenario');
```

```
FMD IF:
END-
/* BLORE02.L5 - When Button Pressed */
/* Trigger para mostrar la LOV de escenarios */<br>DECLARE
    dummy BOOLEAN:
BEGIN
    dummy := SHOW LOV('lista5');
    /* Si la opcion es de Autorizado se pasa directamente al block de rengiones del gasto (blore01) */
    IF:blore02.ppto = 'P' THEN
      go_block('blore01'):
    FLSE
      go_item('monto'):
    END IF:
END:
/* BLORE02.MONTO - When Radio Changed */
/* Trigger para cambia las la apariencia del radio boton del monto dependiendo si se eligio asignar el monto total
(T) o el monto por renelon (R)<sup>*/</sup>
BEGIN
    IF:blore02.monto = 'T' THEN
      Set Radio Button Property 'MONTO', 'MTOT', VISUAL_ATTRIBUTE,' encendido');<br>Set Radio Button Property 'MONTO', 'MREG', VISUAL_ATTRIBUTE,' apagado');
      Set_item_eroperty('blore02.rmonto',REQUIRED,PROPERTY_ON);
      go_item('blore02.rmonto');
    EL SE
      Set_Radio_Button_Property('MONTO','MREG',VISUAL_ATTRIBUTE,'encendido');
      Set_Radio_Button_Property('MONTO','MTOT',VISUAL_ATTRIBUTE.'anagado');
      go block('blore01'):
      clear block:
      go_item('blore01.renmon'):
   END IF:
END:
/* BLORE02.PPTO - When Button Changed */
/* Trigger para cambiar la apariencia de radio_boton del presupuesto dependiendo que opcion se eligio : A=
Antervoyecto, P = Autorizado, C = Adecuación %
DECLARE
opri char;
   opri := :blore02.ppto;<br>CLEAR_FORM;
   :blore02.let_eti := 'Etiqueta : ';
   :blore02.ppto := opri;
   :blore02.am12 := RESTA':
   Set_Item_Property('blore02.amr2',DISPLAYED.PROPERTY_OFF);
   Set_liem_Property('blore02.resta',DISPLAYED.PROPERTY_OFF);
   Set_Item_Property('blore02.rano',REQUIRED,PROPERTY_ON);
   Set_Item_Property('blore02.ccdt',REOUIRED.PROPERTY_ON);
   Set_Item_Property('blore02.cdep',REQUIRED,PROPERTY_ON);
   Set_Item_Property('blore02.rpro',REQUIRED,PROPERTY_ON):
   Set_Item_Property('blore02.let_eti',DISPLAYED.PROPERTY_OFF):
   Set_Item_Property('blore02.eti',DISPLAYED,PROPERTY_OFF);
   IF :blore02.ppto = 'A' THEN
     Set_Block_Property('blore01',UPDATE_ALLOWED.PROPERTY_ON):
     Set_Item_Propertyt'blore02.cace',LABEL,'Aceptar');
```
142

```
go_item('blore02.rano');<br>END IF:
      IF:blore02.ppto = 'P' THEN<br>go_item('blore02.rano'):
      END IF:
     END IF:<br>
IF: bloe02.ppto = 'C' THEN<br>
Set_liem_Property (bloe02.rato', REQUIRED,PROPERTY_OFF);<br>
Set_liem_Property (bloe02.rato', REQUIRED,PROPERTY_OFF);<br>
Set_liem_Property (bloe02.rato', REQUIRED,PROPERTY_OFF);<br>
Set_liem_Pr
         Set_Item_Property('blore02.eti',DISPLAYED PROPERTY_ON);
         Set_ltem_Property('blore02.eti' ENABLED PROPERTY_ON);
          go_item('blore02.eti');
     end IF:
END:
```
#### /\* BLORE02.RESCENARIO - Key Next Item \*/

/\* Trigger que manda ejecutar otro que valida el escenario tanto la dar ENTER como con LOV \*/ BEGIN

```
execute_trigger('loopesc');
END:
```
## /\* BLORE02.RMONTO - Key Next Item \*/<br>/\* Trigger que apaga la propiedad de requerido del monto

```
total y manda la secuencia al block de renglones */
BEGIN
    set_item_property('blore02.rmonto',REQUIRED,PROPERTY_OFF);
roperty("b), go_block("blore01");<br>END:
```
#### /\* BLORE02.RPRO - Key\_Next\_Item \*/

/\* Trigger que manda ejecutar otro que valida la existencia del escenario "autorizado", si la opcion es de Adecuacian \*7 **DECLARE** 

```
con0 number:
BEGIN
    IF:blore02.ppto = ^{\circ}C' THEN
     /* Verifica la existencia del antenrovecto */
      conO := 0:
      SELECT COUNT(*) INTO con0
      FROM anteproyectos
      WHERE anic_cidp_ctrt_clave=:blore02.ccdt and ante_ctdp_dept_clave=:blore02.cdep
      and ante_ctdp_proy_clave=:blore02.rpro and ante_ano=:blore02.rano;
      IF con0 = 0 THEN
        NEXT_ITEM;
      END IF:
      execute_trigger('iradec');
   ELSE
      go_item('rescenario');
   end IF;
END;
```
#### /\* Bh011. - Irblock \*/

/\* Trigger a nivel block para obtener los concep origen de un renglon dado (rgcla), primero los trae del ca-talogo, luego verifica que haya un presupuesto con estos conceptos, si existe obtiene los montos, sino los crea en la tabla (presupuestos) inicializandolos con 0 \*/ DECLARE

**CONSTRUCCION** 

```
ncee number:
   anme number:
   paso number(3):
   cac) concen arisens.cori clave%TYPE:
   code concep_origens.cori_descripcion%TYPE;
  coerr presupuestos.ppto_cori_clave%TYPE;<br>CURSOR cr1 IS SELECT cori_clave, cori_descripcion FROM concep_origens WHERE cori_reng
   clave=block01.rgclaORDER BY cori_clave:
   CURSOR cra IS SELECT cori clave, cori descripcion FROM concep_origens WHERE cori_reng_
   clave=:block01.rgclaORDER BY cori clave:
BEGIN
   go_block('bh011');
   ame = 13:
   :block01.door:= 0:
   block(0.601, dmc) := 0./* Se valida que hava conceptos en el catalogo para el rengion dado */
   nrec := 0;
   SELECT COUNT(*) INTO mee FROM concep_origens
   WHERE cori_reng_clave=:block01.rgcla;
   IF nec = 0 THEN
     message('NO hav conceptos para este renglon...');
     go_block('bh011');
     clear block:
     :block01.door:= 0:
     :block01.dmco = 0:
     go item('block01.rgcla'):
     clear item:
  ELSE
     /* Si encuentra conceptos se pasa a buscar su presupuestos autorizado en la tabla de presupuestos,
     sino encuentra el autorizado, inicializa los registros con un autorizado de 0 %
     ('bh011'.INSERT ALLOWED.PROPERTY ON):
     OPEN Crs:
     1.00P
     FETCH ers INTO :bh011.cocla.:bh011.codes:
       EXIT WHEN CRSNOTFOUND OR CRSNOTFOUND IS NULL:
       select poto_autorizado into :bh011.comon
       from presupuestos
       where ppio_pkctt=:blore02.ccdt and ppio_pkdept=:blore02.cdep
       and peto_pkproy=:blore02.rpro and ppto_cori_clave=:bh011.cocla
       and ppto_pkano=blore02.rano and ppto_pkmes=anme;
       IF:block01.rgmon > 0 THEN
         paso := (:bh011.comon/:block01.rgmon)*100;
         bh011.copor := paso;
       ELSE
         :bh011.copor:= 0:
       END IF:
       :bh011.por2 := :bh011.copor:
       :bh011.mon2 := :bh011.comon:
      :block01.dpor := :block01.dpor + :bh011.copor;
       :block01.dmco := :block01.dmco + :bh011.comon:
       NEXT_RECORD;
    END LOOP:
    close cra:
```

```
Set Block Property('bh011'.INSERT ALLOWED.PROPERTY..OFF);
      FIRST RECORD:
    END IF:
    EXCEPTION
    WHEN NO DATA FOUND THEN
   message('Registro inicializandose'):
   OPEN cri:
   LOOP
   FETCH or I INTO cocl, code;
      EXIT WHEN CLISNOTFOUND OR CLISNOTFOUND IS NULL:
      :bb011 cocla: = cocl:th011 codes te code:
      :bh011.copor := 0;
      :bh011.comon:=0:
      :bh011.por2 := 0;
      :bh011.mon2 := 0.
      /* Se inicializa los conceptos de origen con 0 (en presupuestos) */
      INSERT into presupuestos (ppto_pkano.ppto_pkctrt.ppto_pkdcpt.ppto_pkmes.ppto_pkproy,
      ppio_cori_clave.ppio_ante_ano.ppio_ante_ctdp_dcpi_clave.ppio_ante_cidp_ctri_clave,
      ppio_ante_cidp_proy_clave.ppio_ante_escenario.ppio_ante_reng_clave.ppio_autorizado.
      ppio_comprometido.ppio_devengado.ppio_pagado.ppio_estado)<br>VALUES (:blore02.rano,:blore02.ccdi,:blore02.cdep.anme,:blore02.rpro,:bh011.cocla,
      :blore02.rano.blore02.cdep.;blore02.ccdt.;blore02.rrro.;blore02.rescenario.;block01.rgcla,
      0.0.0.0.0.0.0.0.99 ):
      NEXT RECORD:
   END LOOP:
   close cr1:
   Set Block Property('bh011',INSERT ALLOWED.PROPERTY OFF);
   FIRST RECORD.
END:
/* BLOCAL. • Key_Next_ltem */<br>/* Trigger a nivel block para pasar al siguiente renglon (registro), del block de calendarizado */
:blocal\overline{2}.casu:=:blocal2.casu+:blocal.cal=:blocal.cal\overline{2}:
:blocal2.care := :bh011.comon - :blocal2.casu:
:block.ca2 :=:block.ca1DOWN:
/* BLOCK01. - Looprg */
/* Trigger a nivel block para obtener los datos restantes del rengion del gasto elegido, se llama asi mismo hasta que
se de un rengion valido */
DECLARE
   dunum V BOOLEAN:
BEGIN
   SELECT ante estado, ante monto INTO :block01.rgest.:block01.rgmon
   FROM anteproyectos WHERE ante_ctdp_ctrt_clave=:blore02.ccdt and ante_ctdp_dept_clave=
   blore02.cdcp
   and ante_ctdn_prov_clave=:blore02.rpro and ante_escenario=:blore02.rescenario
   and ante_ano=blore02.rano and ante_reng_clave=:block01.rgcla
   and ante_monto>0;
   /* Se manda ejecutar el trigger irblock para pasar al block de conceptos */
   go_block('bh011');
   execute_trigger('irblock');
   go_item('bh011 copor');
```
CONSTRUCCION

**EXCEPTION** P Recursividad hasta dar un rengion valido \*/

```
WHEN OTHERS THEN
dummy := SHOW_LOV('lista!'):
execute_trigger('looprg');
```
 $\mathcal{L}^{\mathcal{A}}$ 

END:

#### /\* BLORE01. - Key Next Item \*/

/\* Trigger a nivel block para pasar al siguiente rengion (registro), en el block de rengiones del gasto \*/<br>BEGIN

IF:SYSTEM.LAST RECORD = 'TRUE' THEN ÙР, EL SE **DOWN END IF:** END.

#### /\* BLORE01. - When New Block Instance \*/

/\* Trizeer a nivel block para obtener los rengiones del gasto de un anteproyecto dado, se busca en la tabla de anteprovectos, si existe se toman los montos, sino se inicializan en la tabla de anteprovectos con 0 % **DECLARE** 

nn number  $con1$  number: recl rengion gastos.reng clave%TYPE: retron plus associates that the CHTVPE;<br>CURSOR eri IS SELECT reng class reng descripcion FROM rengion\_gastos WHERE reng\_clave<br>200 and reng\_clave <= 399 ORDER BY reng\_clave;<br>200 and reng\_clave <= 399 ORDER BY reng\_clave; CURSOR ers IS SELECT reng\_clave, reng\_descripcion FROM renglon\_gastos WHERE reng\_clave 200 and reng clave <= 399 ORDER BY reng clave; **BEGIN** go\_block('blore01'); clear block: :blore $02$ .dmre := 0:

:blore02.resta := 0; /\* Si se elige la opcion de monto total, se despliega el item que muestra la diferencia \*/

 $IF:block02.monto = 'T' THEN$ "one ouzanions" a reflexe control. DISPLAYED, PROPERTY\_ON);<br>Set\_item\_property('blore02.ansta', VISUAL\_ATTRIBUTE,'bw');<br>Set\_item\_property('blore02.resta',DISPLAYED, PROPERTY\_ON); Set item\_property('blore02.resta',ENABLED.PROPERTY\_ON); END IF: Set\_Block\_Property('blore01',JNSERT\_ALLOWED.PROPERTY\_ON); OPEN crs; LOOP FETCH crs INTO:blore01.reng\_clave.tblore01.reng\_descripcion; EXIT WHEN CISR NOTFOUND; SELECT ante\_monto INTO :blore01.renmon **FROM** anteproyectos WIERE ante\_ctdp\_ctrt\_clave=:blore02.ccdt and ante\_ctdp\_dept\_clave=:blore02.cdep

and ante\_ctdp\_proy\_clave=:blore02.rpro and ante\_escenario=:blore02.rescenario and ante\_ano=blore02.rano and ante\_reng\_clave=:blore01.reng\_clave;

**Sep** 

 $\mathbf{r}$ 

```
:blore02.dmre := :blore02.dmre + :blore01.renmon:
   :biore01.mnon2 := :biore01.renmon:NEXT_RECORD:
END LOOP.
close crs:
 Set_Block_Property('blore01',INSERT_ALLOWED,PROPERTY_OFF);
FIRST_RECORD:
/* Si la oncion es de Autorizado se obtiene el monto total de la suma de los renglones */
\begin{array}{ll} \mbox{IF :} \mbox{blue02.ppto = 'P' THEN} \\ \mbox{go\_item('blue02.monto');} \\ \mbox{CLEAR\_ITEM;} \end{array}:blore02 monto:= T:
   SELECT SUM(ante_monto) INTO:blore02.mnonto FROM anteprovectos
   WHERE ante_cidp_cirt_clave=:blore02.ccdt and ante_cidp_dept_clave=:blore02.cdep
   and ante_cidp_proy_clave=:blore02.rpro and ante_ano=:blore02.rano
   and ante_escenario=:blore02.rescenario:
   Set_Block_Property('blore01',UPDATE_ALLOWED,PROPERTY_OFF);
   /* Se valida que no se cambie el escenario "autorizado" (estado=1) si ya se tiene
   una "adecuacion" (estado=10) y que solo exista un autorizado (estado=1) */
   SELECT COUNT(*) INTO con1 FROM anteproyectos
   WHERE ante_ctdp_ctrt_clave=:blore02.ccdt and ante_ctdp_dept_clave=:blore02.cdep
   and ante_ctdp_proy_clave=:blore02.rpro and ante_ano=:blore02.rano<br>and ante_escenario='ADECUACION1' and ante_estado=10;
   IF conI = 0 THEN
     UPDATE anteproyectos SET ante_estado = 99
     WHERE ante_ctdp_ctrt_clave=:blore02.ccdt and ante_ctdp_dept_clave=:blore02.cdep
     and ante_ctdp_proy_clave=:blore02.rpro and ante_ano=:blore02.rano:
     UPDATE anteprovectos SET ante_estado = 1
     WHERE ante_ctdp_ctrt_clave=:blore02.ccdt_and ante_ctdp_dept_clave=:blore02.cdep
     and ante_ctdp_proy_clave=:blore02.rpro and ante_ano=:blore02.rano
     and ante_escenario=:blore02.rescenario;
     /* Se inserta un registro para generar la tabla "dummy" CT_DP_PY */
     SELECT count(*) INTO nn FROM c1_dp_py<br>WHERE ctdp_ctrt_clave=:blore02.ccdt and ctdp_dept_clave=:blore02.edep and
    ctap_proy_clave=blore02.rpro;
       INSERT INTO et_dp_py (ctdp_ctrt_clave, ctdp_dept_clave, ctdp_proy_clave)
       VALUES (:blore02.ccdt, :blore02.cdep, :blore02.rpro);
     ELSE
       message('Ya existe el registro en CT_DP_PY');
     END IF:
     Set_Item_Property('blore02.cace',LABEL,'Continuar'):
     go_item('blore02.cace'):
  ELSE
     message('YA EXISTE UN AUTORIZADO PARA OTRO ESCENARIO !!'):
    go_item('blore02.rano');
  END E:
END IF:
EXCEPTION
/* Se inicializa el anteproyecto en caso de no existir */
WHEN NO_DATA_FOUND THEN
```
**CONSTRUCCION** 

message('Registro inicializandose'): OPEN CT. LOOP FETCH or 1 INTO rgcl, rgde; **EXIT WHEN GHENOTFOUND:** :blore01.reng\_clave := rgcl; :blore01.rent\_descripcion := rede: : $b$ lore01.renmon $a = 0$ : :blore $01$ ,  $\text{mm}$   $\text{cm}$  $2$ : = 0: INSERT into anterrovectos (ante cido cirt clave, ante cido, dent clave, ante etdo proy clave, ante ano ante reng clave, ante escenario. ante\_estado.ante\_monto)<br>VALUES (;blore02.ccdt,:blore02.cdcp,:blore02.pro.;blore02.rano. :blore01.reng\_clave.:blore02.rescenario.99.0.0): **NEXT RECORD: EXD LOOP** close cr1: Set Block Property('blore01',INSERT ALLOWED,PROPERTY OFF): **FIRST\_RECORD:** END: /\* BLORE02. - Iradec \*/ /\* Trigger a nivel block que busca un escenario "adecuacion", si existe obtiene los datos, sino realiza una copia del escenario "autorizado" (estado=1) y la asigna como "adecuacion" (estado=10) \*/ **DECLARE** tot2 number: tot3 number: aren anteorovectos ante reng clave%TYPE: amon anteproyector ante\_monto%TYPE CURSOR crs IS SELECT ante\_reng\_clave, ante\_monto FROM anteproyectos WHERE ante\_ctdp\_ctrt\_clave=:blore02.ccdt and ante\_ctdp\_dept\_clave=:blore02.cdep and ante\_ctdp\_proy\_clave=:blore02.rpro and ante\_ano=:blore02.rano and ante\_estado = 1; **BEGIN**  $\text{tot2} := 0:$  $1013 := 0$ : :blore02.monto :=  $T$ : /\* Se busca el escenario "adecuacion" \*/ SELECT SUM(ante\_monto).COUNT(\*) INTO:blore02.rmonto.tot2 **FROM** anteproyectos WHERE ante\_cidp\_ctri\_clave=:blore02.ccdt and ante\_cidp\_dept\_clave=:blore02.cdep and ante\_ctdp\_proy\_clave=:blore02.rpro and ante\_ano=:blore02.rano and ante\_escenario = 'ADECUACION1' and ante\_estado = 10. /\* Si no existe "adecuacion" se busca el escenario "autorizado" \*/ IF tot2 =  $0$  THEN SELECT SUM(ante\_monto),COUNT(\*) INTO :blore02.rmonto.tot3 **FROM** anteprovectos WHERE anic\_cidp\_ciri\_clave=:blore02.ccdt and anic\_cidp\_dept\_clave=:blore02.cdep and ante\_ctdp\_proy\_clave=:blore02.rpro and ante\_ano=:blore02.rano and ante\_estado =  $1$ ; IF to B = 0 THEN

```
:hlore02.geocenario := 0
        them (2.50)message('NO EXISTE presupuesto autorizado...'):
        go_item('blore02.ppto');
      EL SE
        ....<br>Open con
        100FETCH cm INTO arm ammy
          EXIT WHEN CRSNOTFOUND:
          /* Se hace una copia del escenario "autorizado" */
          INSERT into anteprovectos (ante_ctdp_ctrt_clave.ante_ctdp_dent_clave.
          ante cido prov clave ante ano ante reng clave ante escenario.
          ante estado ante monto)
          VALUES (:blore02.ccdt.:blore02.cdep.:blore02.rpro.:blore02.rano.
          aren. ADECUACION I. 10 amon):
        END LOOP
        close crs:
        commit:
        :blore02.reaceparin := 'ADFCUACION1's
     go_block('blore01');
   FI SF
     :blore02.rescenario := 'ADECUACIONI':
   go_block('blore01');<br>END IF:
END:
/* BLORE02. Loopesc*/
/* Trigger a nivel block obtener los escenarios disponibles, cuando se elige la opcion de Autorizado (P), se llama
así mismo hasta que se de un escenario valido, ya que en esta opcion (P) no se permite insertar */
DECLARE
   dummy BOOLEAN
   tree number:
   nada number:
BEGIN
   IF:blore02.ppto = 'P' THEN<br>go_item('blore02.monto');
     clear_item:
     nrec := 0/* Se buscan todos los escenarios disponibles */
     SELECT COUNT(*) INTO mee FROM anteprovectos
     WHERE ante_cido_cut_clave=:blore02.ccdt and ante_cido_dept_clave=:blore02.cdep
     and ante_cldp_proy_clave=;blore02.rpro and ante_ano=;blore02.rano;
       nada := SHOW. ALERT('aler3'):
     go_item('blore02.rano');
       /* Se busca el escenario dado */
       SELECT ante_monto INTO nada FROM anteprovectos
       WHERE ante_ctdp_ctrt_clave=:blore02.ccdt and ante_ctdp_dept_clave=:blore02.cdep
       and ante_ctdp_proy_clave=:blore02.rpro and ante_ano=:blore02.rano
       and ante_escenario=.blore02.rescenario;
     END IF:
```
#### **FLSE**

/\* Se valida la palabra restringida "adecuacion" \*/

```
IF :blore02.rescenario = 'ADECUACION' THEN
    message('ERROR no es permitido el escenario ADECUACION');
  go_item('blore02.rano');<br>ELSE
  go_item('blore02.monto');<br>END IF;
END IF:
```
**EXCEPTION** 

/\* Si no existe el escenario dado, se abre la LOV para seleccionar uno valido \*/ WIIEN NO DATA FOUND THEN message('NO EXISTE este anteprovecto...'): dummy := SHOW\_LOV('lista5'); execute\_trigger('loopesc');<br>WHEN TOO\_MANY\_ROWS THEN eo\_block('blore01');<br>END:

#### /\* When New Form Instance \*/

/\* Trigger a nivel forma que inicializa los items tipo radio\_boton \*/<br>BEGIN

OLA, Radio\_Button\_Property('PPTO','ANTEPROYECTO',VISUAL\_ATTRIBUTE,'iniciol');<br>Set\_Radio\_Button\_Property('PPTO','RROG\_PPTAI:VISUAL\_ATTRIBUTE,'iniciol');<br>Set\_Radio\_Button\_Property('PPTO','ADECUACION',VISUAL\_ATTRIBUTE,'inicio go\_item('monto'); **CLEAR TTEM:** go\_item("prio");

END:

# **CAPITULO VII**

## **TRANSICION**

#### **TRANSICION**

## 7.1. Pruebas de Módulos y Aceptación del Sistema.

La prueba del sistema es una actividad para mejorar sustancialmente la calidad del sistema. Por tanto, puede parecer redundante discutir las revisiones de la prueba. La prueba del sistema es un elemento crítico para la garantía de calidad del sistema y representa una revisión final de las especificaciones del diseño y de codificación. Para tener éxito se puede mejorar profundamente la complejidad y la efectividad de la prueba validando críticamente cualquier plan o procedimiento de prueba del sistema y sus implicaciones en la calidad del sistema no se pueden pasar por alto. No es raro que una organización de desarrollo de software gaste el 40% del esfuerzo total de un proyecto en la prueba.

La prueba presenta una interesante anomalía para el equipo que desarrolla el sistema. Durante las fases anteriores de definición y de desarrollo, el equipo intenta construir el sistema partiendo de un concepto abstracto y llegando a una implementación tangible. Al momento de la prueba, se crea una serie de casos de la prueba que intenta "demoler" el sistema que ha sido construido. A continuación se describen tres objetivos generales de la fase de prueba:

1.- La prueba es un proceso de ejecución de un programa con la intención de descubrir un error.

- 2.- Un buen caso de prueba es aquel que tiene una alta probabilidad de mostrar un error no descubierto hasta entonces.
- 3.- Una prueba tiene éxito si se descubre un error no detectado hasta

الهوقاطية اجاميا

이 그는 나오 나와 앞둔다. 나는 무슨 옷을 뚝딱 먹었어?

### hasla enlonces.

Los obietivos anteriores suponen un cambio radical de punto de vista. Nos quitan la idea que, normalmente, tenemos de que una prueba tiene éxilo si no descubre errores.

La prueba del sistema es un elemento de un concepto más amplio que, a menudo, se le denomina como: "verificación y validación". La verificación se refiere al conjunto de actividades que aseguran que el sistema implementa una función específica. La validación se refiere a un conjunto diferente de actividades que aseguran que el sistema construido se ajusta a los requisitos del clienle.

## 7.2.• Implantación y Capacitación.

El nuevo sistema puede ser totalmente nuevo si reemplaza uno manual o automatizado, o puede ser una modificación sustancial del sistema aclual. En cualquiera de estos casos la puesta en marcha adecuada es esencial para proporcionar un sislema confiable que se ajuste a los requerimienlos de la empresa. La puesla en marcha exilosa posiblemente no garantice mejoras en la empresa; por 1ra1arse de un diseno que liene fallas, pero la instalación inadecuada evitará las mejoras.

Es necesario analizar los siguientes aspectos de la implantación que incluye la capacitación del usuario, los procedimientos de conversión y la revisión poslerior de la puesla en marcha:

## Capacitación

Aún los sistemas bien diseñados y tecnicamente elegantes pueden tener éxito o fallar debido a la for\_ma en que se operan o se utilizan, por lo tanto, la calidad de la capacitación del personal involucrado con el sistema en varias de sus facetas, ayuda o dificulta y puede incluso obsta· culizar por entero la implantación de un sistema de información.

## • Capacitación de operadores de sistemas

Muchos sistemas dependen del personal del centro de cómputo, quién tiene la responsabilidad de mantener el equipo en buenas condiciones, así como de proporcionar el servicio de apoyo necesario. Los operadores tambien deben recibir instrucciones sobre los errores comunes que pueden ocurrir, cómo detectarlos y tomar las medidas necesarias.

### • Capacilaclón de usuarios

La capacitación a usuarios puede incluir el empleo del equipo, además es necesario instruirlo en la solución de problemas dentro del sistema, delerminando si cuando surgen uno se origina en el equipo, por software o en alguna acción que se haya llevado a cabo al operar el sistema.

La mayor parle de la capacilación de los usuarios radica en la operación del sistema mismo. Las actividades de manejo de datos que reciben la máxima atención, son la captura de dalos nuevos, la modificación de dalos y la formulación de consullas. Ningún programa de capacitación eslará completo si no dedica algún tiempo a las actividades de manle· nimienlo de sistemas.

Existen dos aspectos para la capacitación del usuario: uno la familiaridad con el sistema de procesamiento (es decir, el equipo usado para el procesamiento de dalos), y dos la capacitación en el empleo de la aplicación. La documentación adecuada, aunque esencial, no susliluye a la capacitación.

## Procedimientos de conversión

La conversión es el proceso de cambio del sistema antiguo al nuevo. Existen cuatro métodos para manejar la conversión del sistema, cada método debe considerarse de acuerdo con las ventajas que ofrece y los

TRANSICION 156

problemas que pudiera ocasionar. Sin embargo en algunas circunslancias obligan a que un mé1odo se prefiera respeclo a olro, aunque olros pudie· ran proporcionar más beneficios. En general, la conversión de sistemas se debe realizar tan rápido como sea posible; los periodos largos de conversión aumenlan la posible frustración y dificultad de la tarea para todas las personas que participan, incluyendo Ianto a los analistas como a los usuarios.

### • Slstemms **par•lelo1**

El método más seguro de conversión de un sistema viejo a uno nuevo radica en operar ambos sistemas en forma paralela, lo que significa que los usuarios continúan operando el viejo sistema de la manera acostumbrada, pero empiezan también a emplear el nuevo sistema. Una desven· taja de este método radica en el hecho de que los usuarios saben que pueden apoyarse en los viejos sistemas; esto se convierte en una desventaja potencial para el cambio si los usuarios prefieren el viejo sistema.

### • Cambio directo

Este método convierte el sistema viejo al nuevo de manera repentina, en ocasiones en el lapso de un fin de semana o incluso de un dfa para otro. El sistema viejo se emplea hasta el dfa de conversión planeado. Si el analista debe llevar a cabo el cambio y desea garantizar que el nuevo sistema reemplace completamente al viejo, de manera que los usuarios no confíen en los métodos anteriores, el método directo logrará este objetivo. Psicológicamente obliga a todos los usuarios a lograr que fun-

11lANSICION 157

cione el sistema nuevo: por no tener alternativa. La ventaja de no contar con un sislema de apoyo se puede converlir en una desven1aja si suraen problemas serios con el sislema nuevo.

## • Enroque piloto

Cuando los sistemas nuevos implican tambien técnicas nuevas o cambios radicales en el desempeño de la empresa. En este método una versión práctica del sistema se pone en marcha en una parte de la empresa. Los usuarios de esla área saben por lo general que eslán llevando a cabo una prueba pilo10 de un nuevo sistema y que pueden praclicarse cambios para mejorarlo. Cuando el sistema está completo, se instala en toda la empresa ya sea de una sola vez o por elapas. Esle enfoque liene la ven· laja de proporcionar un sólido lerreno de prueba an1es de la implan· tación total. No obstante, si la puesta en marcha no se realiza de manera adecuada, los usuarios pueden tener la impresión de que el sistema sigue teniendo problemas y que no puede confiarse en éste.

## • Mitodo por etapas

El método por etapas se emplea cuando no es posible instalar un sistema nuevo en loda la empresa de manera simullánea. La conversión de archi· vos, la capacilación del personal o la llegada de equipo pueden forzar a la implantación gradual que se realiza en semanas o meses. Los periodos largos crean dificultades para los analistas, ya sea que las conversiones logren éxilo o no. Si el sistema trabaja bien los primeros usuarios comu· nicarán su enlusiasmo a otros que esperan "la puesta en marcha.

## CAPITULO VIJI

## PRODUCCION

#### PRODUCCION 159

### 8.1.• Operación y Mantenimiento.

El mantenimiento del sistema es, por supuesto, mucho más que una corrección de errores. Podemos hacer una descripción de las actividades para el mantenimiento del sistema que se llevan a cabo:

• La primera actividad de mantenimiento es debida a que no es razonable asumir que la fase de prueba haya descubierto todos los errores latentes del sistema. Durante el uso de cualquier módulo del sistema, se encontrarán errores, el proceso que incluye el diagnóstico y la corrección de uno o más errores se le llama "mantenimiento correctivo".

• La segunda actividad que contribuye a la definición de mantenimiento se produce por el rápido cambio inherente a cualquier aspecto de la informática: regularmente, aparecen nuevos sistemas operativos, se mejoran los equipos periféricos y otros elementos del sistema: por lo tanto a esta actividad se le llama "mantenimiento adaptativo".

• La tercera actividad que se puede aplicar a la definición de mantenimiento se produce cuando un sistema tiene éxito. A medida que se usa el sistema, se reciben de los usuarios recomendaciones sobre nuevas posibilidades sobre modificaciones de funciones ya existentes y sobre mejoras en general. Para satisfacer esta situación se lleva a cabo el "mantenimiento perfectivo". Esta actividad contabiliza la mayor cantidad de esfuerzo empicado en el mantenimiento del sistema.

• La cuarta actividad de mantenimiento se dá cuando se cambia el sistema para mejorar una futura facilidad de mantenimiento o para pro**PRODUCCION** 160

porcionar una base sólida en fuluras mejoras del mismo, esla aclividad está caracterizada por las técnicas de ingeniería inversa y reingeniería.

El mantenimienlo del sislema ha sido hasla hace poco la fase obscura del proceso de ingenierla del software. Para comprender las características del man1enimien10 del sislema, consideraremos el asunlo desde 1res punlos de vista diferenles:

- 1.- La actividad para cubrir la fase de manlenimienlo y el impaclo de un enfoque de ingeniería del soflware o de su ausencia sobre la eficacia de tales actividades.
- 2.- Los coslos asociados con la fase de mantenimicnlo.
- 3.- Los problemas que se encuentran frecuentemente cuando se lleva a cabo el mantenimienlo.

La mayoría de los problemas asociados con el mantenimiento del sislema se debe a las deficiencias de la forma en que el sislema ha sido definido y desarrollado. La falla de control y disciplina en las aclividades de desarrollo del proceso de ingeniería del software casi siempre se lraduce en problemas para el manlenimienlo. Las tareas asociadas con el manlenimienlo del sislema comienzan mucho anles de que se haga la petición de mantenimiento.

El primer requisito es delerminar el tipo de mantenimiento que se va a llevar a cabo. En muchos casos un usuario puede ver una pelición como una

indicación de un error del sistema (mantenimiento correctivo), mientras que el equipo de desarrollo puede ver la misma perición como una adaptación o una mejora. Si existe diversidad de opiniones, se debe negociar un acuerdo.

Casi siempre, la evaluación de las aclividades de manrenimiento del sistema se complica por la falta de datos registrados. Si se lleva a cabo un regislro de información, se puede realizar varias medidas del rendimiento del mantenimiento.

## Efectos Secundarios del Mantenimiento

La modificación del sistema es delicada. Cada vez que se introduce un cambio en un complejo procedimiento lógico, la posibilidad de error aumenta. La documentación del diseño y una cuidadosa prueba ayudan a eliminar los errores, pero seguirán apareciendo efectos secundarios del mantenimiento.

Cuando se usa en el contexto del mantenimiento de sistema, el término "efectos secundarios" implica un error u otro comportamiento indeseable, como resultado de una modificación. A continuación se describirán las tres categorías de efectos secundarios.

- Efectos secundarlos sobre el código. Un cambio sencillo sobre una linea de un programa o procedimiento puede a veces tener resultados **PRODUCCION** 162

desastrosos. Aunque no todos los efectos secundarios tienen consecuencias graves, el cambio invita al error y el error siempre lleva a proble· mas.

• Eleclos secundarlos sobre los dalos. Duranle el manlenimienlo, frecuenlemenle se hacen cambios sobre delerminados elemenlos de **una**  estructura de datos. Cuando cambian los datos, el diseño del sistema puede no cuadrar con los datos y aparecen errores. Los efectos secundarios sobre los dalos lambien aparecen como resullado de las modifica· cioncs sobre la es1ruc1ura de información del sislema. Los efeclos secundarios sobre los datos se pueden limitar mediante una profunda documentación de diseño que describa las estructuras de datos y proporcione una referencia cruzada que asocie los elemenlos de dalos, los registros, los archivos y otras estructuras a los módulos del sistema.

• Efectos secundarlos sobre la documentación. El manlenimienlo se debe centrar en la configuración completa del sistema y no sólo en la modificación del código fuente. Los efectos secundarios sobre la documentación se dan cuando no se reflejan los cambios del código fuente en la documenlación de diseno y en los manuales y lulorial orienlados **a**  usuarios. Siempre que se haga un cambio sobre el flujo de datos, la arquitectura del diseño, los procedimientos (módulos), o sobre cualquier 01ra característica asociada, se debe aclualizar la documentación 1écnica de soporte. La documentación de diseño que no refleja fielmente el estado actual del sistema puede ser peor incluso que la ausencia de la

PRODUCCION 163

documentación. Para el usuario, el sistema sólo es tan bueno como lo sea la documentación que describe su uso, si no se reflejan los cambios del sistema ejecutable en la documentación de usuario, los efectos secundarios están garantizados.

Los efectos secundarios sobre la documentación se pueden reducir sustancialmente si se revisa la configuración entera del sistema antes de lanzar la nueva versión. De hecho, algunas peticiones de mantenimiento pueden no requerir cambios en el diseno del sistema o en el código fuente, sino indicar una falta de claridad en la documentación de usuario.

## CONCLUSIONES

164

#### **CONCLUSIONES**

Al principio de este trabajo se manifestó la necesidad de proporcionar un sistema de información presupuestal para satisfacer los requerimientos de información por el cambio radical en la manera de administrar los recursos en Pemex - Exploración y Producción porque ha cambiado a una administración por líneas de negocio, provectos definidos y estado de resultados. En este momento se ha llegado a una solución al problema de contar con la información presupuestal acorde a la nueva empresa, a continuación se mencionarán los aspectos más relevantes del desarrollo del Sistema de Información del Control Presupuestal que resguarda la solución al problema planteado: en una primera instancia se consideró de suma importancia conocer lo relacionado al presupuesto: sus elementos, teorías, tecnicas y desde la perspectiva de un proceso administrativo para dar a conocer sus funciones desempeñadas por las dependencias que conforman la empresa.

Una vez que se tienen una visión más amplia a cerca del proceso presupuestal en la empresa, la atención se centró en el conocimiento de las metodologías y herramientas de análisis y diseño de sistemas de información con la finalidad de conocer las características relevantes que permitiera más adelante la utilización adecuada tomando en cuenta las limitaciones de estas herraminetas, para determinar en que medida contribuyan a alcanzar los objetivos fijados. Con el panorama descrito se procedió a plantear la necesidad dar a conocer la existencia de un plan

in Qabadiin Mark

CONCLUSIONES 166

Con todos los datos recopilados, la base de conocimiento adquirido hasta este momento y junto con la infraestructura de hardware y software con que cuenta la empresa se realizó el análisis y diseño del Sistema de Información del Control Presupuestal.

El desarrollo de la estructura de datos y de los procedimientos fué posible con la información obtenida en la elapa anterior. Se llevaron a efecto las pruebas correspondientes, permitiendo verificar con ello que los objetivos de contar con información presupuestal acorde a la misión de la empresa se cumplieran, el resultado ha sido el Sislema de Información del Control Presupuestal para Pemex - Exploración y Producción en ambien1e gráfico que permita con mayor facilidad la obtención de información presupuestal de alto nivel y con oportunidad.

Este trabajo se ha realizado con la finalidad de acrecentar el acervo cultural de la universidad que me brindó la oportunidad de estar en sus aulas para esle propósilo, de Pemex • Exploración y Producción por el apoyo con loda la infraeslruclura necesaria así como la asesoría en el momento apropiado. A través de este trabajo se ha plasmado una etapa del desarrollo de la computación y de la informática integradas con el principio de la lecnologfa de la información actual.

Muchas personas han contribuido a los avances del saber humano, para ello se han empleado grandes esfuerzos. cuya recompensa ha sido la salisfaccón de saber que la labor desarrollada sirva para ayudar a la formación de nuevas generaciones, de esta manera, deseo humildemente seguir el ejemplo de lodos aquellos que fundaron las bases del conocimiento de las cosas, legando a la humanidad este trabajo.

## APENDICE

167

A.- Presupuesto por Gerencia.

B.- Presupuesto por Proyectos de Inversión.

### PRESUPUESTO 1994 CALENDARIZADO

## GERENCIA DE INFORMATICA Y SISTEMAS (OPERACION)

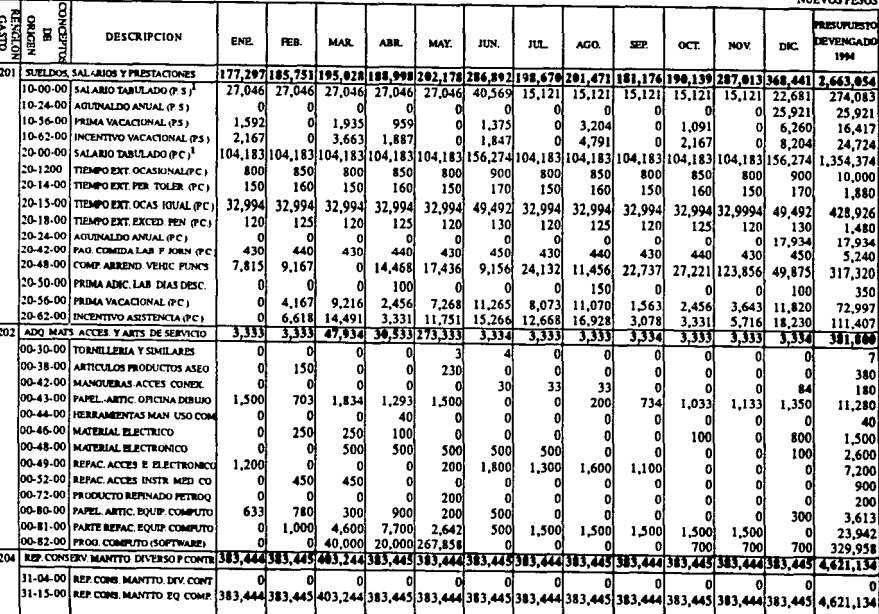

 $\ddot{\phantom{0}}$ 

Consultar el Giosario de Términos.

A. Presupesto por Gerencia. APENDICE

**MIDIAN MAGA** 

 $\overline{\mathbf{2}}$ 

#### PRESUPVESTO 1994 CALENDARIZADO

### GERENCIA DE INFORMATICA Y SISTEMAS (OPERACION)

**NURVOS PRSOS** 

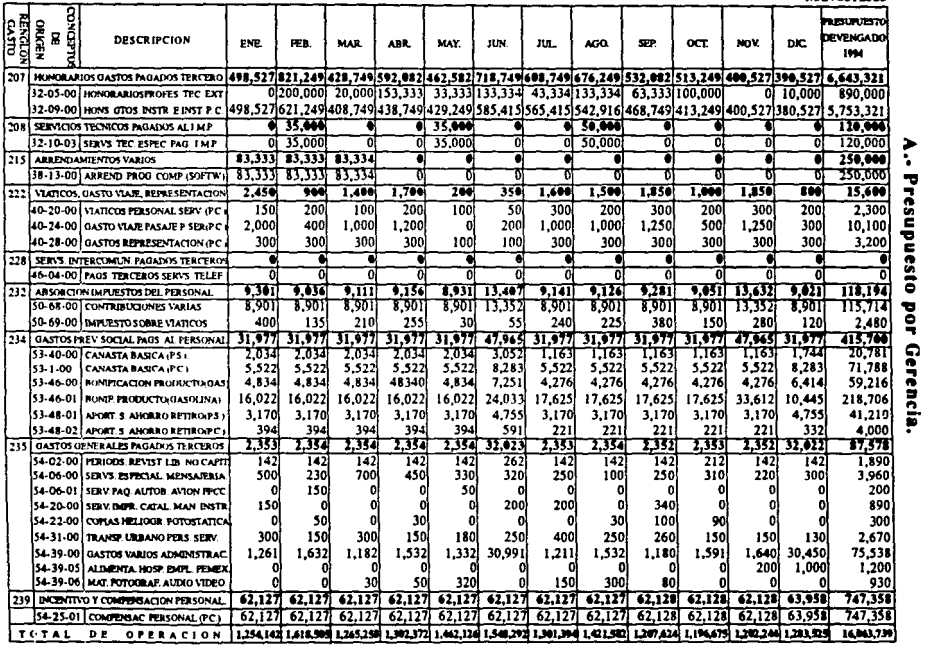

## PRESUPUESTO 1994 CALENDARIZADO

## GERENCIA DE INFORMATICA Y SISTEMAS (INVERSION)

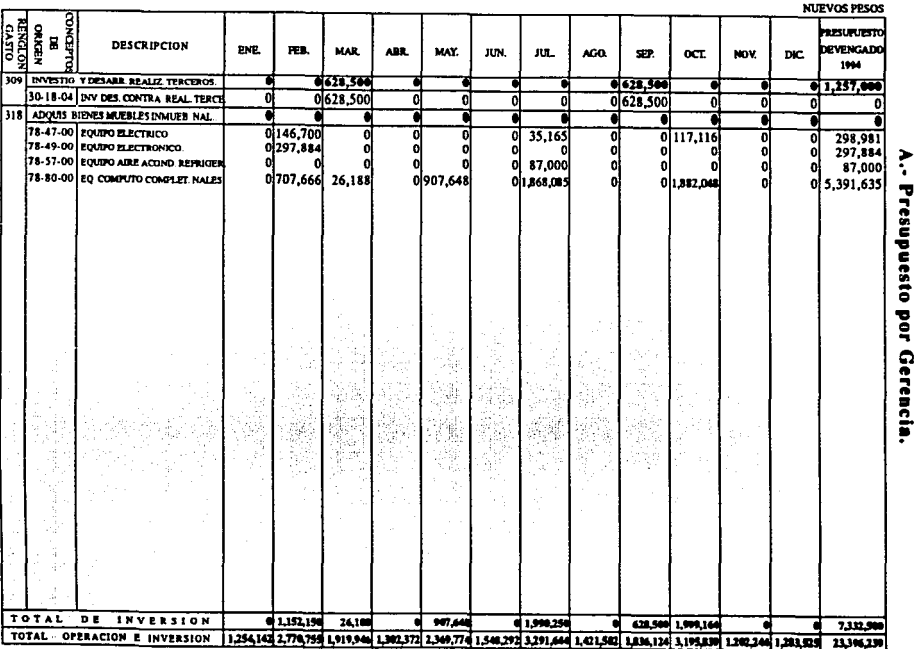

Ą

APENDICE

 $\overline{a}$ 

#### PRESERVIESTO 1994 DEVENGADO

**GERENCIA DE INFORMATICA Y SISTEMAS (OPERACION E INVERSION)** 

**REKON** o se con metal ao am comment **DESCRIPCION** aimen and sainn. PMP. **PPR** MAR ARR. MAY mm mп **ACCO** see. ort. sinu.  $\overline{ }$ 1994 1004 201 EUREDOS SALABIOS PREST 169.718 395.018 409.770 812.338 1.412.254 2.663.054 1.630.709 W. 202 ADD MASS ACC ARTS SERV 3.139 10.554 أموددد 15,631  $\cdots$ 381.900 363,497 ă, 4.621.134 3.417.270 **RIP CONSERV MANTO DIV** أممه 115.754 **MIN** فتعددت أدبعده 204  $2.640$  $31.77$ 34.501 36.507 6.643.321 6.606.829 207 SPR/S TECNODS PAG TERC 120.000 208 SERVICIOS TEC. PAG. LIAP. 7.54 112.454 ٠ l si s **ARRENDAMIPNTOS VARIOS** 26,646 39.871 274,778 274.778 1.028.685 250 mai  $-778.685$  $\mathcal{A}_{\mathcal{A}}$  , U. 222 VI-FICOS GASTOS VIAM REP 15,600 15,600 W. sniegt." 228 SPRY DITTROOM PAG TRAC 4.214 6214 6214 6.214  $-6,214$ Ă 232 ABSOR DIPUTRYD PERSONAL 8.280 16.639 24.999 33.358 41.719 118.194 76,476 234 GASTO PREV. SOC. PAG. PERS. 43.014 87.644 131,475 175.344 220,064  $\mathcal{L}(\mathcal{L})$ 415.700 194,836 235 GASTOS GRALES PAG. TERC. 496 6.922 10.880 13.415 10.632 87.599 68.946 239 DICEN, Y CONTENS, FERS. 55,200 166.160 222,390 278.120 747.353 469.238 110,930  $-13.13 - 1.02$ 792,966 2,112,969 2,561,791 3.892.700 16,063,760 12,171,039 **SUBTOTAL** 307,747  $\mathcal{F}^{(n)}_{\text{max}}$  $\tilde{\mathcal{M}}_{\text{eff}}^{(2)}$ 309 INVESTIG. DES. REAL. TERC. 1,257,000 1,257,000 318 ADQ.B. MUEB. DOILES, NAL. 6,075,500 297,884 2,928,134 2,928,134 3,814,326 2.261.174 ीक **SUBTOTAL** 297,084 2,920,134 2,928,134 3,814,326 7.332.500 3.518.174 23.396.260 15.689.213 TOTAL 1.090.850 5,041,183 5,489,925 7,707,026

**APENDICE** 

ξ

**Presupaesto por** 

Gerencia

**NURVOS PRSOS** 

5

## PRESUPUESTO 1993 POR GERENCIA PROYECTO: 73140301 CAAN

#### MILES DE NUEVOS PESOS

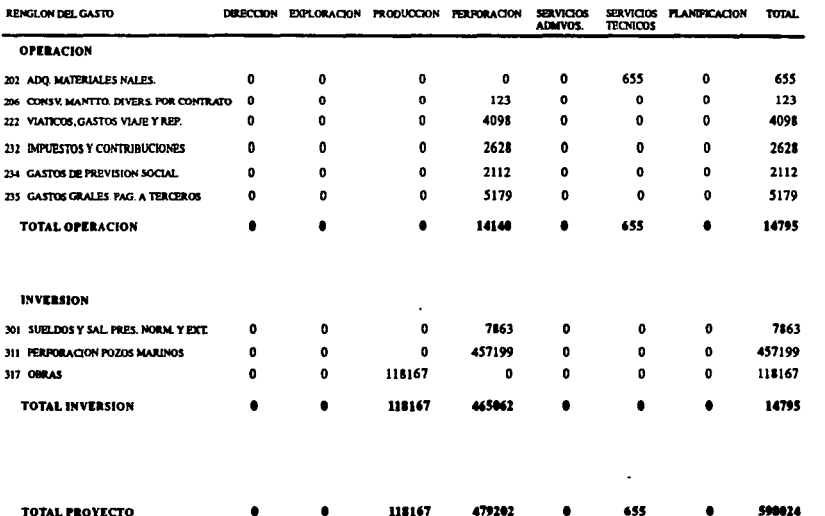

**APENDICE** 

**B. Presupuesto por Proyectos de Inversión.** 

### PRESUPUESTO 1993 CALENDARIZADO PROYECTO: 73140301 CAAN

MILES DE NUEVOS PESOS

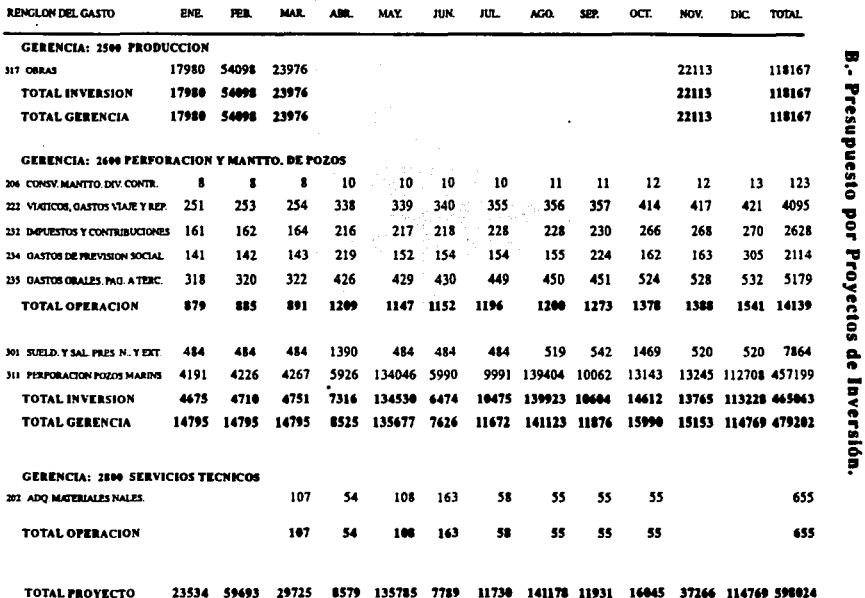

 $\overline{a}$
## PROYECTOS DE INVERSION 1993 CONTROL POR RENGLON DEL GASTO

PROYECTO: 73140301 CAAN  $\overline{\phantom{a}}$ 

**MILES DE NUEVOS PESOS** 

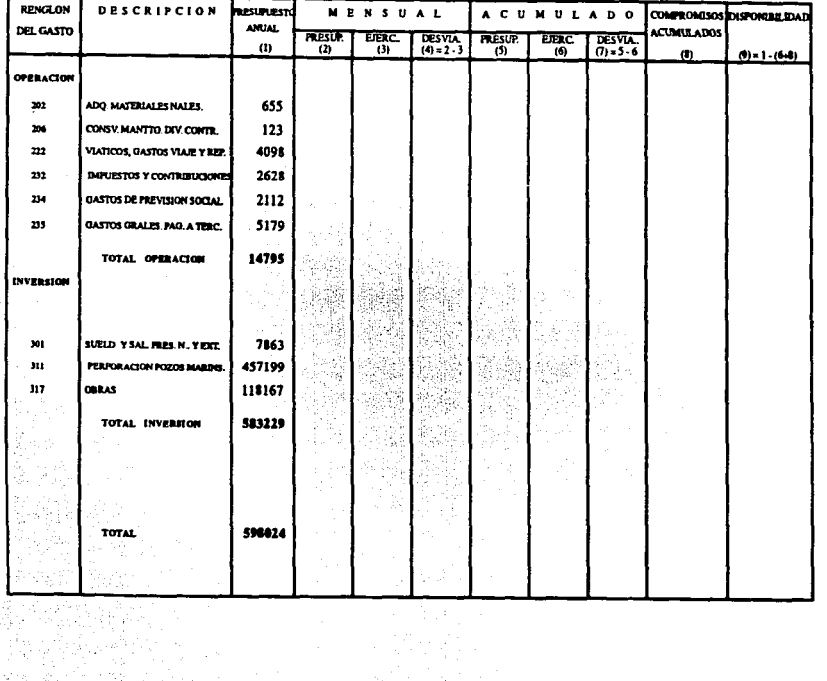

**B. Presepesse bor Provectos de 1876.** 

#### PROYECTOS DE INVERSION 1993

## CONTROL POR GERENCIA RENGLON DEL GASTO

PROYECTO: 73140301 CAAN

MILES DE NUEVOS PESOS

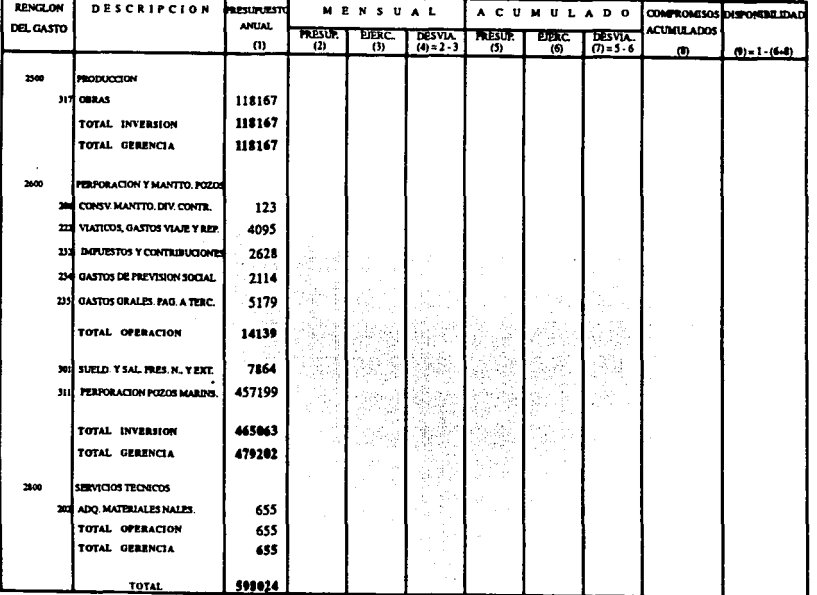

APENDICE

B. · Presiduation Provectos de Inversion.

Ξ

# GLOSARIO DE TERMINOS

- Administrador de base de datos (DBA: Database Administrator), Responsable del control y manejo del sistema de la base de datos; además participa en el diseño e implementación de la base de datos.
- Algebra relacional, Lenguaje de procedimientos usado para obtener nuevas rela**ciones de otras, por medio de operadores.**
- **Alsprltmg Programa lógico con instrucciones pua ser escritas en algún lenguaje**  de programación para ejecutar alguna tarea.
- .. **Apllrerlgpc• cll1ptc-1gryldpL La información procesada puede estar almacenada en varias bases de datos en diferentes servidores.**
- Archiva, Colección de registros con la misma composición de campos.
- Base de datos. Conjunto de archivos interrelacionados creados y manejados por un DBMS (Database Management System), y se utiliza para almacenar datos.
- Base de datos distribuidas. Consiste en un conjunto de localidades (nodos, com**putadoras, etc.), cada una de las cuales mantiene un sistema de base de datos local. Las computadoras se comunican entre s{ a través de diversos medios de comuni·**  cación. Además una localidad puede participar en la ejecución de transacciones globales, las localidades pueden conectarse físicamente de diversas formas. Las **diferencias principales entre estas configuraciones son: costo de instalación y el costo de comunicación. La principal ventaja de esta base de datos es la capacidad**  para compartir y accesar la información de manera confiable y eficiente.
- Baudios. (Baud), medida de velocidad de señalización de datos. La velocidad en Baudios es igual al número de veces que cambia la condición de la línea por segundo. A velocidades bajas, los Baudios y los bit/segundo, son lo mismo. Cuando
- **·la velocidad aumenta. por cada Baudio son codificados varios bits.**
- **l1sl.tk.. Nos permite agrupar una serie de elementos de la forma o aplicación que**  facilita la navegación a través de la pantalla de acuerdo **a** las necesidades de manejo **de los datos en la consulta o actualización del sistema.**
- **!Juaal¡.** Unidad direccionable más pequeña que puede ser referida por un programa,
- Canvas, Se trata del área o página donde se realiza el diseño de la forma, permi**tiendo as{ la integración de cada uno de los elementos que la componen.**
- CASE. (Computer Aided Software Engineering), ingeniería del software asistida **por computadora.**
- CDE (Cooperative Development Enviroment o ambiente de desarrollo cooperativo). Es una familia de herramientas que cubre todas las etapas del ciclo de vida de sistemas. Se trata de un ambiente de desarrollo integrado en modo gráfico y que permite desarrollar formas, reportes, gráficas y permite desarrollar aplicaciones rápidas.
- Dato. Hecho sin evaluar que puede ser numérico o no numérico,
- DBMS. (Database Management System), es un conjunto de rutinas de software

interrelacionados, que sirven para interpretar y procesar peticiones del usuario. Además es el medio para implantar la base de datos, administrar y dar mantenimiento al sistema de base de datos.

- · DDL, (Data Definition Language), lenguaie de definición de datos.
- Diccionario de datos. Documentación de la base de datos, creada como una base de datos por sí misma y es llamada algunas veces metadatos.
- DML. (Data Manipulation Language), lenguaje de manipulación de datos.
- DSDL, (Data Storage Description Language), lenguaje de descripción de almacenamiento de datos
- · Entidad. Obieto tangible que puede describirse con palabras, código numérico o no numérico
- Esquema. Describe un modelo de base de datos concentual nor medio de la definición no sólo de los campos y registros, sino también de las relaciones entre los datos dentro de los diferentes registros.
- Estructura por área de responsabilidad. Es un marco de referencia que considera la organización de la institución, el tipo de operaciones y definir la ubicación de la responsabilidad tanto de la formulación como del ejercicio del presupuesto.
- Factores críticos de éxito. Todo aquel evento que debe de ocurrir para la consecución de un objetivo o de una estrategia.
- Forma (Form), Archivo que forma parte de SOL\*FORMS versión 4, permite llevar a cabo el diseño o actualización de pantallas de una aplicación, así como los procedimientos necesarios para obtener los resultados esperados.
- Formas normales. Sistema de clasificación de relaciones basado en las relaciones entré sus atributos.
- Gastos de inversión. Son los gastos necesarios para la adquisición de bienes muebles e inmuebles nacional y/o extranjero, que incrementan los activos y apoyan las actividades sustantivas del organismo.
- Gastos de operación. Son los gastos necesarios para llevar a cabo las actividades de mantenimiento, administración y operación de los equipos, utilizados en las actividades productivas de la dependencia o de la empresa.
- Guiones, Agrupamiento financiero que consolida información de renglones del gasto de acuerdo a las necesidades del organismo.
- I-CASE. (Integrated Computer Aided Software Engineering), ingeniería del software integrada asistida por computadora.
- Indice, Directorio para buscar la dirección de los registros objetivos, con un valor de llave secundaria dado de la llave indexada.
- Ingeniería Inversa. Es el proceso de analizar un programa en un esfuerzo de crear una representación de mayor nivel de abstracción que el código fuente. Es proceso de recuperación de diseño.
- · Interfase, Aditamento que puede ser tanto software como hardware y permite establecer comunicación entre dos entidades diferentes.
- $\cdot$  **Item.** Se trata de un elemento básico que permite desplegar texto o valores, almacenar dalos, se utiliza como bolón, se asocia **a** un ícono, ele. Esle campo (lrem) esl' ligado a un block y además cuenta con la facilidad de ejecutar o disparar un procedimiento (Trigger).
- Llave forépca. Campo de conexión en rerminologfa relacional.
- **Llayc primaria. Campo cuyo contenido puede idenlificar de manera íinica cada regislro del archivo.**
- **Llayc Hcupdarlp Cualquier campo campo a excepción de Ja llave primaria, puede designarse como secundaria y se utiliza como llave de consulta.**
- · **Manen.** Transformación de datos de una forma y un contexto, en otra forma y otro **contexto. Por ejemplo. registros lógicos se mapean en registros físicos para su almacenamiento.**
- **Mc1adatg1 Sinónimo de diccionario de datos y que guarda datos sobre los dalos .**
- ... **Mgdclp de cnfidad.rel•rlóo. Método empleado en el diseño de base de dalos ba· sado en el análisis de tres modelos semánticos claves: entidades, relaciones y atri·**  bulos.
- ~Personal de Confianza.
- ~Personal Sindical izado.
- PEP. Pemex Exploración y Producción.
- PERT, Project Evaluation and Review Technique: técnica de evaluación y remisión de proyectos.
- Plan. Consiste en el agrupamiento ordenado y sistemático de recursos tendientes al logro de objetivos en dos o más años y suele llamarse el plan financiero.
- PostScript, Lenguaje de descripción de página creado específicamente por Adobe System Inc. para describir la apariencia del texto y los gráficos de una página.
- **Prggram1. Es tambien un ordenamiento sistemático de recursos tendiente a cum**plir objelivos y melas en el corlo plazo, generalmenle **a** nivel anual.
- **Protocolo**, Conjunto de reglas convencionales, utilizado para comunicar dos dis**positivos de la misma naturaleza.**
- **Proyecto**, Representa un ordenamiento y aplicación específica de recuisos para la obtención de un objetivo bien determinado.<br>• Resistra, Entidad representada por cierto número fijo de campos,<br>• Palnoaniería, Depopuisoda oblención de un objetivo bien determinado,<br>• Registro, Entidad representada por cierto número fijo de campos,
- 
- Reingeniería. Denominada tambien renovación o reclamación no sólo recupera la **informaci6n de diseño de un sistema existente, sino que usa esa informacidn para**  alterar o reconstruir el sistema existente, en un esfuerzo de mejorar la calidad. general.
- Relación, Tabla bidimensional adaptada como archivo,
- Repelón del easto. Está asociado directamente all tipo de recursos que se están manejando (financieros, materiales, humanos y de servicios), 1e representan con tres dígitos.
- U (Sistemas de Información). Es el conjunto formal de procesos que. operando sobre una coleccci6n de dalos estructurada de acuerdo con las necesidades de una empresa, recopila elabora y distribuye (parte de), de la información necesaria para la operación de dicha empresa y para las actividades de dirección y control correspondientes, apoyando, al menos en parte, los procesos de toma de decisiones necesarios para desempeñar las funciones de negocio de la empresa de acuerdo con su estrategia.
- •~Sistema Institucional de Control del Ejercicio Presupueslal.
- SICP. Sistema de Información del Control Presupuestal.
- SQ1.. (Structure Query Language), lenguaje de consulta estructurado para base de dalos.
- Subesquema. (esquema externo), punto de vista personal del programador de la base de dalos. Es un subconjunto de un esquema.
- **TCP/IP.** (Transmission Control Protocol/Internet Protocol), son los protocolos que permiten la mayor conectividad entre Jos diversos equipos.
- · U (Tecnología de la Información). Solución de la problem4tica de los negocios tales como mejor respuesta al mercado, un adecuado servicio a los clientes y un mejor aprovechamiento en el uso de la tecnología y de los recursos.
- IJLü.. Tecnología de los Sistemas de Información.
- Trigger, Consiste de una serie de instrucciones escritas en PL/SQL que se ejecuta o dispara normalmente a través de campo (ltem).
- Unidad de Negocio. Conjunto de tareas y actividades interrelacionadas de una función que tienen como propósilo generar beneficios para el negocio.

• Valor aulo, Valor no definido.

## **BIBLIOGRAFIA**

### BIBUOGRAFIA 182

- A. SENN, JAMES: análisis y diseño de sistemas de información, México, D.F., abril de 1994, McGraw-Hill, serie sobre sistemas de información.
- ANDRIU, IAFAEL: es1ra1egi1 y sistemas de informacidn, España, junio 1991, McGraw-Hill, serie de Management, 187 pags.
- BARKER, RICHARD: CASE\*METHOD: tasks and deliverables ORACLE, USA, addison wesley, 1991.
- CADENA VAZQUEZ, LUIS EMILIO (AIPM): XXXII congreso nacional Tampico Tam. 11 al IS de mayo de 1994: sislemas de información de misión crítica: una aplicación utilizando interfaz gráfica de usuario (GUI), México, D.F., mayo de 1994, 25 pags, Subgerencia de Sistemas Informáticos.
- COLEGIO DE INGENIEROS PETROLEROS DE MEXICO: seminario sobre presupuesto promovido por el Colegio de Ingenieros Pelroleros de México, La Trinidad, Tlax., enero de 1988, 69 pags.
- DIRECCION CORPORATIVA DI FINANZAS: catálogo de eslructura presupuesta( por **áreas de responsabilidad, México, D.F., octava edición, enero de 1994.**
- EIERllARD, RUDOLPll DR.: esludio de productividad en el desarrollo de sistemas en la década de los 90's,Hochsule Bremerhaven, Alemania, 1991.
- GARCIA TORRES D, ARTURO ING.: programa de planeacidn estralégica, México, D.F.. innestec, 1992.
- GERENCIA DE RECURSOS FINANCIEROS: formulación, inlegración y control presupuestal de provectos de inversión, México, D.F., 1993.
- INSTITUTO MEXICANO DEL PETROLEO: análisis del sistema para la administración gerencial: Pemex - Exp.oración y Producción, Gerencia de Informática y Sistemas; Subgerencia de Sistemas Informáticos, México, D.F., abril de 1993.
- JAMES MARTIN co. : inlroducción **a** la melodología de la informacidn, Puerto Rico, mayo de 1992.
- LOPEZ FUENSALIDA, ANTONIO! metodologías de desarrollo: producción aulomálica de sortware con herramientas CASE, México, D.F., macrobil, 1991, 226 pags.
- MANCHA HERMANOS Y CIA, s.c.: seminario de ingeniería de información, 1992.
- ORACLE: CASE\*Method and tools: a structured approach, U.S.A., 1991.
- ORACLE: cooperalive server lechnology, U.S.A, 1993.
- OIACLE: presenlando el ambiente de desarrollo cooperalivo de oracle, U.S.A.,

1001

- ORACLE: antecedentes corporativos, U.S.A., 1991.
- ORACLE The Relational Database Management System: SOL\*PLUS (Cooperative Development Environment), user's guide and reference manual, version 3.1 production, U.S.A., december 1992
- . ORACLE Cooperative Server Technology for Transparent Data Sharing; PL/SOL (Cooperative Development Environment), user's guide and reference manual, version 2.0, U.S.A., december 1992.
- \* ORACLE The Relational Database Management System; SOL\*FORMS reference manual, volume 1 and 2, version 4.0, developer's release, U.S.A., february 1, 1993.
- ORACLE Cooperative Development Environment for Develoing Portable Applications: SOL\*RE-PORTWRITER reference manual, volume 1 and 2, graphical user interface version 2.0. developer's release. U.S.A., february 1, 1993.
- ORACLE: participant guide new technology course: ORACLE FORMS V4, U.S.A., march 1991.
- PETROLEOS MEXICANOS, SUBDIRECCION DE FINANZAS: presupuesto, México, D.F., 1992, 130 nags.
- S. ROGER PRESSMAN: ingeniería del software: un enfoque práctico, tercera edición, México, D.F., McGraw-Hill, septiembre de 1993, 824 pags.
- UNIDAD CORPORATIVA DE INFORMATICA: premisas para orientar los planes informáticos de Petróleos Mexicanos, México. D.F., agosto de 1993.
- WIEDERHOLD GIO: diseño de base de datos, segunda edición, México, D.F., febrero de 1993, McGraw-Hill, 921 pags.
- Y. H. TSAI, ALICE: sistemas de bases de datos: administración y uso, primera edición, México, D.F., julio de 1993, Prentice-Hall, 607 pags.